**Repositorio Digital USM https://repositorio.usm.cl**

Tesis USM TESIS de Pregrado de acceso ABIERTO

2021-11

# SIMULACIÓN COMPUTACIONAL DEL PROCESO DE CALENTAMIENTO DE AGUA MEDIANTE LA ESTABILIZACIÓN DE UN FRENTE DE COMBUSTIÓN DE GAS LICUADO DE PETRÓLEO EN UN MEDIO POROSO INERTE

ARANEDA LAGOS, MATÍAS ANDRÉS

https://hdl.handle.net/11673/53031 Repositorio Digital USM, UNIVERSIDAD TECNICA FEDERICO SANTA MARIA

## UNIVERSIDAD TÉCNICA FEDERICO SANTA MARÍA DEPARTAMENTO DE INGENIERÍA MECÁNICA VALPARAÍSO - CHILE

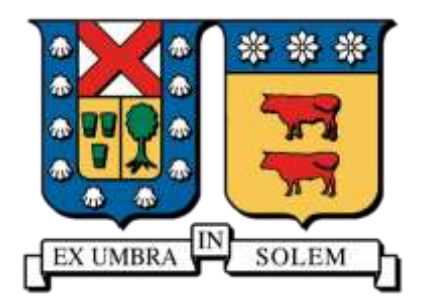

"Simulación computacional del proceso de calentamiento de agua mediante la estabilización de un frente de combustión de Gas Licuado de Petróleo en un medio poroso inerte"

> MATÍAS ANDRÉS ARANEDA LAGOS MEMORIA DE TITULACIÓN PARA OPTAR EL TITULO DE: INGENIERO CIVIL MECÁNICO, MENCIÓN ENERGÍA. PROFESOR GUÍA: DR. ING. MARIO TOLEDO T. PROFESOR CORREFERENTE: ING. RAFAEL MENA Y. NOVIEMBRE - 2021

## Agradecimientos

*Me gustaría comenzar agradeciendo a mi familia que siempre han estado cuando los necesite, mi madre Leslie ha sido un pilar fundamental para mantenerme firme ante la adversidad y los desafíos que implicaron completar el desarrollo de mis estudios, por otro lado, mi padre Pedro me entregó las herramientas para tener una mente curiosa y hambrienta por seguir descubriendo el mundo, ambos me brindaron una educación donde se me permitió soñar y apuntar alto en las metas para la vida, pero para lograr cualquier tipo de éxito el mensaje que más me aquedado grabado de su ejemplo de vida es que el esfuerzo y la constancia son dos cualidades necesarias para cualquier tarea que uno se encomiende hacer, no hay éxito sin fracasos y que de los errores se aprende.* 

*De igual manera el resto de mi familia, mis hermanos Pedro, Agustina y Juan que los quiero mucho, siempre estuvieron presentes interesándose en mis cosas y motivándome a seguir a delante, a mis abuelos y tíos les digo que sin su preocupación y cariño no estaría donde me encuentro ahora pronto a comenzar mi carrera profesional llena de nuevos desafíos, especialmente le dedico este trabajo a mi abuela Olga del Pila que paso a una mejor vida este año, espero este bien y descansando.*

*Debo agradecer también a mis amigos tanto del ámbito universitario como los encontrados en el camino de los años, siempre cada uno a su debido momento han sido fundamentales en mi desarrollo como persona y profesional, destacando a dentro de todos principalmente a Sergio Castillo, Paulo Maldonado, Elías Berbetty, Consuelo Bolados, Natalia García, Bastián Muñoz, Miguel Tapia, Branko Tomislav, Ignacio Espinoza, Martín Quinteros, Pablo Campos y muchos otros, gracias por entregarme buena energía y acompañarme en el camino del auto conocimiento y en la búsqueda constante de la mejor versión de mi persona.*

*Finalmente, un especial agradecimiento a mi profesor guía Mario Toledo que me prestó su ayuda para comprender los desafíos de la simulación numérica entregándome igual una gran lección aplicable en cualquier campo en el que termine poniendo todo mi entusiasmo, y se refiere a que los tropiezos son parte del camino y son los más útiles para aprender y lograr el objetivo final, de igual manera agradecer a todos mis profesores con los que tuve la oportunidad de interactuar y obtener su esencia en la forma de ver las cosas, para cerrar me agradaría mencionar a los funcionarios del departamento de ingeniería mecánica de la Universidad que siempre tuvieron una buena disposición para apoyarnos en nuestras necesidades y dudas.*

# Dedicatoria

*"Un poco más de persistencia, un poco más de esfuerzo, y lo que parecía irremediablemente un fracaso puede convertirse en un éxito glorioso". Elbert Hubb*

## <span id="page-5-0"></span>Resumen

En el presente trabajo de investigación tiene por objetivo principal simular computacionalmente la estabilización de un frente de combustión de la premezcla aire-gas licuado mediante la implementación de un intercambiador de calor de agua a un reactor de medio poroso inerte.

Los diferentes mecanismos de trasferencia de calor son fundamentales para comprender la quema de gas dentro de un reactor MPI. En el presente trabajo se combustionó gas licuado de petróleo (GLP) mezclado en diferentes proporciones con aire, utilizando una velocidad de filtración de 0,9625 [m/s], en cuanto al caudal de agua utilizado que fluye a través del serpentín, fue de 0,33 [lt/min]. El reactor utilizado contiene una variación en el diámetro de esfera justo en la parte central, donde se pasa de un promedio de dp igual 5,6 [mm] a uno de 2,5 [mm]. Estos cambios en los espacios por donde fluye el gas dentro del reactor generan cambios en los fenómenos de transferencia de calor y, específicamente en los coeficientes definidos para comprender la interacción entre la fase gaseosa y la fase sólida. Es aquí donde el número de Péclet forma parte crucial de la definición de los distintos puntos de operación de un quemador MPI, donde la búsqueda de la extinción de las llamas es importante en los casos que corresponde (según la ubicación y el desplazamiento del frente de combustión). La temperatura máxima registrada en el laboratorio fue de 1587 [°C] para la matriz sólida, mientras que para la simulación numérica fue de 1482 [°C], en cuanto a las velocidades registradas de ambos casos las dimensiones rondan los 10E-5 [m/s].

Se comprueba la utilización del método de estabilización por variación del diámetro de esferas de alúmina, el cual establece un rango de estabilidad del frente de combustión, para valores de relación de equivalencias entre 0,91 a 0,82 [-] (experimental) y de 0,92 a 0,82 [-] (simulación numérica). La expansión de dicho rango de estabilización mediante la implementación del mecanismo de enfriamiento activo de la zona de combustión se comprobó de igual manera tanto experimental como numéricamente, con valores que se mueven entre 0,93 a 0,77 [-] y 0,96 a 0,8 [-], respectivamente. Ambos resultados representan un aumento significativo en el rango de estabilización del frente de combustión, lo que se expresa en un mayor rango de valores en los cuales se puede modificar los parámetros de operación y obtener estabilidad de las micro llamas dentro del reactor. Dicho aumento representa un 70% para los resultados experimentales y de un 66% para los valores de la simulación numérica.

La finalidad última de esta investigación es la comprobación de extensión del rango de estabilización, mediante la implementación de un intercambiador de calor, con el objetivo de calentar agua con fines sanitarios. En los ensayos realizados en laboratorio, se establece un flujo de calor constante que se extrae del reactor con un valor igual 0,34 [kW], lo cual se ve modificado dentro de los resultados del programa computacional, donde debido a diferentes consideraciones, el rango de extracción de calor que se logra comprobar se encuentra entre los valores 0,482 [kW] a 0,757 [kW], para diferentes valores de ratios de equivalencia.

**Palabras claves:** Quemador de medio poroso inerte, Gas licuado de petróleo, Intercambiadora de calor, estabilización de frente de combustión.

## <span id="page-6-0"></span>Abstract

The main objective of this present research work is to computationally simulate the stabilization of a combustion front of the air-liquefied gas premix, by means of the implementation of a water heat exchanger in an inert porous medium reactor.

The different mechanisms of heat transfer are fundamental to understand the burning of gas inside an MPI reactor, in the present work liquefied petroleum gas (LPG) mixed in different proportions with air was combusted, using a filtration rate of 0,9625 [m/s]. In terms of the flow of water used that flows through the coil was 0,33 [It /min]. The reactor used contains a variation in the diameter of the sphere right in the central part, where it goes from an average of dp equal to 5,6 [mm] to one of 2,5 [mm]. These changes in the spaces through which the gas flows inside the reactor, generate changes in the heat transfer phenomena and specifically in the coefficients defined to understand the interaction between the gas phase and the solid phase. Here is where the Péclet number is a crucial part of the definition of the different operating points of an MPI burner, where the quest to extinguish the flames is crucial in the appropriate cases (depending on the location and displacement of the combustion front). The maximum temperature recorded in the laboratory was 1587 [° C] for the solid matrix, while for the numerical simulation it was 1482 [° C], regarding the speeds recorded in both cases, the dimensions are around 10E-5 [m/s].

The use of the stabilization method by variation of the diameter of alumina spheres is verified, which establishes a range of stability of the combustion front for values of equivalence ratios between 0.91 to 0.82 [-] (experimental) and from 0,92 to 0,82 [-] (numerical simulation). The expansion of said stabilization range, through the implementation of the active cooling mechanism of the combustion zone, was verified in the same way both experimentally and numerically, the values moved between 0.93 to 0.77 [-] and 0.96 to 0.8 [-] respectively. Both results represent a significant increase in the stabilization range of the combustion front, which is expressed in a greater range of values, in which the operating parameters can be modified and obtain stability of the micro flames within the reactor, said increase represents 70% for the experimental results and 66% for the values of the numerical simulation.

The ultimate purpose of this research is to verify the extension of the stabilization range through the implementation of a heat exchanger, with the aim of heating water for sanitary purposes. In the tests carried out in the laboratory, a constant heat flow is established that is extracted from the reactor with a value equal to 0,34 [kW], which is modified within the results of the computer program, where due to different considerations, the extraction range of the heat that can be verified is between the values 0,482 [kW] to 0,757 [kW], for different values of equivalence ratios.

**Keywords:** Inert porous medium burner, Liquefied petroleum gas, Heat exchanger, combustion front stabilization.

# <span id="page-7-0"></span>Glosario

### **Abreviaturas**

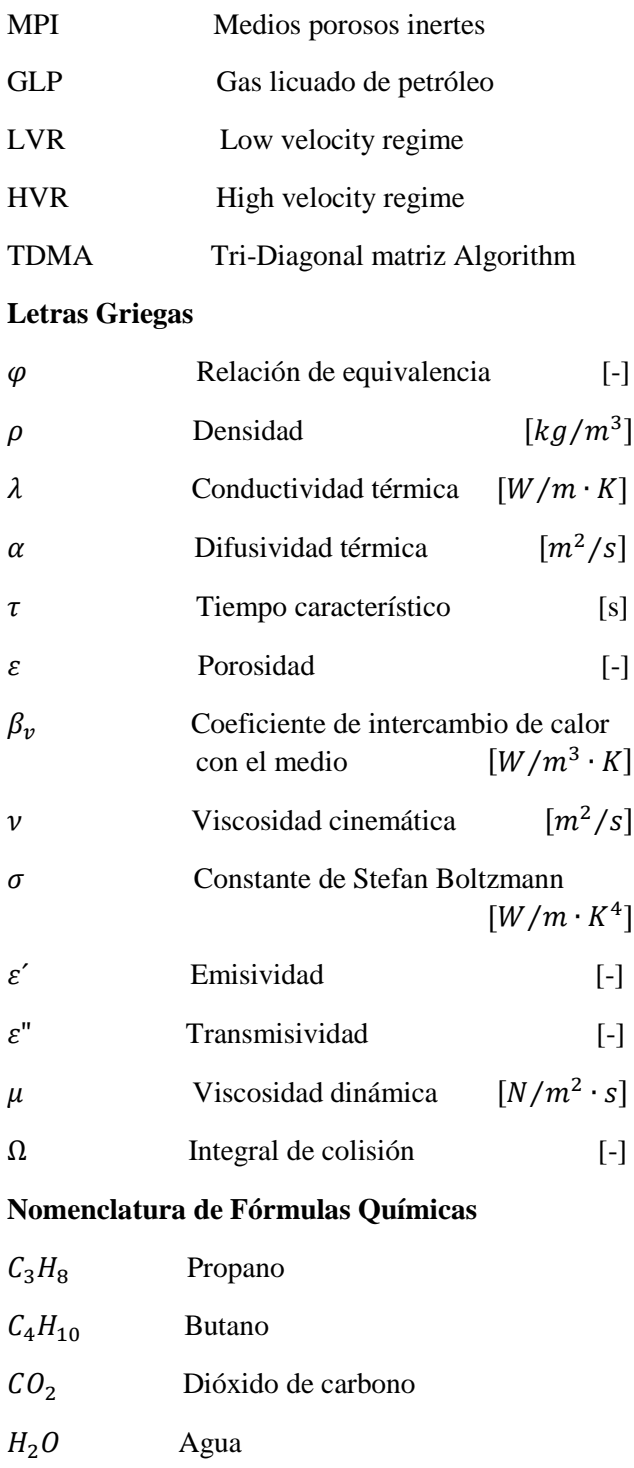

 $O_2$  Oxigeno

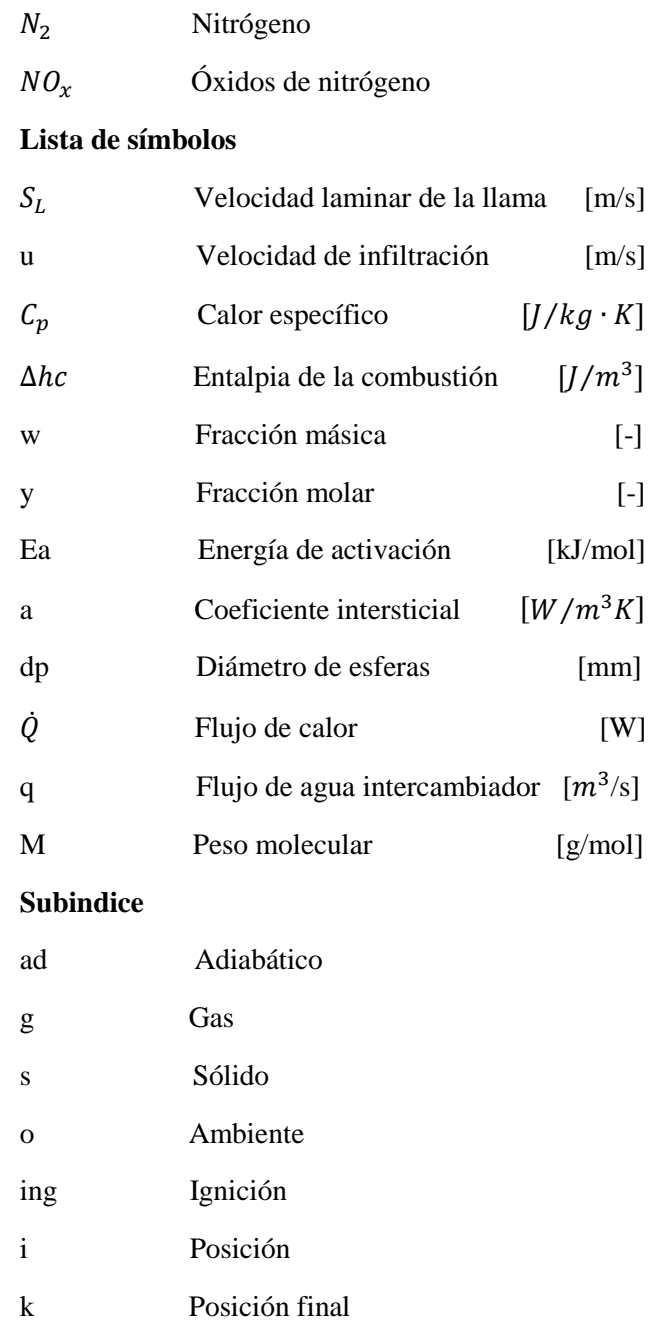

n Tiempo

# Tabla de contenido

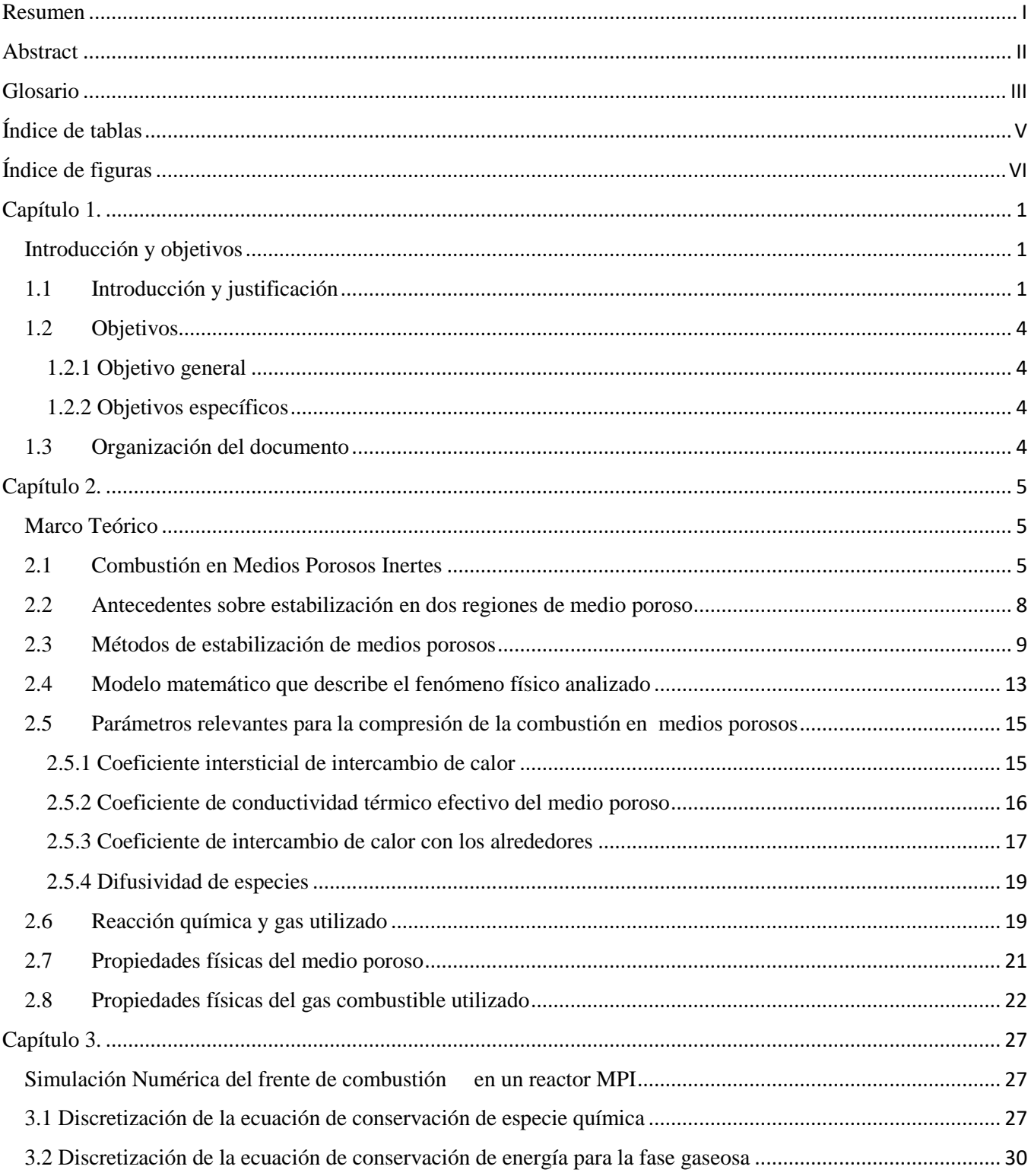

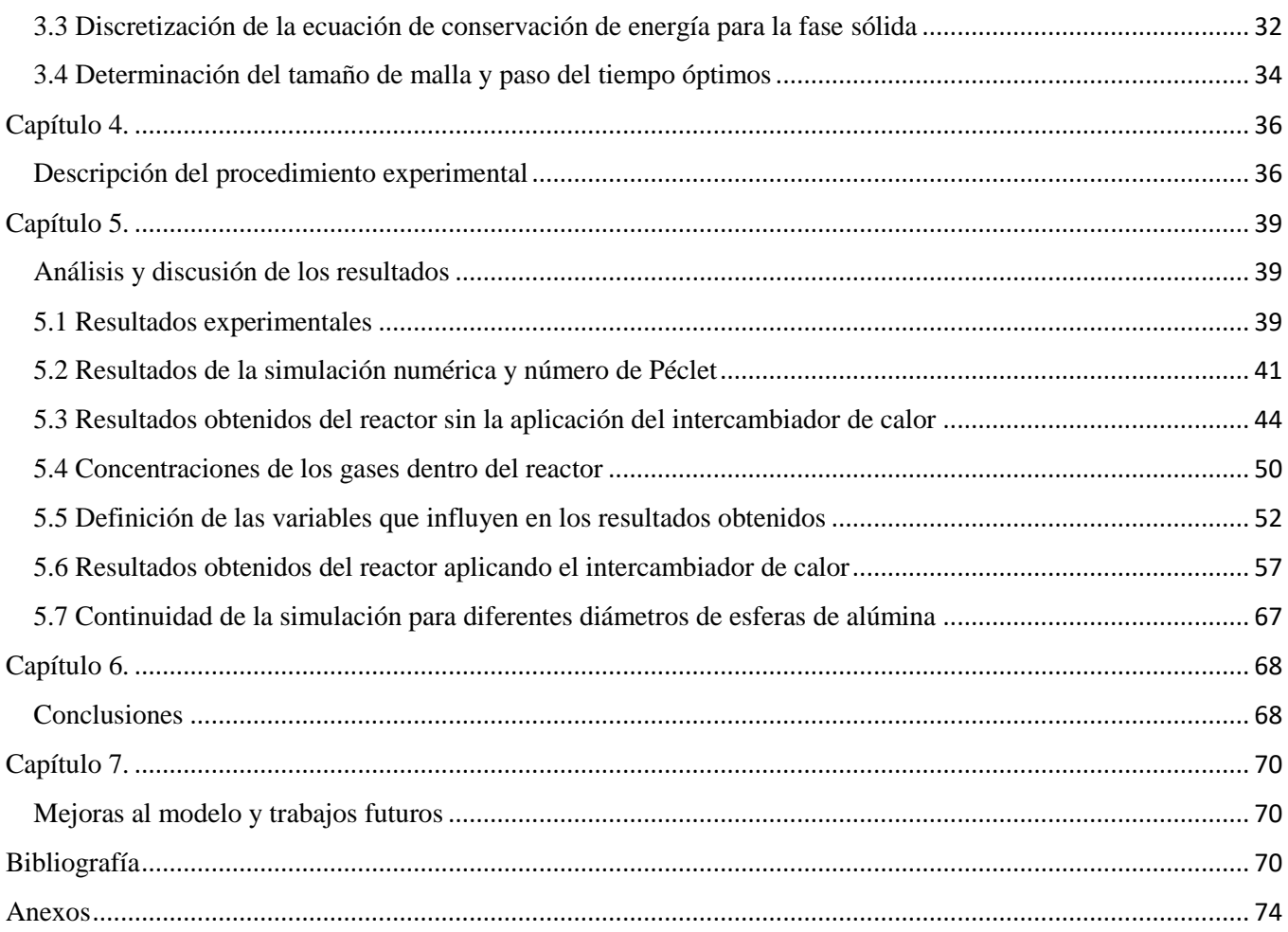

# <span id="page-9-0"></span>Índice de tablas

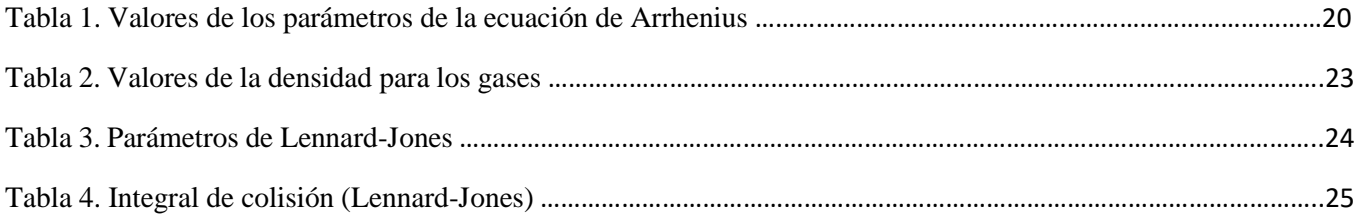

# <span id="page-10-0"></span>Índice de figuras

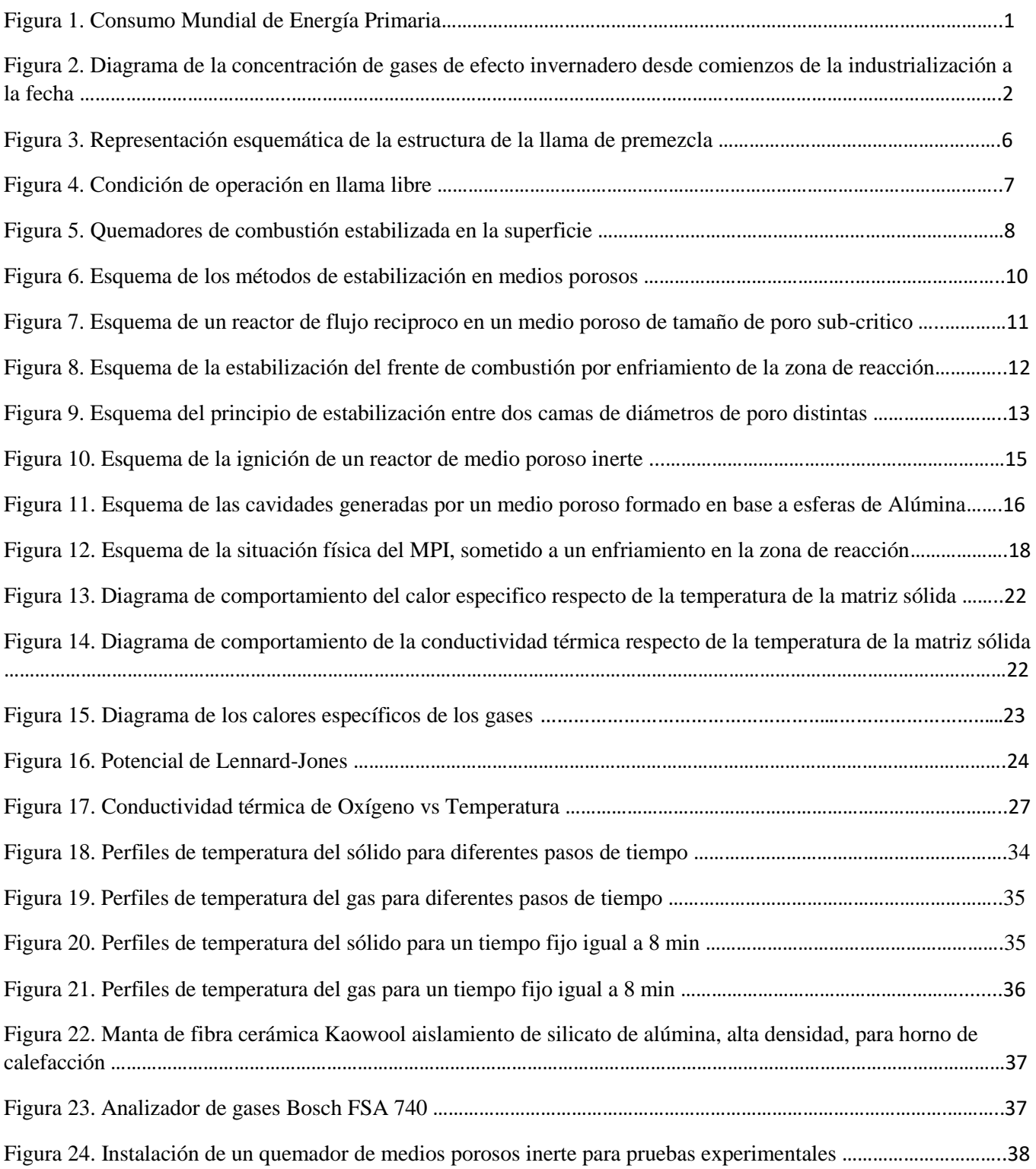

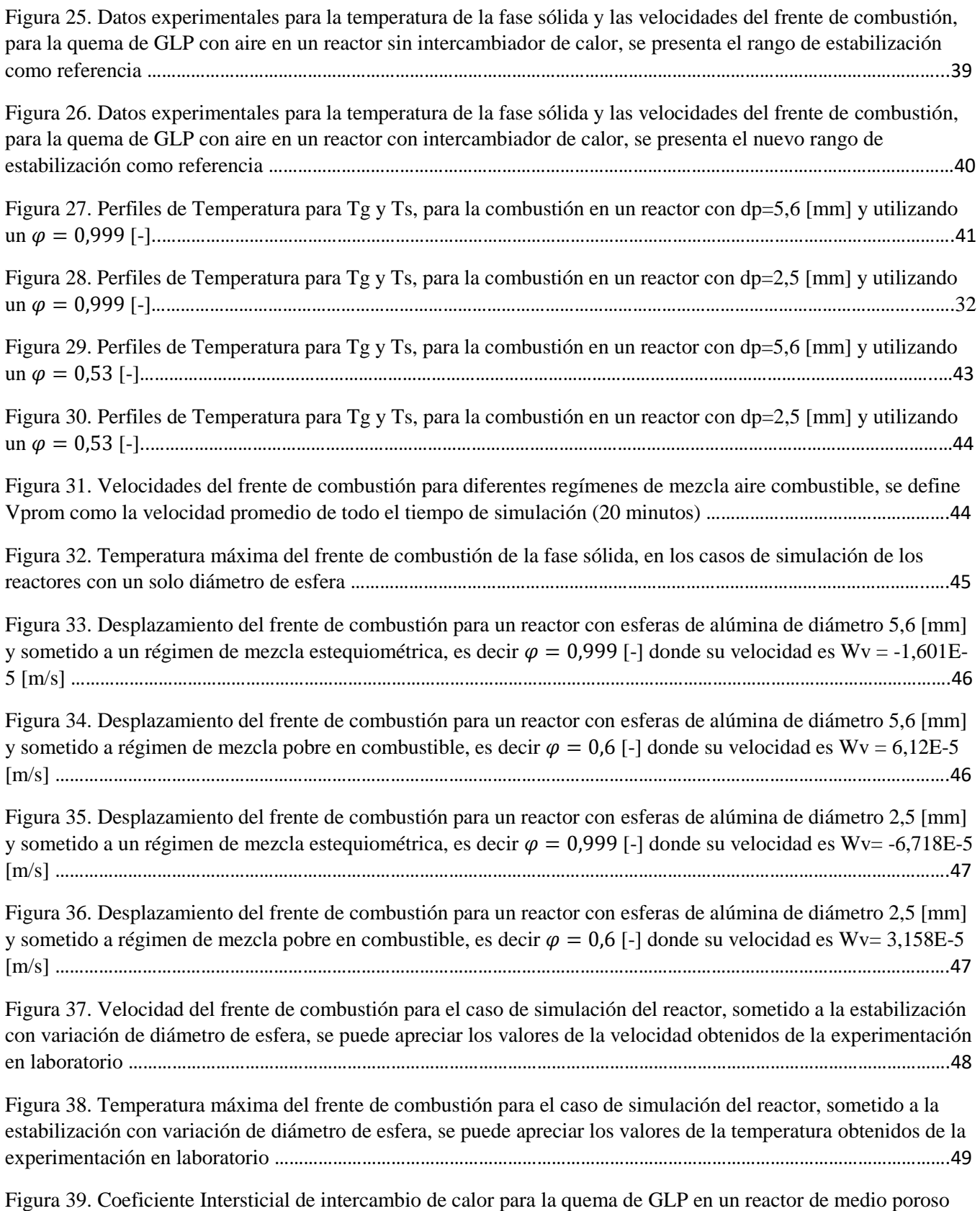

inerte, utilizando el método de estabilización de variación de diámetro de esfera de alúmina ……………………………..50

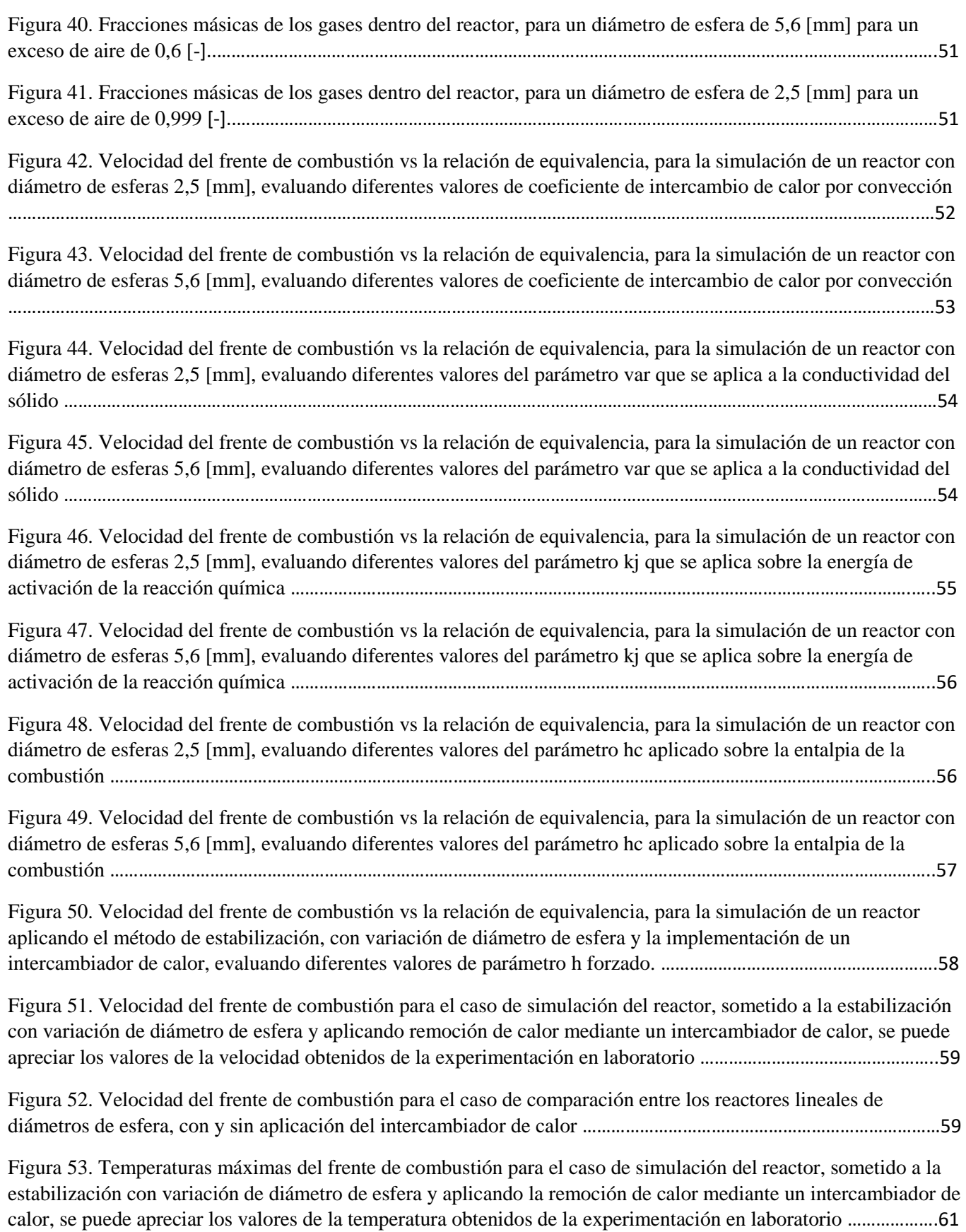

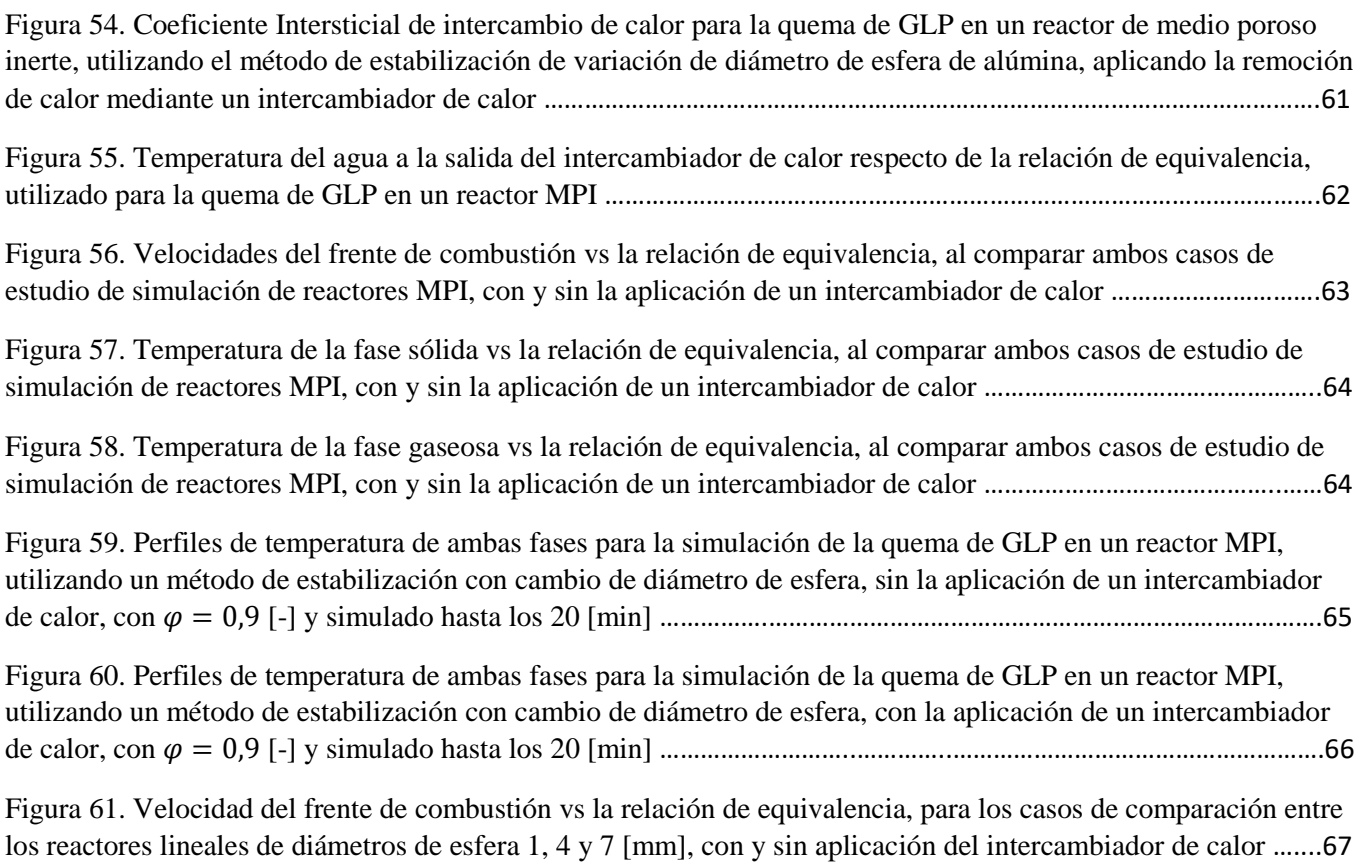

# <span id="page-14-0"></span>Capítulo 1.

## <span id="page-14-1"></span>Introducción y objetivos

## 1.1 Introducción y justificación

<span id="page-14-2"></span>El ser humano y las civilizaciones que se generan en torno a la vida en sociedad siempre han sido muy dependiente de la energía, desde la biomasa (madera) para mantener calefaccionadas sus cuevas y hogares, hasta el consumo actual de energía para satisfacer todas las necesidades, tanto de los particulares como de las industrias de producción. El consumo de energía primaria en el mundo se encuentra en constante crecimiento desde la industrialización, especialmente en las últimas décadas, dado el acelerado desarrollo de países emergentes como China, India y Brasil entre otros, esto se puede apreciar en la Figura 1. Según el reporte de *BP Statistical Review of World Energy June 2015* [1], por efectos de la actual pandemia se registró un decrecimiento de consumo cercano al 4,5% en relación al año 2019. La caída se generó principalmente en el consumo de combustibles fósiles, siendo la más significativa la reducción del petróleo (-9,7%). En contra posición, tanto las energías renovables como la energía hidráulica mantienen su crecimiento sostenido (9,7%) y la (1,0%) respectivamente.

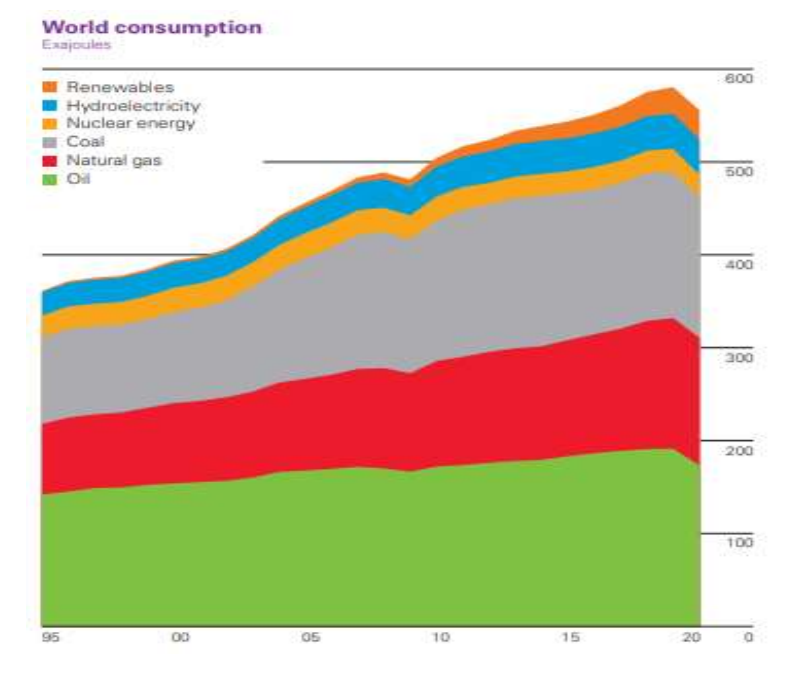

Figura 1. Consumo Mundial de Energía Primaria, millones de toneladas de petróleo

equivalente.

Según el reporte emitido por el IPCC [2021] [2], las consecuencias de la acumulación de gas de efecto invernadero en la atmósfera son irreversibles, esto significa que con el aumento actual de temperatura que ha experimentado el planeta ciertas zonas ya no volverán a tener los comportamientos climatológicos que se registraron por décadas. Este reporte marca un precedente, ya que se advierte de que los impactos serán peores en la medida en que no se tomen medias para detener la emisión de gases contaminantes, principalmente el dióxido de carbono cómo es posible apreciar en la figura 2 con los datos de Annual Greenhouse Gas Index (AGGI) [3], donde actualmente la concentración se encuentra por sobre los 410 [ppm] y se espera que siga aumentando a una tasa preocupante.

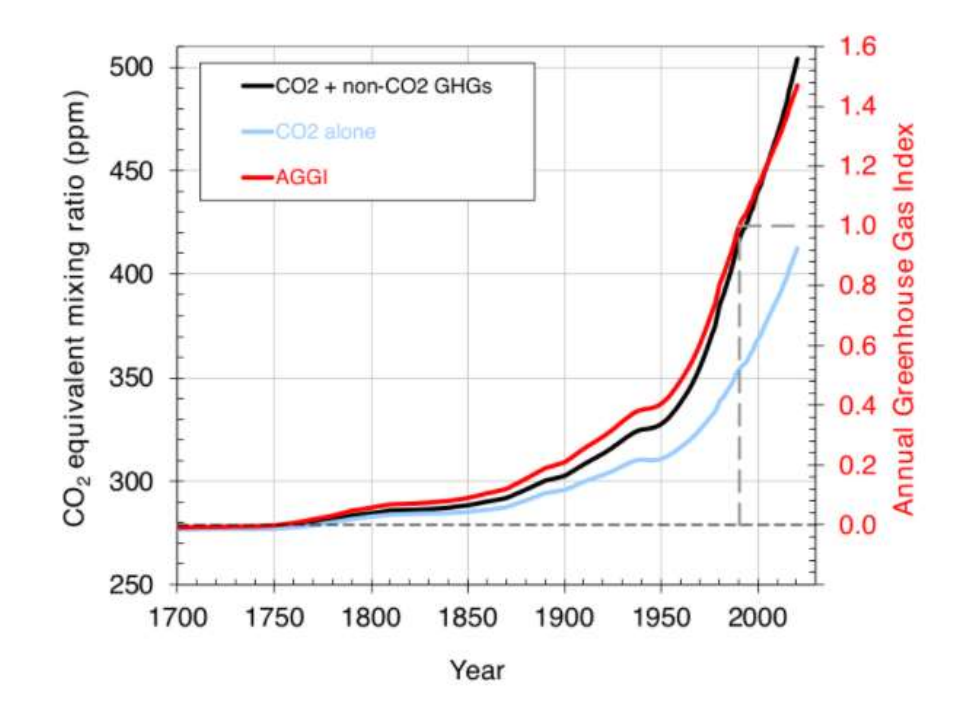

Figura 2. Diagrama de la concentración de gases de efecto invernadero desde comienzos de la industrialización a la fecha, datos recolectados por Earth System Research Laboratories dentro de la National Oceanic and Atmospheric Administration (NOAA) para la generación del Annual Greenhouse Gas Index (AGGI).

En consecuencia, las medidas que se deben tomar, con mucha urgencia, están relacionadas con la determinación de los gobiernos de alejar sus economías de la dependencia que tienen con los combustibles fósiles, principalmente los más contaminantes que son el carbón y el petróleo, utilizados aun ampliamente dentro de la industria energética y transporte respectivamente. El desarrollo de un nuevo modelo económico más circular, que respete tanto al medio ambiente como sus colaboradores, es parte fundamental del futuro que se desea construir teniendo como eje principal la tecnología y el desarrollo de nuevos avances en la ciencia que permitan realizar procesos de manera más eficiente. Por un lado, se espera que la incorporación del hidrógeno verde como un vector energético ayude a las economías del mundo a limpiar parte de sus industrias y sectores privados, ya que es versátil y se puede utilizar de diferentes maneras, siendo la más importante el rol que puede cumplir como fuente de acumulación de energía de respaldo. Por otro lado, las tecnologías provenientes de la producción de baterías tienen un futuro próspero en la transición a la economía verde, donde se proyecta que los costos decaigan considerablemente en los años siguientes, permitiendo de igual manera reducir considerablemente las emisiones de  $CO<sub>2</sub>$ .

En el campo de la energía térmica aún se están generando una serie de avances importantes para generar calor de manera más eficiente y con la menor contaminación posible, un ejemplo de esa tecnología son los medios porosos inertes (MPI) (también llamada combustión por filtración). La combustión MPIse define como un proceso en el que una onda de reacción auto-sostenida se propaga a través de un medio poroso, debido a la filtración de un agente oxidante y el combustible gaseoso a través de una matriz sólida hasta la zona de reacción [4]. El mecanismo de propagación de la zona de reacción, en tales sistemas, generalmente incluye el calentamiento de los reactivos aguas arriba y la interacción química local de los reactivos con la liberación de calor. Esta tecnología tiene una serie de ventajas en comparación a un quemador de llama libre convencional, diferencias que se verán en el capítulo siguiente.

Debido al proceso de recuperación de calor auto-sostenido internamente, la combustión por filtración de mezclas de gases en medios porosos difiere significativamente de las llamas homogéneas. Esto es una consecuencia de un área superficial interna altamente desarrollada del medio poroso que permite la transferencia de calor entre la fase gaseosa y sólida. Por otro lado, las cavidades de la matriz porosa aumentan la dispersión del flujo de gas a través del medio, lo que da como resultado el aumento de la difusión efectiva y la transferencia de calor en la fase gaseosa. Una vez que la mezcla de gases se enciende dentro del medio, el calor liberado dentro de la zona de reacción se transfiere a la matriz sólida, que luego transfiere energía a una fracción de las capas sólidas aguas arriba y aguas abajo.

La característica principal de la combustión por filtración son las temperaturas "superadiabáticas" de la fase gaseosa, es decir, un aumento significativo de la temperatura en la zona de combustión por encima de la temperatura de combustión adiabática, debido a la concentración de calor dentro de una sección relativamente estrecha y la propagación de ondas en la dirección aguas arriba [5]. La capacidad de mantener una temperatura de reacción alta en mezclas pobres y ricas, es otra ventaja importante de la combustión por filtración. Esto mejora los procesos de oxidación parcial a altas temperaturas y mejora la formación de gas de síntesis dentro del medio poroso en condiciones ultra ricas. Las desventajas de la combustión de gas en medios porosos inertes se han estudiado tanto teórica como experimentalmente. Se han resumido los resultados más importantes en [6, 7].

La finalidad principal de este trabajo es investigar sobre las aplicaciones de la combustión en medios porosos, describiendo los fenómenos y utilizando los diferentes enfoques de cada trabajo experimental estudiado, para así recolectar los resultados de estas investigaciones como una base de datos robusta, que sustente los lineamientos para futuros desarrollos de quemadores a escala industrial. Particularmente, se comprenden los parámetros operativos relacionados con la generación de agua caliente sanitaria, como enfoque de desarrollo dentro de las aplicaciones específicas. Se plantea una hipótesis para analizar y obtener resultados de simulación numérica que son contrastables con la realidad experimental. Finalmente, se analizan los parámetros de combustión de este tipo de aparatos aplicables en una amplia gama de situaciones donde se desea calefaccionar o calentar fluidos para procesos específicos.

## <span id="page-17-0"></span>1.2 Objetivos

#### <span id="page-17-1"></span>1.2.1 Objetivo general

En el presente trabajo se tiene como objetivo general el desarrollar una simulación computacional del proceso de calentamiento de agua mediante la implementación de un intercambiador de calor a un reactor de medio poroso inerte, el cual permite la estabilización de un frente de combustión de la premezcla aire-gas licuado de petróleo.

#### <span id="page-17-2"></span>1.2.2 Objetivos específicos

Los objetivos específicos son:

- Reconocer los métodos de estabilización de frente de combustión en medios porosos inerte.
- Describir las ecuaciones que gobiernan el proceso de combustión en medios porosos junto con la implementación de un intercambiador de calor para la generación de agua caliente.
- Simular computacionalmente el proceso de combustión y de calentamiento de agua.
- Contrastar los resultados de la simulación computacional con los resultados experimentales de laboratorio.
- Proponer mejoras de eficiencia al método de estabilización y generación de agua caliente.

## 1.3 Organización del documento

<span id="page-17-3"></span>Teniendo claro el contexto de este trabajo y los objetivos planteados, se presenta la estructura con que se desarrolla la información dentro de este documento. En el capítulo 2 se presenta la información asociada al marco teórico y el desarrollo generado, para poder establecer un modelo matemático que describe las características de los medios poroso inertes, especificando cuales son las variables claves y las ecuaciones que describen el fenómeno físico estudiado.

El capítulo 3 aborda la información relacionada con la definición del modelo numérico para la resolución de las variables estudiadas, describiendo el método de solución y las condiciones de borde dentro del reactor, se considera el análisis del tamaño de malla y el paso de tiempo utilizado, con el motivo de poder simular cada uno de los reactores que se prepararon y que se establecieron como de interés para obtener resultados contrastables. Luego, el capítulo 4 describe todo el procedimiento experimental incluyendo elementos clave para la puesta en marcha de los ensayos en el laboratorio, además de especificar las variables con que se trabajó para obtener los resultados.

En el capítulo 5 se exponen todos los resultados relevantes para la generación de un análisis consecuente con los datos de la simulación numérica, se plantea cómo los parámetros que definen los reactores MPI se ven involucrados en los resultados, luego se explica cuál fue el criterio de definición de variables necesarias para ajustar la simulación con los resultados experimentales, finalmente se presentan las comparaciones entre los casos desarrollados y la modificación que genera la aplicación del intercambiador de calor en las velocidades y temperaturas dentro del reactor.

En el capítulo 6 se presentan las conclusiones de la investigación, acreditando el modelo implementado bajo las consideraciones que fueron descritas a lo largo del presente trabajo. Por último, el capítulo 7 está compuesto por las recomendaciones que se deben tener para poder aplicar mejoras al modelo, teniendo en cuanta que puedan existir investigaciones futuras que se desprendan de los desarrollos establecidos en este trabajo de título.

## <span id="page-18-0"></span>Capítulo 2.

## <span id="page-18-1"></span>Marco Teórico

### <span id="page-18-2"></span>2.1 Combustión en Medios Porosos Inertes

Como se mencionó previamente, a combustión en medios porosos inertes (MPI) consiste en la quema de gases dentro de una matriz porosa químicamente inerte, que interactúa intercambiado calor con la fase gaseosa compuesta por un flujo de mezcla aire-combustible. La característica principal de este tipo de combustión es la obtención de temperaturas "superadiabáticas" que alcanzan los gases en la zona de combustión. Dichas temperaturas superan a la temperatura adiabática teórica de combustión de los reactantes, lo cual es generado principalmente por el intenso intercambio de calor que existe entre la zona de combustión y la matriz sólida. La cual desempeña la función de una batería térmica que acumula calor y a su vez también permite distribuir parte de este calor a lo largo del reactor, generado dos fenómenos distintos según la dirección de propagación de la energía. Existe una serie de parámetros que establecen y condicionan la combustión en MPI, en primer lugar, está la relación de equivalencia ( $\varphi$ ) que determina la fracción de aire que se proporciona en base al aire estequimétrico que se requiere para consumir todo el combustible introducido en el reactor. Se considera condición estequiometria para  $\varphi = 1$  y, para valores menores a la unidad se considera una mezcla pobre, la cual es el régimen que se establece para este trabajo. Luego, se tiene la velocidad de filtración de la mezcla, que es la velocidad con que se desplaza el gas dentro de la matriz porosa y, se calcula como la velocidad del gas dividida por la porosidad del material utilizado. La velocidad del frente de combustión está asociada a la propagación de la zona de reacción a lo largo del reactor, donde sus valores oscilan entre 10<sup>−5</sup> y 10<sup>−4</sup> [ $m/s$ ]. Por último, el material de la matriz porosa determina y condiciona de gran manera la combustión que ocurre dentro de los poros, dadas sus propiedades físicas de conducción y el tamaño de los espacios que se pretenda diseñar para la aplicación específica que se desea.

En primer lugar, para comprender la combustión filtrada, se debe explicar la configuración física de los MPI en donde se utiliza un ducto de paredes adiabáticas, generalmente de cuarzo, recubierto de materiales con baja conductividad térmica para que actúen de aislantes, reteniendo la mayor cantidad de calor para que no escape al entorno. Una vez encendida la mezcla aire-combustible dentro del ducto, esta comienza a consumirse dentro de la matriz porosa generando tres zonas de interés, que son: la zona de precalentamiento, la zona de

reacción y la zona de post-combustión, las cuales se pueden apreciar claramente en la Figura 3. La zona de precalentamiento es particularmente importante, ya que aprovecha la recirculación de calor que se genera en la zona de combustión, gracias a la transferencia de calor por conducción y la trasferencia de energía por trasporte molecular, los gases elevan su temperatura desde la temperatura ambiental hasta un rango entre 700 a 1000 [K], provocando las primeras reacciones que dan lugar a una pequeña liberación de calor. La zona de reacción es donde se libera la mayor parte de la energía química contenida en el combustible, aunque a presión atmosférica el espesor de esta zona es milimétrico, algunos autores describen el proceso de esta región en dos zonas una de alta actividad química y otra de baja actividad química [8]. La alta actividad química se refiere a que ocurre simultáneamente la destrucción de moléculas de combustible y la creación de muchas especies intermedias, cuyas reacciones se describen utilizando reacciones biomoleculares. Los altos gradientes de temperatura y de concentración de especie química permiten que haya difusión de calor y de radicales hacia la zona de precalentamiento, haciendo que el proceso de oxidación del combustible se auto-sostenga. Por otro lado, la zona de baja actividad química está dominada por reacciones de recombinación, las cuales son mucho más lentas por lo que ocurren en una etapa posterior.

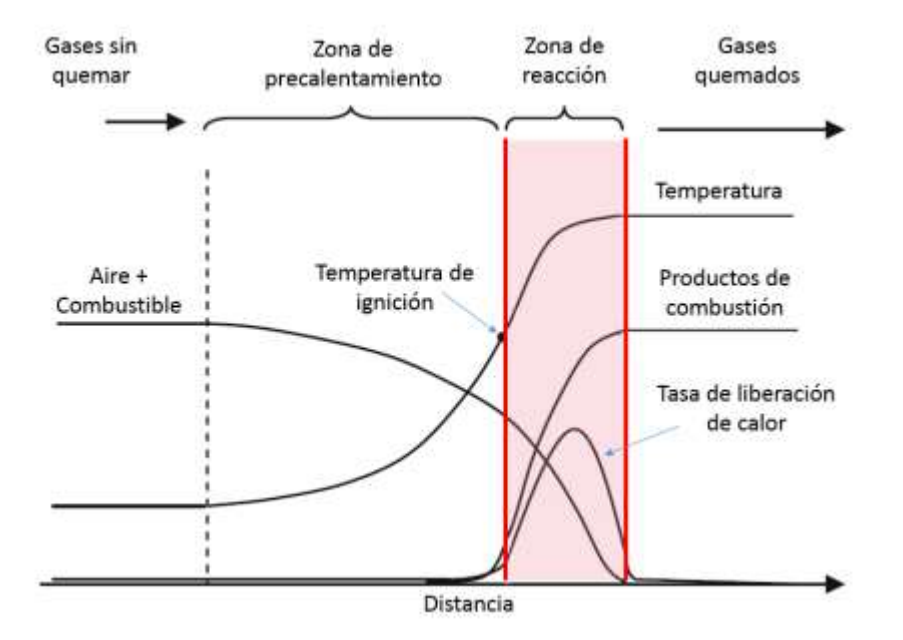

Figura 3. Representación esquemática de la estructura de la llama de premezcla [9].

Por último, la zona de post-combustión se encuentra con los gases completamente quemados, donde se encuentra vapor de agua, CO,  $CO_2$ ,  $N_2$  además de oxígeno sin consumir dependiendo si la mezcla es pobre o rica. Estos gases entregan calor a la matriz porosa permitiendo sustentar temperaturas moderadas en esta zona del reactor, dicha mejora en la recirculación de calor en relación a los quemadores convencionales de llama libre, le entrega una ventaja comparativa en su aplicación para diferentes rangos de operación, tanto para mezclas ricas como pobres teniendo una buena estabilidad de llama y aumentando el rango de inflamabilidad.

En relación con las numerosas ventajas que tiene los reactores de MPI generadas por la mejora en la eficiencia de la combustión, en una llama libre convencional el principal mecanismo de trasferencia de calor es por convección (Figura 4), en donde la conductividad térmica de los gases es muy baja, por lo que, al incorporar un sólido en la zona de combustión, el cual tiene una excelente conductividad térmica, permite mejorar la transferencia global de calor mediante radiación y conducción. Las principales ventajas para mezclas pobres en combustible son la reducción en la concentración de NOx y CO, ya que se tiene un mayor control de las temperaturas del frente de combustión y existe un mayor espacio en el cual los reactantes pueden terminar de oxidarse, asimismo, la capacidad de operar en un gran rango de relación de equivalencia como, por ejemplo, para mezcla metano aire el rango puede variar entre 0,5 a 2,5 [-]. También, estos quemadores pueden variar la potencia, modificando la velocidad de filtración donde destaca un buen rango de operatividad deseable en aplicación específicas de la industria. Para finalizar, los reactores de medios porosos poseen una alta densidad de energía, los diseños pueden ser muy compactos y, al ser tan eficientes en el manejo de la energía contenida en combustibles, se vuelvan muy prácticos especialmente considerando que se puede diseñar de maneras muy variadas, (utilizando esferas de alúmina o esponjas de zirconio).

Dentro de los reactores de medios porosos existen dos tipos, los quemadores de llama sumergida y los de combustión en la superficie, estos últimos se destacan por tener quemadores con grandes áreas y altas tasas de transferencia de calor por radiación, para que pueda ser aplicada esa energía a los diferentes procesos. La velocidad de desplazamiento del frente de combustión se debe estabilizar en relación con la velocidad con que se infiltra la mezcla en la rejilla que proporciona la porosidad del quemador, tal como se muestra en la Figura 5.

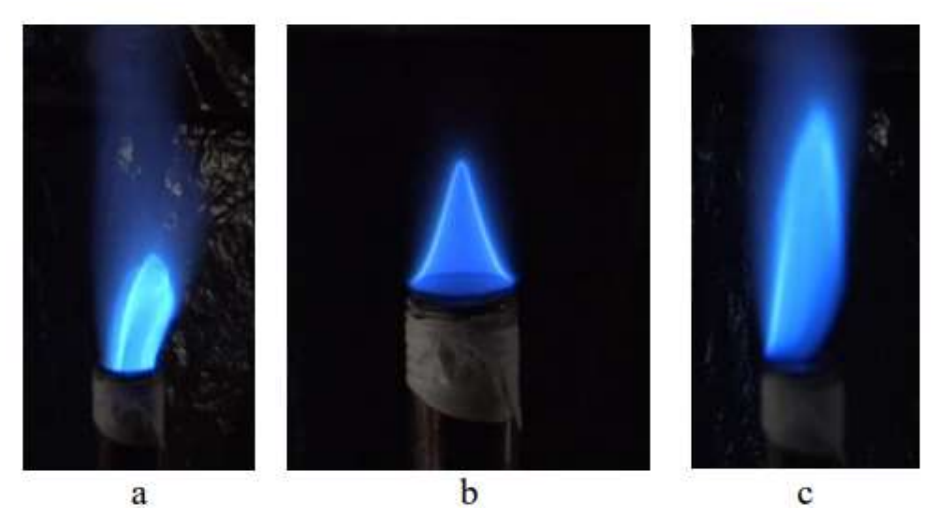

Figura 4. Condición de operación en llama libre. a. Retrollama, b. Operación estable, c. Desprendimiento [9].

Tanto, el modo de combustión sumergida como el modo combustión estabilizada en la superficie, suelen categorizarse como tecnologías basadas en el principio de recirculación de calor. En estas tecnologías los reactivos se precalientan usando el calor "prestado de los productos de combustión", sin que las dos corrientes se mezclen. Aunque el principio es simple influye considerablemente en la eficiencia del proceso, el consumo de combustible, la intensidad de la combustión y las emisiones contaminantes. En los quemadoras MPI es posible distinguir dos fases: la fase sólida y la fase gaseosa, los cuales tienen una fuerte interacción en las tres diferentes zonas, donde se puede destacar que la más influyente es la conducción en la fase sólida. Luego en un escalón menor de relevancia se encuentra la radiación de la fase sólida y la convección que ocurre entre ambas fases. Estas tres son las más determinantes en el proceso, lo cual es considerado en la modelación numérica. Por último, quedan relegadas la radiación y la conducción de la fase gaseosa, por las propiedades de los gases que se vuelven poco relevantes en comparación con los valores relacionados al material utilizado para generar los poros del reactor.

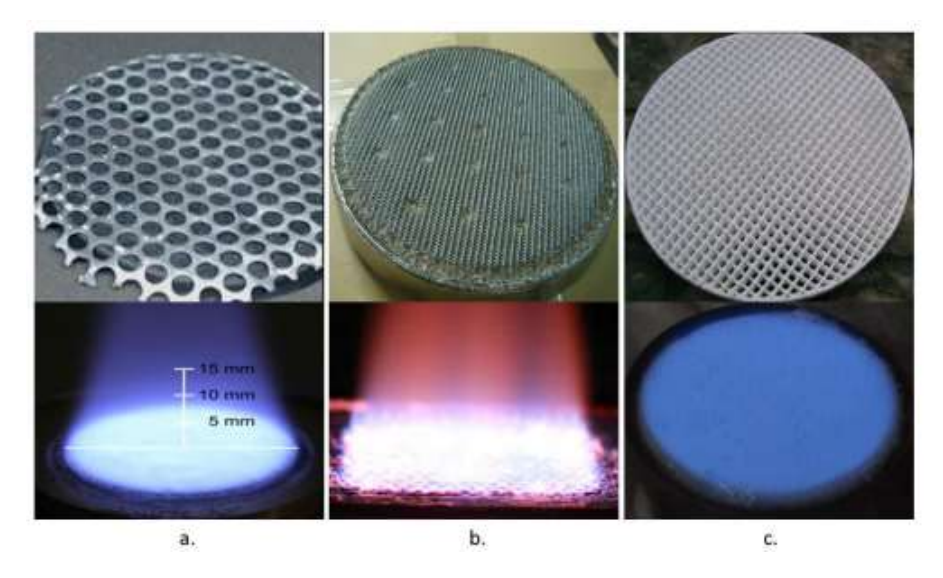

Figura 5. Quemadores de combustión estabilizada en la superficie. a. Placas metálicas [25], b. Fibras metálicas [26], c. Estructuras cerámicas (honeycomb).

### <span id="page-21-0"></span>2.2 Antecedentes sobre estabilización en dos regiones de medio poroso

Existen varios métodos de estabilización de una onda de combustión en medios porosos inertes. En particular, el desarrollo y las aplicaciones industriales de los quemadores de medios porosos de dos lechos están progresando rápidamente [10-15]. Un quemador en el que la onda se estabiliza dentro del MPI debe incluir dos regiones principales con diferentes tamaños de poros en la dirección del flujo de gas [15]: una región A, donde el tamaño de los poros (~ 30 poros por centímetro, ppc) es menor que el tamaño crítico y la combustión no se pueden propagar y, por otro lado, una región B donde el tamaño de los poros (~ 4 ppc) es mayor que el tamaño crítico y la onda puede propagarse dentro del MPI. El tamaño de poro crítico en cada caso se define mediante un número de Pe modificado. Si Pe ≤ 65, la estructura de la llama se pierde. En consecuencia, la onda se estabiliza exactamente en la interfaz donde los tamaños de los poros cambian abruptamente. Los quemadores de dos secciones se estudiaron experimentalmente [14-17, 19] y numéricamente [17, 18, 21-24].

En la mayoría de los estudios revisados, los quemadores de lecho poroso dobles consistieron en dos lechos de cerámica reticulada, con diferentes tamaños de poro o un lecho de cerámica reticulada y un lecho de esferas de alúmina. Por lo tanto, estos lechos tienen diferentes propiedades termo físicas y de porosidad. El material empleado para la simulación [18] y la investigación experimental [19] fueron esferas de alúmina. A diferencia de las espumas cerámicas, no sufren choques térmicos y mecánicos en este tipo de quemadores, por lo que no requieren ser reemplazados periódicamente.

Hsu y col. [14] estudiaron las condiciones para detener las ondas de combustión en la interfaz entre dos cerámicas de circonio parcialmente estabilizado (PSZ) teórica y experimentalmente. También, analizaron la influencia de las propiedades físicas de la matriz porosa en el precalentamiento del gas en la entrada del quemador. Además, encontraron que la interfaz entre las dos cerámicas podría usarse -bajo ciertas condiciones de operación- como una técnica eficiente para detener y posicionar el frente de combustión.

Mathis y Ellzey [15] informaron de los resultados de estudios experimentales sobre la estabilización y detención de la onda de combustión, el rango de funcionamiento y las emisiones de CO y NOx para 0,6 <  $\varphi$  <0,75. Utilizaron mezclas de metano / aire, y el quemador se basó en cerámicas de compuesto de zirconio / alúmina estabilizada con itria (YZA) y mullita endurecida con zirconio (ZTM). Las tasas de encendido (definidas como la potencia / área) variaron de 675 a 3951 [kW /  $m^2$ ]. Los niveles de CO estaban por debajo de 15 ppm para tasas de combustión inferiores a 2000 [kW /  $m^2$ ], y las emisiones de NOx estaban por debajo de 10 ppm en todas las tasas de combustión. Khanna et al. [16]. Se reportaron valores bajos de emisión de NOx y CO para quemadores de superficie radiante y combustión en medios porosos con flujo unidireccional y  $\varphi$  en el orden de la unidad.

Rumminger y col. [25] realizaron estudios teóricos y experimentales, donde se analizó la ubicación y estructura de las olas. También se demostró que el espesor de estabilización de la llama en este tipo de quemador depende principalmente de la velocidad de la llama. Los quemadores descritos por Rumminger et al. [20] y Mital et al. [21] tenía espesores de estabilización de llama de aproximadamente 3 mm a 10 mm, mientras que el espesor de estabilización de llama en los quemadores de Hsu et al. [14] y Khanna et al. [16] fueron de 40 [mm] y 25,5 [mm], respectivamente. Un intercambiador de calor integrado con el mismo quemador de medio poroso de dos lechos fue estudiado por Delalic et al. [17] para estimar la eficiencia de conversión energética y las emisiones de  $CO<sub>2</sub>$ . Todos los quemadores descritos anteriormente constaban de dos secciones: una sección de poros finos aguas arriba, seguida de una sección de poros grandes donde se estabiliza la onda.

Barra y Ellzey [22] analizaron la recirculación de calor en un quemador poroso de dos lechos, utilizando un modelo unidimensional. La importancia de la conducción sólida y la radiación de sólido a sólido se discutió utilizando varias condiciones de operación estables. Los resultados indicaron que un aumento de  $\varphi$  disminuyó la eficiencia de recirculación de calor. Tanto la conducción sólida como la radiación jugaron un papel importante en el proceso de transferencia de calor.

Sathe y col. [23] estudiaron la eficiencia de radiación de un quemador radiante poroso en condiciones de flujo constante utilizando metano como combustible dentro de 0,55 <  $\varphi$  < 0,6. La eficiencia de radiación medida fue aproximadamente del 26 al 40 % cuando la llama sumergida estaba aguas arriba del medio poroso.

En Barra et al. [24], los límites operativos estables se predijeron para un rango de  $\varphi$  y se compararon con los valores experimentales. Además, se presentó un estudio paramétrico, donde se variaron las propiedades de las dos secciones de forma independiente. Los resultados indicaron que las propiedades sólidas afectaron significativamente el rango operativo estable.

### <span id="page-22-0"></span>2.3 Métodos de estabilización de medios porosos

Tal como se menciona en el apartado anterior, la propagación del frente de combustión de una mezcla aire-combustible que es quemada dentro de un reactor de medios poroso inertes, depende de las propiedades físicas de la matriz sólida y de las propiedades de la mezcla de gases. Los resultados de dicha propagación pueden clasificarse en diferentes regímenes, de los cuales los únicos importantes para análisis de la hipótesis planteada son low-velocity regime (LVR) y high-velocity regime (HVR), ambos en los cuales no existe un gradiente de presión que modifique las propiedades analizadas. Dentro del interés que se tiene por obtener información relevante para las aplicaciones de MPI, en donde se dese un método eficiente y compacto para el calentamiento de agua, se debe estabilizar el frente de combustión en una zona específica a la cual luego se le extraerá calor a una tasa constante,

la estabilización de la propagación de la llama aun es material de análisis en varios campos del estudios de medios porosos, para lo cual existen diferentes maneras de obtener la estabilización las cuales se muestran en la Figura 6.

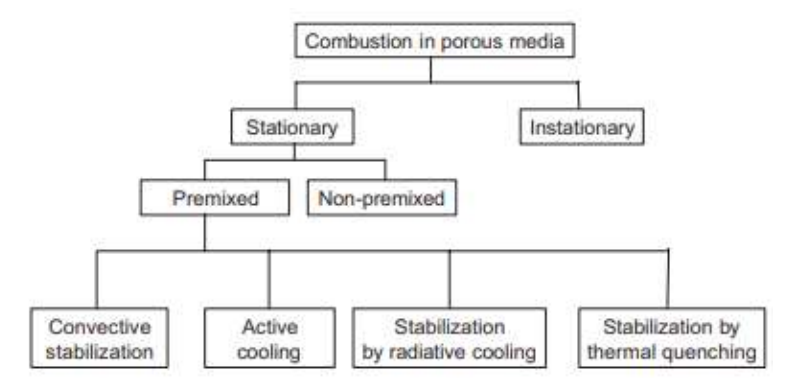

Figura 6. Esquema de los métodos de estabilización en medios porosos. Obtenido de [28].

Tanto el régimen LVR como el HVR son los más relevantes para aplicación, en los cuales la propagación de llama como la extinción de frente de combustión se pueden describir mediante el número de Péclet modificado, en el cual se aplica la velocidad laminar de la llama  $S_L$  en vez de la velocidad del flujo de mezcla introducida en el reactor  $u$ . La ecuación del número de Pe se presenta a continuación.

$$
P_e = \frac{S_L d_{p,eff} c_p \rho_g}{\lambda_g} = \frac{S_L d_{p,eff}}{\alpha_g} \tag{2.1}
$$

En donde  $d_{p,eff}$  es un diámetro de cavidad porosa equivalente,  $c_p$  el calor especifico,  $\rho_g$  la densidad,  $\lambda_g$ la conductividad térmica y  $\alpha_g$  la difusividad térmica de la mezcla de gases. Este número adimensional describe la tasa entre el calor liberado debido a la combustión en los poros y el calor removido de las paredes del poro, en relación a esto hay un diámetro de poro para el cual existe un cambio en el comportamiento del frente de combustión que se denomina  $P_{e, \text{crt}}$ . Según Babkin [29] el número de Péclet crítico es 65  $\pm$  15, esto quiere decir que para valores menores a 65 la estructura de llama tiende a extinguirse (quenching), dado que el calor es transferido a la matriz porosa a una mayor tasa en relación al calor producido dentro de los porosos. La propagación de la llama en los poros en los regímenes LVR y HVR son dominados en su mayoría por la convección, pero altas propiedades de conductividad y radiación de la matriz solida también influencia en la velocidad de la llama, especialmente en altas temperaturas. Se puede decidir si ocurre o no la propagación del frente de combustión al utilizar un correcto tamaño de poro en la matriz sólida, para la cual si se utiliza un numero Pe mayor existe propagación y si es menor la llama se extingue. A pesar de ello, la propagación del frente de combustión para cavidades sub-criticas puede generarse, si la temperatura de la matriz es suficientemente alta para que las reacciones no se extingan. A continuación, se explican de manera resumida cada una de las metodologías de estabilización especificando con mayor claridad el método utilizado en el presente trabajo.

En la combustión sumergida la propagación del frente de llama es muy lenta a través de los poros con velocidades del orden 10<sup>−5</sup> hasta 10<sup>−4</sup> [m/s] [30-32]. Esto puede ser tanto en la dirección del flujo como en contra. La dirección de propagación depende mayormente de la capacidad de transporte de calor de la matriz sólida, de la fase gaseosa y del intercambio entre ambas fases. Para una onda de propagación estática o estabilizada solo un punto operacional es posible, para una cierta mezcla de gas introducida en el reactor. Sin embargo, la muy baja velocidad de la onda de combustión permite el funcionamiento con velocidades de gas variables, cambiando la dirección del flujo cuando la onda de combustión llega a la sección de salida del reactor. La Figura 7 muestra los

perfiles de temperatura en un reactor con una matriz porosa sub-crítica. En este caso, la onda viaja en la dirección del flujo donde el calor de combustión calienta la matriz porosa aguas abajo de la onda de combustión, cuando se invierte la dirección del flujo, la matriz porosa caliente precalienta el gas fresco de la mezcla y se produce una combustión "superadiabática" [31, 32]. Con este principio se pueden quemar mezclas de gases con muy bajo contenido de calor, método que igual es denominado reactores de flujo reciproco, en los cuales las velocidades de la llama en tales reactores son aproximadamente de 2 a 4 veces más altas que la velocidad de la llama laminar [33, 34].

En un medio porosos la propagación del frente de combustión actúa igual que en las llamas libres, pero una mayor conductividad térmica efectiva debe ser considerada. Esta propiedad y la difusividad térmica son 2 - 3 órdenes de magnitud mayores que en el gas, siguiendo la teoría simplificada de propagación de llama [35] la velocidad de la llama S es proporcional a la raíz cuadrada de la difusividad térmica del flujo:

$$
S = \sqrt{\frac{a_f}{\tau}} \tag{2.2}
$$

Con  $\tau$  como el tiempo característico de la reacción, a partir de la Ecuación 2.2 se obtiene que las velocidades de llama en los medios porosos son 10-30 veces mayores que las velocidades en llamas laminares. Una posibilidad es estabilizar el frente de combustión en un medio poroso con tamaño de poro supercrítica, es generado un cambio en la velocidad del flujo mediante la variación constante de la sección trasversal del reactor (estabilización por convección). Para una mezcla de metano/aire la velocidad de flujo requerida para evitar flashback se encuentra en el rango entre 4 - 12  $[m/s]$ , lo que es 10 - 30 veces mayor que en llama libre. La velocidad exacta depende de las propiedades de transporte de calor que se aplican a la estructura porosa y de las condiciones de operación. Este tipo de estabilización de llama fue desarrolla por primera vez desde comienzos de 1900 [36- 38]. La mayor desventaja de este tipo de estabilización de llama, es que tiene un rango de modificación de la potencia muy bajo, y para bajas potencias con la correspondiente baja velocidad podría generar flashback en el frente de combustión.

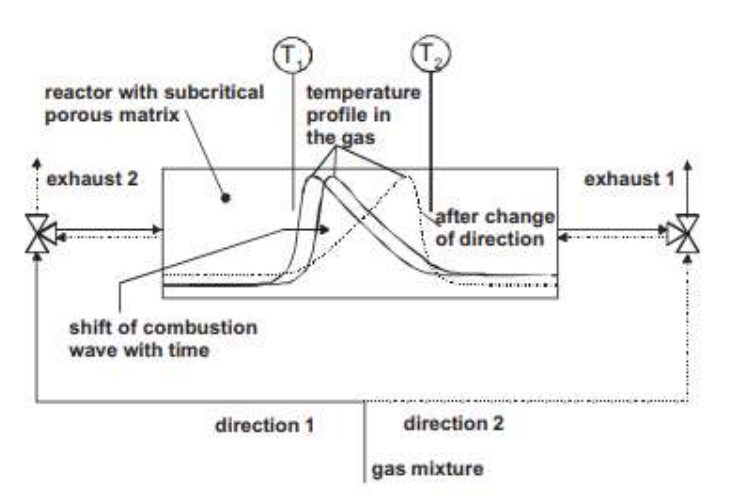

Figura 7. Esquema de un reactor de flujo reciproco en un medio poroso de tamaño de poro sub-crítico [28].

Otro método de estabilización posible de la onda de calor es el enfriamiento activo de la zona de reacción, por ejemplo, al insertar tubos por los cuales fluye agua fría directamente en la zona que se desea establecer como zona de reacción. En la Figura 8 (izq) el principio de estabilización por enfriamiento de la zona de reacción es esquemáticamente expuesto. La combustión toma lugar dentro de los poros y, a su vez, el calor de la reacción es conducido a través de los tubos, que se disponen con un flujo constante que establezca la estabilización, dado los parámetros operacionales. El enfriamiento de la zona de reacción también se puede realizar al intensificar la radiación del frente, que también es el método antes mencionado como quemadores radiantes de superficie, el cual es ampliamente utilizado en la industria. En la Figura 8 (der) se muestra un quemador con combustión en la superficie, este es posible que ocurra ya la temperatura alcanza valores importantes por sobre los valores límites de ignición. Esto quiere decir que, para el enfriamiento por radiación, los quemadores de matriz porosa deben ser de tamaño sub-crítico con respecto al número de Péclet modificado (Ecuación 2.1), de lo contrario la llama podría moverse dentro de la matriz porosa lo que provocaría eventualmente que se generara flashback. Una gran desventaja de este principio de estabilización es que al aumentar la carga de potencia con su respetivo aumento en flujo de mezcla aire-combustible, provocaría una reubicación de la llama por fuera de la matriz porosa y el quemador operaria en el modo llamado "llama azul", con un significativo aumento de los gases contaminantes. Por esta razón los beneficios de método solo aplican pera pequeños rangos de potencia en el cual la llama se mantiene dentro de la matriz porosa.

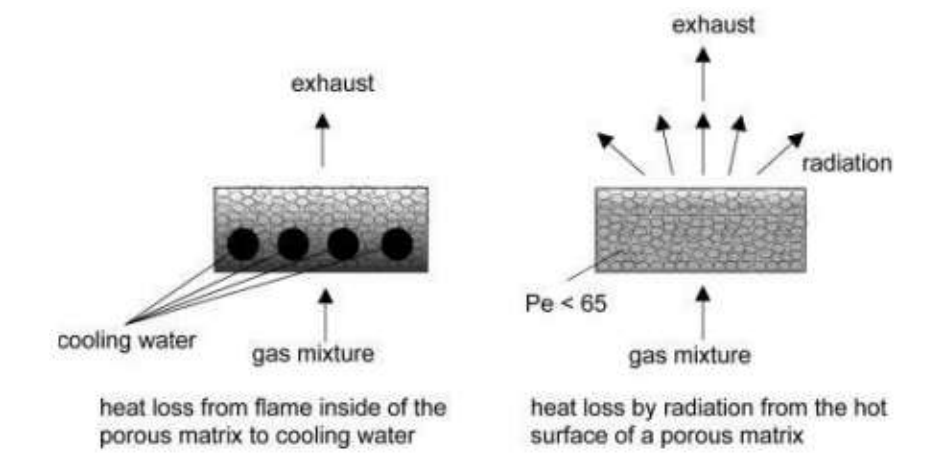

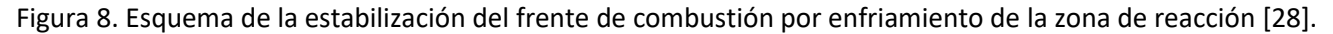

Desde los primeros desarrollos de combustión con medios porosos se ha trabajado con esfera de aluminosilicatos, siendo en la mayoría de los casos estudiados durante un siglo, presenta la dificultad principal de la estabilización y la operación estacionaria de quemadores. El desarrollo de la estabilización mediante el principio de extinción o de Quenching, permitió establecer un rango de operatividad más amplio que los otros métodos mencionados para combustión de pre mezclas aire-combustible. La barrera de estabilización del frente de combustión es ubicada dentro de la matriz porosa, la cual está diseñada para establecer la estabilización en la transición del diámetro de poro aplicado, según la Ecuación 2.1 se establece una variación en el número de Péclet, que determina tres zonas dentro del reactor. En la región A del quemador, las propiedades de la matriz porosa son elegidos para que la propagación del frente de combustión no ocurra, al reducir el tamaño de los poros efectivos (Péclet sub critico). La región A cumple la función de la zona de precalentamiento y, al mismo tiempo, como trampa de la onda de propagación de las llamas. En la región C del quemador los poros son de mayor tamaño, tal que la propagación de las llamas es posible (Péclet súper crítico). En la interfaz de las dos regiones la temperatura de ignición es alcanzada. En la Figura 9 se presenta el esquema de la situación descrita. Dependiendo de la aplicación, regiones adicionales puede ser aplicadas dentro del reactor y ser directamente combinadas con el diseño básico mencionado de los quemadores de medios porosos inertes, por ejemplo, intercambiadores de calor, aislamiento, cámaras de premezcla, entre otros.

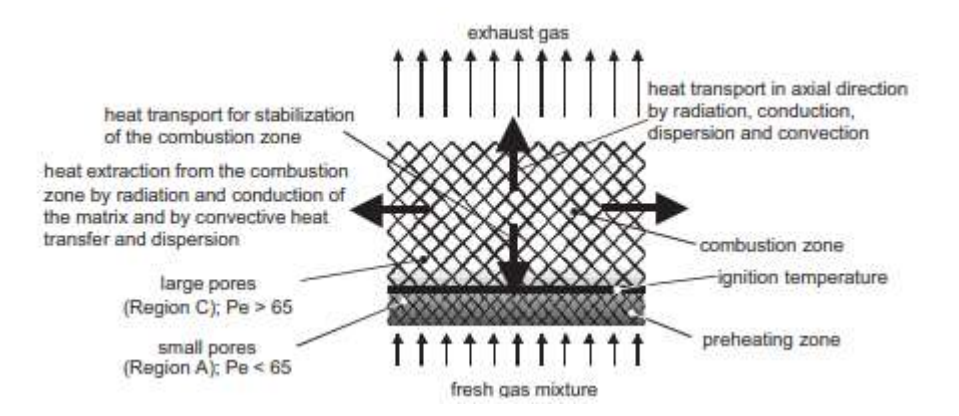

Figura 9. Esquema del principio de estabilización entre dos camas de diámetros de poro distintas [28].

Concretamente, en este documento se generó un desarrollo empleando el método de estabilización antes mencionado, por lo cual se utilizó dos regiones de esferas de alúmina de diferente diámetro efectivo de poro. En la Figura 12 se presenta la configuración física del reactor preparado para la experimentación en la quema de la mezcla de LPG con aire. En este caso la ubicación de la zona de precalentamiento utiliza esferas de mayor tamaño que la zona de gases quemados, el cual es genera por las propiedades de la matriz sólida utilizada, en donde las velocidades de propagación del frente de combustión sí cumplen con los valores teóricos necesarios para definir las zonas de este tipo de tecnología, según el número de Péclet modificado.

#### <span id="page-26-0"></span>2.4 Modelo matemático que describe el fenómeno físico analizado

En esta sección, se presenta un modelo matemático que considera los mecanismos de transporte de calor y de masa por conducción, convección, radiación térmica, reacción química y la pérdida de calor hacia el entorno a través de la superficie lateral que rodea al reactor de medio poroso, generalmente de forma cilíndrica. El modelo matemático incluye dos ecuaciones de energía, una para el gas y otra para el sólido, debido a que en el sistema físico no existe equilibrio térmico entre ambas fases, es decir,  $T_g\neq T_s.$  Adicionalmente, ambas ecuaciones de energía incluyen un término más que describe la intensidad del intercambio de calor entre la superficie interna del medio poroso y la del gas.

Un modelo matemático volumen-promedio se selecciona considerando que el sistema es isobárico y unidimensional. Las ecuaciones que gobiernan el proceso de combustión en MPI son:

Ecuación de continuidad para la mezcla:

$$
\frac{\partial}{\partial z} \left( \rho_g \cdot u_g \right) = 0 \tag{2.3}
$$

Ecuación de energía para el gas:

$$
\varepsilon \cdot (\rho \cdot C_p) \frac{\partial r_g}{\partial t} + u_g \frac{\partial r_g}{\partial z} = \frac{\partial}{\partial z} \left( \varepsilon \cdot \lambda_g \frac{\partial r_g}{\partial z} \right) - a \cdot (T_g - T_s) + \Delta h_c \cdot \left[ \sum_i^n K_i \cdot \overline{w}_{g,i} \cdot w_{0,i} \cdot \varepsilon \cdot \rho_g \cdot e^{-E a_i / RT_g} \right] \tag{2.4}
$$

Ecuación de energía para el sólido:

$$
(1 - \varepsilon) \cdot (\rho \cdot C_p)_{s} \frac{\partial T_s}{\partial t} = \frac{\partial}{\partial z} \left( \lambda_{ef} \frac{\partial T_s}{\partial z} \right) + a \cdot (T_g - T_s) - \beta_{\nu} (T_s - T_0) \tag{2.5}
$$

Ecuación de continuidad para la especie química:

$$
\frac{\partial \overline{w}}{\partial t} + u_g \frac{\partial \overline{w}}{\partial z} = \frac{1}{\rho_g} \frac{\partial}{\partial z} \left( D \cdot \rho_g \frac{\partial \overline{w}}{\partial z} \right) - K \cdot \overline{w} \cdot e^{-E/RT_g} \tag{2.6}
$$

Donde  $u_g$  es la velocidad de filtración,  $T_g$  la temperatura del gas,  $T_s$  la temperatura del sólido,  $\overline{w}$  es la fracción de masa normalizada con  $w_o$ , siendo esta la fracción en masa inicial de cada gas,  $T_0$  la temperatura ambiente y  $\varepsilon$  la porosidad. Los parámetros siguientes se describen con más exactitud en el apartado siguiente, a el coeficiente intersticial de intercambio de calor,  $\lambda_{ef}$  el coeficiente de conductividad térmica efectivo del medio poroso,  $\beta_{\nu}$  el coeficiente de intercambio de calor con los alrededores y D es la difusividad de especie.

Estas ecuaciones describen completamente lo que ocurre dentro del reactor de medio poroso inerte, considerando que el volumen de control es todo el cuerpo comprendido dentro del aislante que recubre al tubo de cuarzo. Se realizan balances de conservación, tanto para la masa como para la energía y de especie química. Para el caso específico de la quema de gas licuado de petróleo, que se analizará en Apartado 2.6, la ecuación de energía para la fase gaseosa (Ecuación 2.4) requiere una modificación en el parámetro de generación de calor, ya que se da la combustión en una mezcla de gases, el GLP está compuesto por un 50% de Propano y un 50% de Butano para este caso de estudio. Dicho parámetro incluye  $\Delta h_c$  como resultado de la entalpía de reacción de un solo paso de ambos combustibles, a su vez, multiplicado por la sumatoria de las aportaciones de cada uno de los gases relacionado a cada uno de sus factores pre exponenciales, concentraciones y energías de activación. Para el caso de la Ecuación 2.6, el método resolutivo utilizado consta de la determinación de las dos concentraciones para cada punto a lo largo del reactor (Apartado 2.6), lo que implica que, para la concentración de los gases producto de la combustión, se obtiene de las aportaciones de ambos gases combustibles.

Parte importante para obtener la resolución tanto analítica como numérica de los parámetros dentro del reactor, es determinar con claridad cuáles son las condiciones iniciales y de borde del sistema. Se asume un equilibrio térmico entre la fase gaseosa y la fase sólida para z = 0, además de un premezclado previo entre los componentes del GLP y aire, considerando un exceso de aire que se calcula en el Apartado 2.6 y denominado  $\varphi$ , la temperatura inicial  $T_0$ , y la velocidad inicial de filtración  $u_0$  (Ecuación 2.8). En cuanto a la salida del reactor y de la matriz porosa, se considera las derivadas de las temperaturas y de la fracción en masa de combustibles de ambos gases iguales a cero (Ecuación 2.9).

Con respecto a la simulación numérica, es necesario aplicar un método de ignición dentro de las posibilidades que existen en la realidad, tales como encender el gas en un extremo o colocando una resistencia que alcance la temperatura de ignición. Para este caso se aplica una temperatura de 1206 [K] a 90 nodos en la zona central del reactor, considerando que el reactor esta subdividido en 801 nodos, esta temperatura es denominada  $T_{ia}$ , mientras el resto del canal se mantiene a temperatura inicial  $T_0$ .

$$
t = 0: \t T_g = T_s = T_0 = 300K \t (2.7)
$$
  

$$
z = 0: \t T_g = T_s = T_0, \t u_g = u_0, \t wC3H8 = w_0C3H8, \t wC4H10 = w_0C4H10 \t (2.8)
$$
  

$$
z \to \infty: \t \frac{\partial T_g}{\partial z} = \frac{\partial T_s}{\partial z} = \frac{\partial w}{\partial z} = 0 \t (2.9)
$$

La velocidad de filtración permaneció constante para este caso de estudio y esta se calcula según la Ecuación 2.10.

$$
u = \frac{v}{\varepsilon} = 0.9625 \left[ \frac{m}{s} \right] \quad (2.10)
$$

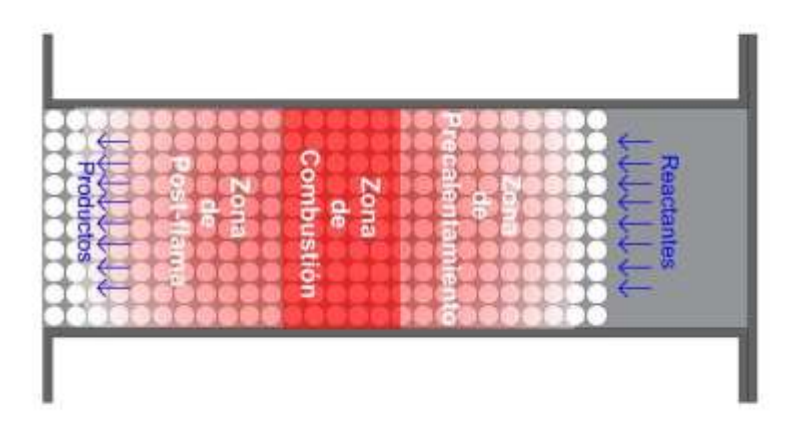

Figura 10. Esquema de la ignición de un reactor de medio poroso inerte.

## <span id="page-28-0"></span>2.5 Parámetros relevantes para la compresión de la combustión en medios porosos

Para definir completamente todas las variables involucradas, se debe detallar cada uno de los parámetros relevantes para la combustión en medios porosos inertes, estos parámetros vinculan los mecanismos de trasferencia de calor y masa con el desarrollo del modelo matemático, para lo cual se establecen algunas consideraciones generales.

#### <span id="page-28-1"></span>2.5.1 Coeficiente intersticial de intercambio de calor

Este parámetro denominado como  $a [W/m^3 K]$ , establece la interacción entre la fase gaseosa y la fase sólida, relacionando la interacción que ocurre en cada punto de análisis dentro de la cavidad porosa, dicha interacción se relaciona con el intenso intercambio de calor por convección, el cual dependiendo de la zona dentro del reactor que se observa puede trasferir energía desde una fase a otra o al revés. La obtención de la Ecuación 2.11 se basa en los resultados experimentales en [39].

$$
a = a_{gs} \cdot h_{gs} \qquad (2.11)
$$

Donde  $a_{gs}$  es la superficie especifica interna del medio porosos y  $h_{gs}$  es el coeficiente convectivo interfásico, los cuales están dados por [39]:

$$
a_{gs} = \frac{6 \cdot (1 - \varepsilon)}{d_p}, \quad h_{gs} = \frac{\lambda_g}{d_p} [2.0 + 1.1 \cdot Pr^{1/3} \cdot Re^{0.6}] \tag{2.12}
$$

Una de las características principales del mecanismo de trasferencia de calor por convección, es que su obtención en términos numéricos siempre es relativa y está basada en experimentación tal como en este caso. Por lo general, se emplea el uso de números adimensionales que vinculan ciertas propiedades con el fenómeno analizado, el número de Prandtl es proporcional al cociente entre la velocidad de difusión de la cantidad de momento (viscosidad) y la difusividad térmica. Mientras que el número de Reynolds se define como la relación entre las fuerzas inerciales y las fuerzas viscosas presentes en un fluido y, a su vez, permite determinar si un fluido se encuentra en un régimen laminar o turbulento considerando la aplicación y la dimensión típica del flujo, en este caso, dicha dimensión es el diámetro equivalente de la cavidad porosa a la cual se le aplica la porosidad del material, ambas ecuaciones se exponen a continuación según [39]:

$$
Pr = \frac{v}{\alpha} = \frac{v \cdot \rho_g \cdot c_{pg}}{\lambda_g} \qquad , \qquad Re = \frac{\varepsilon \cdot u_g \cdot d_p}{v} \tag{2.11}
$$

#### <span id="page-29-0"></span>2.5.2 Coeficiente de conductividad térmico efectivo del medio poroso

Este parámetro está diseñado para establecer que la conductividad del material poroso está sometido a ciertas variables en relación al mecanismo de trasferencia de calor, que intervienen en la interacción entre esferas de alúmina. En primer lugar, la conductividad térmica se ve afectada ya que solo existe interacción entre los pequeños puntos de contacto entre las esferas, por lo que se debe atenuar su efecto por la porosidad del material. Además, se suele multiplicar por un factor denominado para efectos prácticos como "var", en este desarrollo el cual igual reduce considerablemente la interacción por conducción entre las esferas, como se puede ver en la Figura 11, los espacios entre las esferas dependen del radio de las esferas utilizadas, lo que puede determinar qué tan influyente es la conductividad térmica de la matriz porosa. Por otro lado, cuando las esferas alcanzan altas temperaturas, como en la zona de reacción, se considera una región ópticamente densa donde la trasferencia de calor por radiación es considerable, por lo que es incluida en la Ecuación 2.12 [39] del coeficiente de conductividad térmico efectivo  $\lambda_{ef}$  [*W* / *m* ⋅ *K*].

$$
\lambda_{ef} = (1 - \varepsilon) \cdot \lambda_s + \frac{32 \cdot \sigma \cdot d_p \cdot \varepsilon \cdot T^3}{9 \cdot (1 - \varepsilon)} \qquad (2.12)
$$

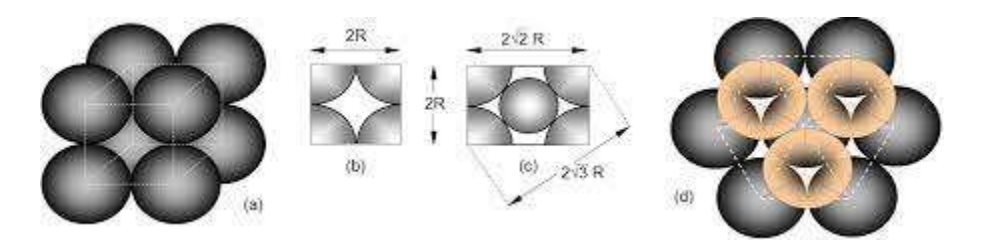

Figura 11. Esquema de las cavidades generadas por un medio poroso formado en base a esferas de Alúmina.

#### <span id="page-30-0"></span>2.5.3 Coeficiente de intercambio de calor con los alrededores

El coeficiente de intercambio de calor volumétrico con los alrededores  $\beta_v~[W/m^3\cdot K]$  está asociado a las pérdidas de calor del sistema y el medio ambiente circundante, esto ocurre al considerar los mecanismos de trasferencia de calor por convección natural y radiación térmica. Entendiendo que el reactor es analizado unidimensionalmente, se estable la suposición de que las pérdidas son radiales y se genera un balance de energía para cada punto estudiado dentro de la subdivisión en pequeños volúmenes de control de diámetro  $D_c$  y altura dx:

$$
\left[h(T-T_0) + \varepsilon' \cdot \varepsilon'' \cdot \sigma(T^4 - T_0^4)\right] \cdot dx \cdot \pi \cdot D_c = \beta_v \cdot (T - T_0) \cdot dx \cdot \frac{\pi \cdot D_c^2}{4} \quad (2.13)
$$

Tanto h  $[W/m^2 \cdot K]$  que es el coeficiente de transferencia de calor por convección como  $\sigma$   $[W/m^2 \cdot K^4]$  la constante de Stefan-Boltzmann son variables dependientes del área, por lo que al lado izquierdo de la Ecuación 2.13 se multiplica por al área del cilindro diferencial, mientras que al lado derecho se multiplica por el volumen del cilindro, simplificando se obtiene la siguiente ecuación [39]:

$$
\beta_v = \frac{4}{D_c} \left( h + \varepsilon' \cdot \varepsilon'' \cdot \sigma (T^4 - T_0^4) / (T - T_0) \right) \tag{2.14}
$$

Donde  $\varepsilon' = 0.45$  es la emisividad de las esferas sólidas,  $\varepsilon'' = 0.38$  es el factor de transmisividad del tubo de cuarzo, esta ecuación puede ser utilizada siempre que el exterior del tubo de cuarzo se encuentre expuesto a temperatura ambiente. Ahora bien, para este estudio es de importancia establecer cuál es la influencia de utilizar un medio externo para extraer calor del reactor, al tener ese objetivo en mente, se debe aplicar un nuevo balance de energía para cada uno de los cilindros diferenciales que conforman el quemador de medio porosos, a continuación en la Figura 12 se presenta la situación física analizada en la cual se observan dos zonas diferentes, uno donde el reactor es envuelto por un intercambiador de calor y otra donde el reactor está expuesto al ambiente, por lo tanto, aplican las consideración mencionadas en la Ecuación 2.14.

Ahora bien, dentro de la zona donde las paredes del reactor se encuentran en contacto con el intercambiador de calor, se realizan una serie de suposiciones con tal de tener una metodología de resolución y obtener una solución numérica de los efectos en la recirculación de calor en el nuevo sistema generado. De esta forma se pretende poder contrastarlo con los resultados experimentales. En primer lugar, se asume que todo el calor que se genera dentro del quemador es intercambiado con el fluido que pasa a través del intercambiador únicamente y, por ello, puede ser considerado un proceso adiabático desde el intercambiador hacia el ambiente. Segundo, se asume que el intercambio por radiación entre las paredes del intercambiador y el fluido es nulo o despreciable y que solo existe un intercambio de calor por convección forzada a una tasa constante, esto quiere decir que el coeficiente  $\beta_{\nu}$  queda expresado de la siguiente manera:

$$
\beta_v = \frac{4}{D_c} \left( h_{for} \right) \qquad (2.15)
$$

Una vez obtenido este parámetro es posible definir cuánto será el calor que se intercambia en cada diferencial, calculando el diferencial de temperatura de cada punto entre la fase sólida y el fluido, además de considerar el dV, se define el calor de interacción con el medio  $Q_i$  de la siguiente forma:

$$
Q_i = \beta_v \cdot dV \cdot (T_s - T_{ag}) \quad [W] \tag{2.16}
$$

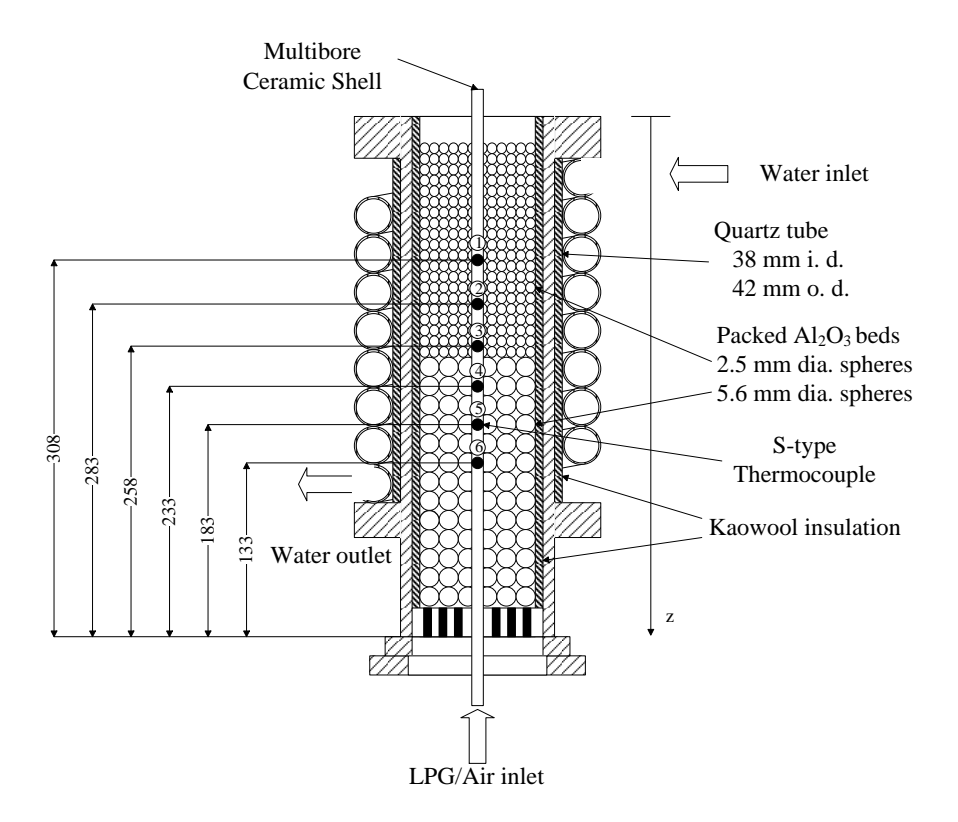

Figura 12. Esquema de la situación física del MPI, sometido a un enfriamiento en la zona de reacción.

Lo que se pretende es calcular cuál será la temperatura que alcanza el agua a medida que comienza a interactuar con el reactor, de esto se espera que los gases quemados comiencen a entregar calor lentamente a medida que aumenta la temperatura de fase sólida, para luego alcanzar un pick en la zona de reacción, luego entra en la zona donde el fluido estará más caliente que el reactor y entregue calor a los gases en la premezcla. La ecuación bien conocida para elevar la temperatura de un fluido [40] es utilizada para conocer cuál es el aporte que realiza el calor antes mencionado. Por razones prácticas, el reactor debe ser recorrido en el análisis numérico de manera inversa, para poder saber cuál es la temperatura del punto siguiente y que el calor comience acumularse a medida que se acerque al pick y, finamente reste una vez que la diferencia de temperatura en la Ecuación 2.16 sea negativa.

$$
T_{ag,i} = T_{ag,i+1} + \frac{Q_i}{C_{p \, agua} \cdot \rho_{agua} \cdot q} \tag{2.17}
$$

Donde  $C_{p,qqua} = 4186 [J/kg \cdot K]$  es el calor específico del agua líquida,  $\rho_{agua} = 997,13 [Kg/m^3]$  y q es el flujo volumétrico de que para este caso de estudio fue de 0,33 [lt/min].

#### <span id="page-32-0"></span>2.5.4 Difusividad de especies

En relación a este parámetro, se debe mencionar que cobra una relevancia significativa a medida que la composición de los gases de la mezcla utilizada, como combustible, contenga elementos con un peso atómico significativamente diferente al del  $CH_4$ , el cual se asume comúnmente un numero de Lewis igual a la unidad, a continuación, se presenta el número de Lewis:

$$
Le_r = \frac{\lambda_f}{D_r \rho_f c_{p,f}} = \frac{\alpha_f}{D_r} \qquad (2.18)
$$

Este es el ratio entre la difusividad térmica  $\alpha_f$  y la difusividad de especie de los componentes  $D_r$   $[m^2/s]$ , por lo general la influencia de esta propiedad no se considera, a excepción de casos donde se combustiona en parte o complemente mezclado con hidrógeno.

### <span id="page-32-1"></span>2.6 Reacción química y gas utilizado

En relación a los productos combustibles utilizados para operar un reactor de medios porosos inertes, existe una gran variedad de gases derivados de la explotación de yacimientos, estos pueden ser extraídos directamente desde un yacimiento de gas natural (bajo contenido de petróleo) o de la refinación de petróleo crudo. Otros gases, como el gas de síntesis, son obtenidos al combustionar de materia parcial material orgánico con alto contenido de carbono, a esto se suman gases como el hidrogeno que en su mayoría se obtiene actualmente de la reformación de gas natural. Cada uno de estos elementos implica tomar consideraciones diferentes a la hora de realizar simulaciones numéricas dentro de reactores MPI, tal como se menciona anteriormente el combustible utilizado para los ensayos experimentales ejecutados y posterior simulación numérica es el gas licuado de petróleo.

El gas licuado del petróleo- GLP es un combustible que proviene de la mezcla de dos hidrocarburos principales: el propano y butano y otros en menor proporción. La composición volumétrica del gas utilizado en el laboratorio fue la siguiente 40% C<sub>4</sub>H<sub>10</sub>, 40% C<sub>3</sub>H<sub>8</sub>, 10% C<sub>3</sub>H<sub>6</sub>, 4% C<sub>2</sub>H<sub>6</sub>, 4% C<sub>4</sub>H<sub>8</sub> y 2% de otros elementos en pequeñas proporciones. En cuanto a la simulación numérica, por simplicidad, se asume que la concentración volumétrica del gas licuado es de un 50% tanto para el propano como para el butano, la ecuación química que gobierna en la zona de reacción y establece como consideración que la oxidación del combustible ocurre en un solo paso, se expresa como sigue:

$$
qaC_3H_4 + qbC_4H_{10} + (A/\varphi)(O_2 + 3.76N_2) \to BCO_2 + CH_2O + DO_2 + EN_2
$$
\n
$$
A = \frac{13 \times qa + 10 \times qb}{2}, B = 4 \times qa + 3 \times qb, C = 5 \times qa + 4 \times qb
$$
\n
$$
(2.19)
$$

Donde qa y qb representan las fracciones volumétricas de cada gas que corresponde a 0,5, por otro lado,  $\varphi$ representa el exceso de aire con que es mezclado el combustible antes de entrar en el reactor, el cual para este caso solo se aplican valores menores a la unidad, por lo que se considera una combustión pobre en combustible, los moles de la combustión estequiometria resultan en A=5,75, B=3,5, C=4,5 y los moles de oxigeno sin combustionar y el nitrógeno quedan en función del phi utilizado y se expresan según la Ecuación 2.20.

$$
D = A * \left(\frac{1}{\varphi} - 1\right), \quad E = \frac{A * 3.76}{\varphi} \tag{2.20}
$$

La modelación de la tasa de combustión de los reactantes se realiza mediante la ecuación en un solo paso de Arrhenius [41], en este caso debido a que existen 2 compuestos en reacción con aire, la reacción se vuelve multimolecular, existiendo más de una velocidad de reacción en el sistema.

$$
k = A T^b e^{-\frac{E_a}{RT}} \quad (2.21)
$$

En consecuencia, con lo anterior cada uno de los compuestos al reaccionar con el oxígeno presente en el aire tiene su propia ecuación de Arrhenius, como se puede apreciar en la Ecuación 2.4, cuyos parámetros son constantes empíricas que se encuentran tabuladas [42,43]. Estos datos se presentan en la Tabla 1.

| Reacción            | $A\left[\mathbf{s}^{-1}\right]$ | Ea/R[K] |
|---------------------|---------------------------------|---------|
| $C_3H_8 + O_2$      | 2,71956 $\cdot$ 10 <sup>7</sup> | 15098   |
| $C_4H_{10}$ + $O_2$ | 2,34009 $\cdot$ 10 <sup>7</sup> | 15098   |

Tabla 1. Valores de los parámetros de la ecuación de Arrhenius.

Dado que los valores antes mencionados son obtenidos de forma empírica y para temperaturas acotadas, se tomó la decisión de trabajar con los valores promedio, estableciendo que pueden existir modificación al valor original para ajustarse al comportamiento buscado de las temperaturas dentro del reactor y de las concentraciones en las diferentes zonas del quemador. Entonces, haciendo uso de la reacción de los combustibles con aire (Ecuación 2.19) se debe calcular la entalpia de la reacción, dentro de la cual cada combustible (propano y butano) hacen su aporte en la Ecuación 2.4, la entalpía de la reacción se calcula según:

$$
\Delta h_r = \sum_{i}^{k} n \cdot h_f^{\circ}(\text{products}) - \sum_{i}^{k} n \cdot h_f^{\circ}(\text{reactantes}) \quad (2.22)
$$

$$
\Delta h_r = 46106343.14 \left[ \frac{J}{m^3} \right]
$$

Por último, en cuanto a las reacciones químicas que ocurren dentro del reactor, se debe poner atención a las especies que se generan a partir de cada combustible, para esto se considera cuánto CO<sub>2</sub>, H<sub>2</sub>O y O<sub>2</sub>, que se genera o se pierde respecto del combustible que se va consumiendo a lo largo del reactor. Los balances de especie química que se generan para mantener el sistema, dependen en parte de las concentraciones de los combustibles como del coeficiente estequiométrico correspondiente a la reacción. Por lo tanto, para determinar las fracciones se debe tener en consideración reacciones separadas, como lo plantea Wasinarum et al [44]. Entonces se tiene:

Para  $C_3H_8$ :

$$
w_{CO2} = 3 \cdot w_{0,C3H8} (1 - w_{s,C3H8}) \frac{M_{CO2}}{M_{C3H8}}
$$
 (2.23)

$$
w_{H2O} = 2 \cdot w_{0,C3H8} (1 - w_{s,C3H8}) \frac{M_{H20}}{M_{C3H8}} \quad (2.24)
$$
  

$$
w_{O2} = 5 \cdot w_{0,C3H8} (1 - w_{s,C3H8}) \frac{M_{02}}{M_{C3H8}} \quad (2.25)
$$

 $M_{C3H8}$ 

Para  $C_4H_{10}$ :

$$
w_{CO2} = 4 \cdot w_{0,C4H10} (1 - w_{s,C4H10}) \frac{M_{CO2}}{M_{C4H10}}
$$
 (2.26)  

$$
w_{H2O} = 2 \cdot w_{0,C4H10} (1 - w_{s,C4H10}) \frac{M_{H20}}{M_{C4H10}}
$$
 (2.27)  

$$
w_{O2} = 6.5 \cdot w_{0,C4H10} (1 - w_{s,C4H10}) \frac{M_{02}}{M_{C4H10}}
$$
 (2.28)

Donde los términos  $w_0$  representan las fracciones másicas iniciales y  $w_s$  las fracciones másicas del punto en el instante que se está calculando. Por su parte, al saber que el compuesto  $N_2$  es inerte y no interactúa en la reacción, su fracción másica permanece constante durante todo el proceso asumiendo que las formaciones de NOx son despreciables.

#### <span id="page-34-0"></span>2.7 Propiedades físicas del medio poroso

Tal como se menciona en el Apartado 2.2, la influencia del mecanismo de trasferencia de calor por conducción (que ocurre dentro de la matriz porosa) es de vital importancia, para sustentar las características superadiabaticas de un quemador de medio poroso. Por esta razón, establecer cuáles serán los valores de las propiedades del material poroso se vuelve fundamental para encontrar una resolución numérica lo más cercana a la realidad. La matriz porosa es construida con esferas de alúmina con dos diámetros de esfera distintos (Figura 12) con el objetivo de cumplir con el principio de la Ecuación 2.1, ambas esferas tienen una porosidad promedio  $\varepsilon = 0.4$ , las demás propiedades físicas relevantes para este análisis son la densidad  $\rho_s = 4167[Kg/m^3]$ , calor específico  $\mathcal{C}_{ps}[J/kg\cdot K]$  y la conductividad térmica  $\lambda_s[W/m\cdot K]$  que se consideran variables y están dados por [47]:

$$
C_{ps} = 29,567 + 2,61177 \cdot T_s - 0,0017 \cdot T_s^2 + 3,382 \cdot T_s^3 \quad (2.29)
$$
  

$$
\lambda_s = var \cdot (85,868 - 0,22927 \cdot T_s + 2,607 \cdot 10^{-4} T_s^2 - 1,3607 \cdot 10^{-7} T_s^3 + 2,7092 \cdot 10^{-11} T_s^4 \quad (2.30)
$$

En el Apartado 2.5.2, se menciona el factor var que reduce el efecto de la conductividad, debido a que las esferas solo están en contacto en una pequeña sección de su área, por ello el resto de la conductividad efectiva se genera por la radiación en las cavidades. A continuación, se presentan los diagramas de los parámetros variables con la temperatura:

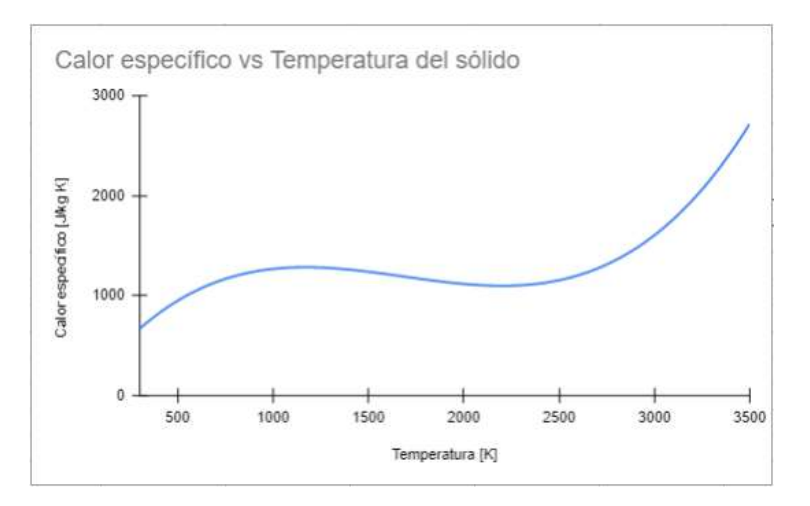

Figura 13. Diagrama de comportamiento del calor específico respecto de la temperatura de la matriz sólida.

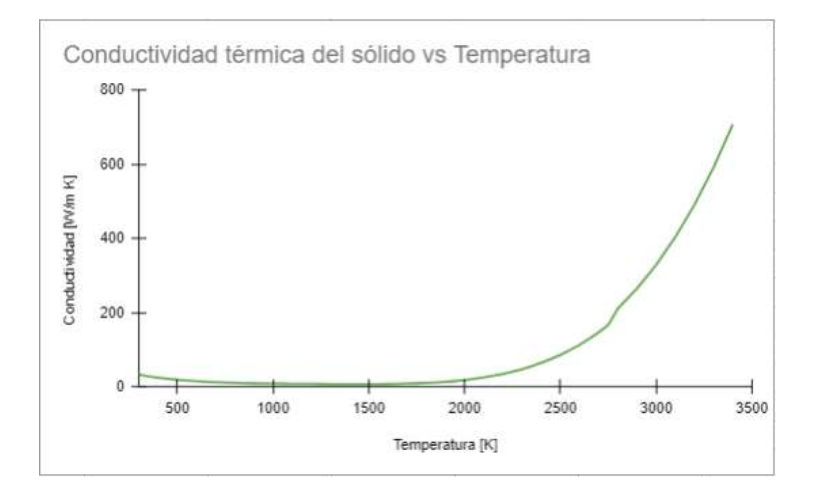

Figura 14. Diagrama de comportamiento de la conductividad térmica respecto de la temperatura de la matriz sólida.

### <span id="page-35-0"></span>2.8 Propiedades físicas del gas combustible utilizado

Las propiedades del gas, resultado de la mezcla utilizada, se establecen como la ponderación de cada uno de los gases según su fracción molar, la cual es igual a la fracción volumétrica, dependiendo de la propiedad estudiada se utilizará una ponderación simple o mediante el método de Wilke [45]. Es de suma importancia establecer las consideraciones necesarias y, a su vez, clarificar el método utilizado para establecer los valores que toman las variables dentro del reactor. En primera instancia, se pretendió conocer cada una de las propiedades de los gases presentes en la combustión, por lo que en ciertos puntos podría existir la interacción de hasta 6 gases, pero luego en la simulación se determinó que los valores estaban alejados en comparación a los valores empíricos. Dicho esto, se optó por tomar una consideración que toma los valores de las propiedades con respecto a la temperatura, para cada punto solo se ponderarán en las proporciones del aire, esto significa que el oxígeno es 21% y para el nitrógeno es 79 % (en el Anexo 1.1 se presenta la tabla del comportamiento del aire a diferentes
temperaturas). La densidad  $\rho$   $[kg/m^3]$ , se calcula utilizando la ley de gas ideal presentada en la Ecuación 2.31, por lo tanto, se conoce la densidad de cada punto del reactor en relación a la variación de la temperara del gas, la temperatura  $T_0$  y las densidades iniciales  $\rho_0$  de cada gas analizado, los valores de la Tabla 2 se establecen empíricamente según [45] y están en condiciones normales (25[°C] y 1 [atm]):

| $\rho_0$ |
|----------|
| 1,165    |
| 1,331    |
| 1,205    |
|          |

Tabla 2: Valores de la densidad para los gases.

$$
\rho_g = \frac{\rho_0 \cdot T_0}{T} \tag{2.31}
$$

También se consideran otras variables del gas como el calor específico  $C_{pg}[J/kg \cdot K]$ , la viscosidad  $\mu_q[kg/m \cdot s]$  y la conductividad térmica  $\lambda_q[W/m \cdot K]$  estos valores fueron extraídos de diferentes fuentes y están dados por diversos métodos de cálculo que se presentan a continuación.

El calor específico, se calcula en base a los polinomios Nasa extraídos desde el libro Termodinámica de Cengel y Boles [40], estos tienen un rango de aplicación que no supera los 1800 [K] por lo que se aplicó un supuesto para extender el rango de aplicabilidad de estos polinomios, asumiendo que el aumento sería en base a una recta con pendiente igual a 1,00625 lo que tiende a una estabilización de los valores entre los 1800 y los 2500 [K], a continuación se la Figura 13 donde se puede apreciar la deviación de los datos de Cp, además se presentan los polinomios utilizados :

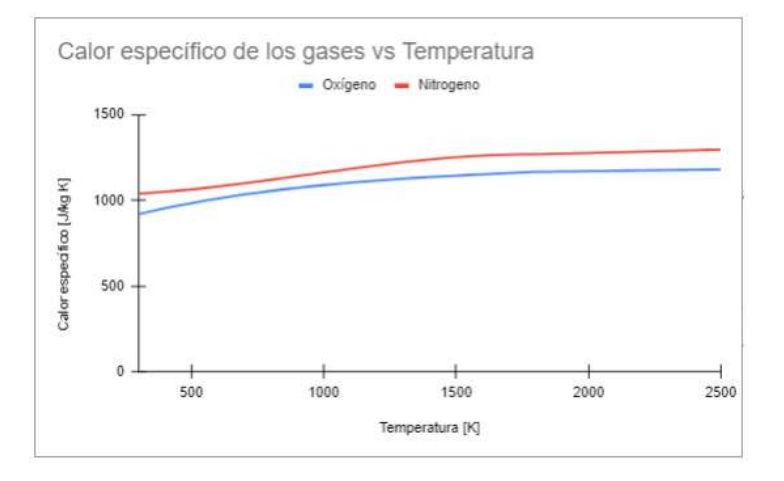

Figura 15. Diagrama de los calores específicos de los gases.

$$
C_{p 0X} = (800 + 0.462 \cdot Tg - 0.000213 \cdot Tg^{2} + 4.37e - 8 \cdot Tg^{3} - 3.19e - 12 \cdot Tg^{4}) \quad (2.32)
$$
  
\n
$$
C_{p NI} = (954 + 0.21 \cdot Tg - 4.19e - 5 \cdot Tg^{2} + 4.83e - 8 \cdot Tg^{3} - 7.94e - 12 \cdot Tg^{4}) \quad (2.33)
$$

Tal como se menciona anteriormente para obtener el calor especifico del gas se debe ponderar el aporte de cada gas que interactúan en el punto mediante su fracción molar como se ve en la Ecuación 2.24, donde yni=0,79 y yox=0,21.

$$
Cp_g = \sum_{i}^{n} y_i \cdot Cp_i \qquad (2.34)
$$

Para obtener la viscosidad de los gases se utilizó la "teoría cinética de los gases" que fue desarrollada por Sydney Chapman y David Enskong de forma independiente entre 1910 y 1920 [45], a partir de esta teoría es posible predecir el comportamiento de la viscosidad, la conductividad térmica y la difusividad en un gas para temperaturas suficientemente altas y presiones suficientemente bajas. Se han desarrollado diversos modelos para describir la interacción entre las moléculas, siendo uno de los más populares el potencial de Lennard-Jones  $\varphi(r)$ , que se muestra en la Figura 16.

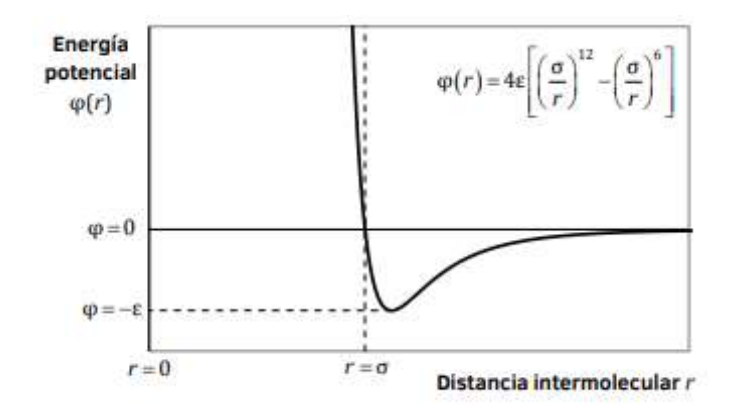

Figura 16. Potencial de Lennard-Jones [45].

$$
\mu = 2,6693 \cdot 10^{-6} \cdot \frac{(M \cdot T)^{0.5}}{\sigma^2 \cdot \Omega_{\mu}} \tag{2.35}
$$

Donde  $\sigma$  es el diámetro de colisión y  $\varepsilon$  es la energía característica, que suele emplearse dividida entre la constante de Boltzman  $\kappa$ , los parámetros utilizados en el presente trabajo se muestran en la Tabla 3, correspondiente a los gases presentes en el reactor.

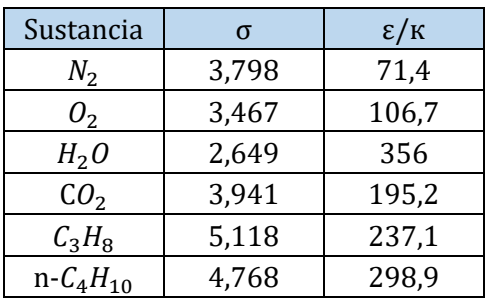

Tabla 3: Parámetros de Lennard-Jones.

La integral de colisión  $\Omega_{\mu}$ (Tabla 4), se puede consultar tabulando en función de la temperatura adimensional  $T^*$ , definida como:

$$
T^* = \frac{T_g}{\varepsilon/\kappa} \tag{2.36}
$$

En relación a la Ecuación 2.36 se estable el rango de variabilidad máxima de la temperara del gas entre los valores 300 – 3100 [K], con lo cual se puede determinar el valor de variación de la temperatura adimensional de cada gas y, con ello determinar un polinomio que describe el comportamiento de la integral de colisión para cada Tg, luego de determinar cada uno de los polinomios a utilizar estos se introducen en la Ecuación 2.35 donde es posible determinar la viscosidad en función de la temperatura del gas.

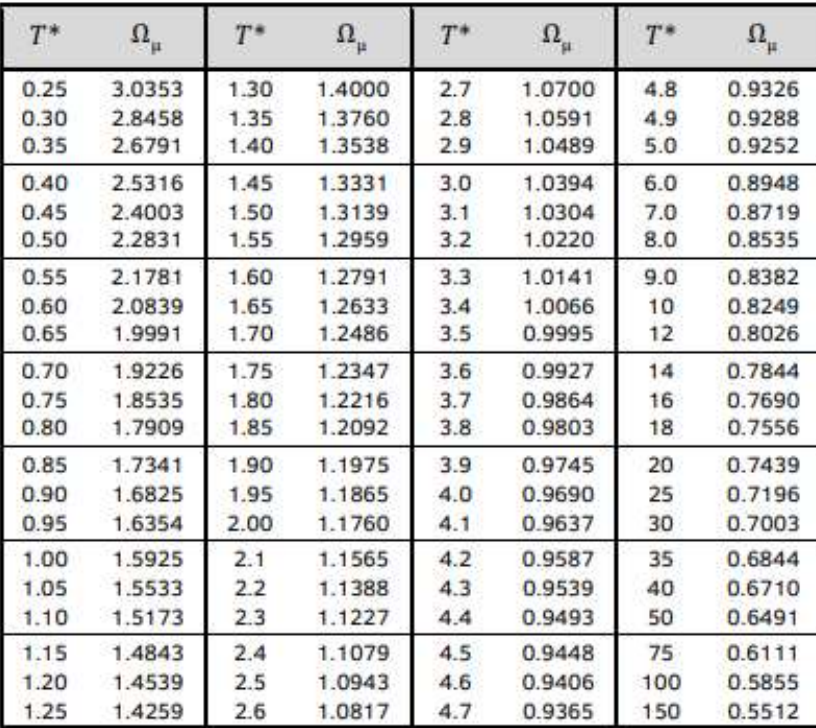

Tabla 4: Integral de colisión (Lennard-Jones) [45].

Los polinomios utilizados son los siguientes:

$$
\Omega_{\mu_{PRO}} = 1,79 - 0,415 \cdot T^* + 0,0704 \cdot T^{*2} - 0,00516 \cdot T^{*3} + 1,34e - 4 \cdot T^{*4}
$$
\n
$$
\Omega_{\mu_{BUT}} = 2,92 - 1,88 \cdot T^* + 0,699 \cdot T^{*2} - 0,114 \cdot T^{*3} + 0,00665 \cdot T^{*4}
$$
\n
$$
\Omega_{\mu_{OX}} = 1,25 - 0,0911 \cdot T^* + 0,0067 \cdot T^{*2} - 0,00022 \cdot T^{*3} + 2,57e - 6 \cdot T^{*4}
$$
\n
$$
\Omega_{\mu_{Ni}} = 1,11 - 0,0453 \cdot T^* + 2,16e - 3 \cdot T^{*2} - 4,82e - 5 \cdot T^{*3} + 3,88e - 7 \cdot T^{*4}
$$
\n
$$
\Omega_{\mu_{CO2}} = 1,65 - 0,31 \cdot T^* + 0,0457 \cdot T^{*2} - 0,00292 \cdot T^{*3} + 6,6e - 5 \cdot T^{*4}
$$
\n
$$
\Omega_{\mu_{H2O}} = 2,36 - 1,02 \cdot T^* + 0,273 \cdot T^{*2} - 0,0315 \cdot T^{*3} + 0,00129 \cdot T^{*4}
$$
\n(2.37)

Tal como se menciona anteriormente, estos polinomios se utilizan en la Ecuación 2.35, tal como podemos ver en ejemplo siguiente para el gas propano, donde la viscosidad solo depende de la temperatura del gas Tg.

$$
\mu_p = 2,6693 \cdot 10^{-6} \cdot \frac{(44,094 \cdot T)^{0.5}}{5,118^2 \cdot (1,79 - 0,415 \cdot (\frac{T}{237,1}) + 0,0704 \cdot (\frac{T}{237,1})^2 - 0,00516 \cdot (\frac{T}{237,1})^3 + 1,34e^{-4} \cdot (\frac{T}{237,1})^4)}
$$
(2.38)

Unas vez determinadas las viscosidades, estas se utilizan para calcular los Φ que es el parámetro de interacción entre los diferentes gases de la mezcla, donde se debe hacer una sumatoria de cada interacción para cada gas en i y j, según la siguiente Ecuación 2.42 representa la interacción de gases del método de Wilke [45], de igual manera es importante conocer las fracciones molares de cada gas, a partir del conocimiento de las fracciones másicas y los pesos molares respectivos.

$$
y_{s} = \frac{\frac{ws}{Ms}}{\left[\sum_{i}^{n} \left(\frac{wi}{Mi}\right)\right]}
$$
 (2.39)  

$$
\Phi_{ij} = \frac{1}{\sqrt{8}} \sum_{i}^{n} y_{i} \left(1 + \frac{M_{i}}{M_{j}}\right)^{-1/2} \left[1 + \left(\frac{\mu_{i}}{\mu_{j}}\right)^{1/2} \left(\frac{M_{j}}{M_{i}}\right)^{1/4}\right]^{2}
$$
 (2.40)

Finalmente, la viscosidad del gas se calcula según la Ecuación 2.41 que involucra el parámetro de interacción de la Ecuación 2.40, considerando nuevamente que solo se aplica los valores de la concentración asociada al aire:

$$
\mu_g = \sum_i^n \frac{y_i \mu_i}{\Phi_i} \qquad (2.41)
$$

En relación a la conductividad de los gases, se aplicaron polinomios extraídos desde un archivo que agrupa muchos valores en relación a materiales y sus propiedades [47], se debió modificar estos polinomios ya que al igual que con el Cp existía un rango de aplicación máximo, para el aire (O<sub>2</sub> y N<sub>2</sub>) se puede utilizar temperaturas no superiores a 1470 [K], para demostrar la modificación aplicada se presenta el grafico de la conductividad del Oxígeno en la Figura 17, esta modificación consiste en la aplicación de una recta donde la pendiente tiene un valor de 1,00625 y tiende a estabilizar la variable a medida que aumenta la temperatura.

Los polinomios utilizados son los siguientes:

$$
\lambda_{ox} = 0.00348 + 4.9e - 5 \cdot Tg - 3.91e - 8 \cdot Tg^2 + 1.48e - 11 \cdot Tg^3 - 1.91e - 15 \cdot Tg^4 \tag{2.42}
$$
\n
$$
\lambda_{ni} = 0.00396 + 1.05e - 4 \cdot Tg - 4.33e - 8 \cdot Tg^2 + 1.39e - 11 \cdot Tg^3 - 1.78e - 15 \cdot Tg^4 \tag{2.43}
$$

Concluyendo con el marco teórico, para obtener la conductividad del gas que resulta de la mezcla en cada punto, se debe ponderar utilizando el método de Wilke donde se utilizan los mismos parámetros de interacción de la Ecuación 2.40 y la consideración de la concentración del aire en la siguiente ecuación:

$$
\lambda_g = \sum_{i}^{n} \frac{y_i \lambda_i}{\Phi_i} \tag{2.44}
$$

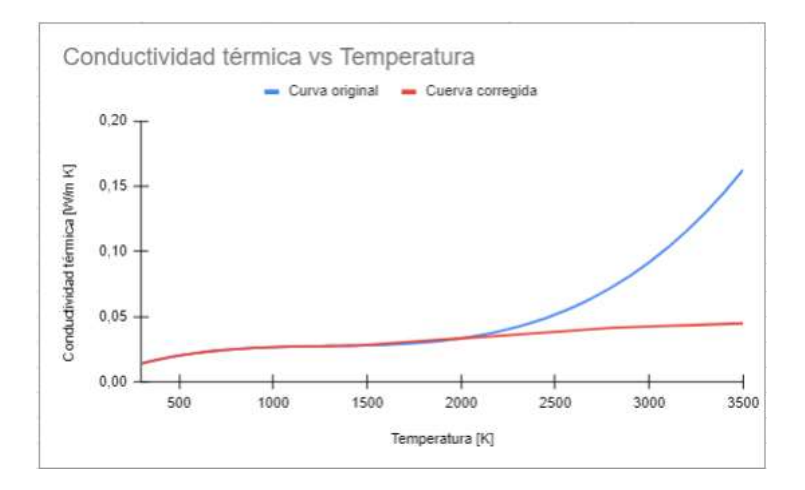

Figura 17: Conductividad térmica de Oxígeno vs Temperatura.

# Capítulo 3.

# Simulación Numérica del frente de combustión en un reactor MPI

Una vez descrita la teoría que aplica a la combustión de medios porosos inertes y evidenciada la configuración de la experimentación realizada en el laboratorio, es momento de especificar como se aplica la solución numérica para obtener un método de resolución para la situación física analizada y, con ello, poder desarrollar un contenido de utilidad para futuros estudios de este tipo de quemadores. A continuación, presentaremos la discretización en diferencias finitas implícita del modelo matemático compuesto por las ecuaciones (Ecuación 2.3) a la (Ecuación 2.9), considerando las propiedades variables. Dado que el método de resolución para la quema de gases requiere conocer la fracción másica, de cada gas combustible dentro del reactor por separado, se aplica la conservación de especie química dos veces por cada unidad tiempo una para cada gas, ya que al resolverse de igual manera se expondrá solo la discretización de la ecuación para el propano.

#### 3.1 Discretización de la ecuación de conservación de especie química

Primero se discretizará la ecuación (Ecuación 2.6) para la conservación de masa del gas Propano (o Butano), aplicando la suposición de que el número de Lewis es igual a uno:

$$
\frac{\partial \overline{w}}{\partial t} + u_g \frac{\partial \overline{w}}{\partial z} = \frac{1}{\rho} \frac{\partial}{\partial z} \left( \frac{\lambda_g}{c_{pg}} \frac{\partial \overline{w}}{\partial z} \right) - K \cdot \overline{w} \cdot e^{-R/RT_g}
$$
(3.1)

Aplicando esquema implícito de diferencias finitas con notación del término convectivo en contra de flujo [48] y con malla variable se tiene:

$$
\frac{\overline{w}_{i}^{n+1} - \overline{w}_{i}^{n}}{\Delta t} + u_{i}^{n} \cdot \frac{\overline{w}_{i}^{n+1} - \overline{w}_{i-1}^{n+1}}{\Delta z_{i-1}} = \frac{2}{\rho_{i}^{n} \cdot (\Delta z_{i} + \Delta z_{i-1})} \left[ \left( \frac{\left(\frac{\lambda_{g}}{C_{pg}}\right)_{i+1}^{n} + \left(\frac{\lambda_{g}}{C_{pg}}\right)_{i}^{n}}{2} \right) \left( \frac{\overline{w}_{i+1}^{n+1} - \overline{w}_{i}^{n+1}}{\Delta z_{i}} \right) - \left( \frac{\left(\frac{\lambda_{g}}{C_{pg}}\right)_{i}^{n} + \left(\frac{\lambda_{g}}{C_{pg}}\right)_{i-1}^{n}}{2} \right) \left( \frac{\overline{w}_{i}^{n+1} - \overline{w}_{i-1}^{n+1}}{\Delta z_{i-1}} \right) \right] - K \cdot \overline{w}_{i}^{n+1} \cdot e^{-R} / RT_{g,i}^{n}
$$
\n
$$
(3.2)
$$

Factorizando adecuadamente:

$$
\overline{w}_{i-1}^{n+1} \cdot \left[ \frac{\left(\frac{\lambda_g}{c_{pg}}\right)_i^n + \left(\frac{\lambda_g}{c_{pg}}\right)_{i-1}^n}{\Delta z_{i-1}} \right] \cdot \frac{1}{\rho_i^n \cdot (\Delta z_i + \Delta z_{i-1})} + \frac{u_i^n}{\Delta z_{i-1}} \right] - \overline{w}_i^{n+1} \cdot \left[ \frac{1}{\Delta t} + \frac{u_i^n}{\Delta z_{i-1}} + \left(\frac{\left(\frac{\lambda_g}{c_{pg}}\right)_i^n + \left(\frac{\lambda_g}{c_{pg}}\right)_i^n}{\Delta z_i} \right) \cdot \frac{1}{\rho_i^n \cdot (\Delta z_i + \Delta z_{i-1})} + \left(\frac{\left(\frac{\lambda_g}{c_{pg}}\right)_i^n + \left(\frac{\lambda_g}{c_{pg}}\right)_i^n}{\Delta z_{i-1}} \right) \cdot \frac{1}{\rho_i^n \cdot (\Delta z_i + \Delta z_{i-1})} + K \cdot e^{-R} / RT_{g,i}^n \right] + \overline{w}_{i+1}^{n+1} \cdot \left[ \left(\frac{\left(\frac{\lambda_g}{c_{pg}}\right)_i^n + \left(\frac{\lambda_g}{c_{pg}}\right)_i^n}{\Delta z_i} \right) \cdot \frac{1}{\rho_i^n \cdot (\Delta z_i + \Delta z_{i-1})} \right] = \frac{-\overline{w}_i^n}{\Delta t} \quad (3.3)
$$

Agrupando términos y asignándole una variable, para simplificar la notación, se presenta:

$$
A_{i} = \left[ \left( \frac{\left(\frac{\lambda_{g}}{c_{pg}}\right)_{i}^{n} + \left(\frac{\lambda_{g}}{c_{pg}}\right)_{i-1}^{n}}{\Delta z_{i-1}} \right) \cdot \frac{1}{\rho_{i}^{n} \cdot (\Delta z_{i} + \Delta z_{i-1})} + \frac{u_{i}^{n}}{\Delta z_{i-1}} \right]
$$

$$
B_{i} = \left[ \left( \frac{\left(\frac{\lambda_{g}}{c_{pg}}\right)_{i+1}^{n} + \left(\frac{\lambda_{g}}{c_{pg}}\right)_{i}^{n}}{\Delta z_{i}} \right) \cdot \frac{1}{\rho_{i}^{n} \cdot (\Delta z_{i} + \Delta z_{i-1})} \right]
$$

$$
C_{i} = A_{i} + B_{i} + \frac{1}{\Delta t} + K \cdot e^{-R / RT_{g,i}^{n}}
$$

$$
F_{i} = \frac{-\overline{w}_{i}^{n}}{\Delta t}
$$
(3.4)

Se genera un sistema de ecuaciones algebraicas lineales de la forma:

$$
A_i \cdot \overline{w}_{i-1}^{n+1} - C_i \cdot \overline{w}_i^{n+1} + B_i \cdot \overline{w}_{i+1}^{n+1} = -F_i \qquad (3.5)
$$

Donde i=2,….,k-1 ; siendo los subíndices las posiciones nodales para un determinado instante de tiempo y k el último nodo de la malla. Las posición inicial y final para resolver el sistema de ecuaciones, vienen determinadas por las condiciones de borde de la situación física y más adelante se verá cómo se resuelve. La solución de este sistema se realiza a través del algoritmo de Matriz Tri-Diagonal o TDMA (Tri-Diagonal Matriz Algorithm). Este método establece, como hipótesis de trabajo, que existe una relación entre dos nodos vecinos cualesquiera de la malla en un determinado instante de tiempo, siendo ésta presentada en la siguiente ecuación lineal [48]:

$$
\overline{w}_{i-1}^{n+1} = \alpha_i \cdot \overline{w}_i^{n+1} + \beta_i \tag{3.6}
$$

Reemplazando en el sistema de ecuaciones se tiene:

$$
A_i \cdot (\alpha_i \cdot \overline{w}_i^{n+1} + \beta_i) - C_i \cdot \overline{w}_i^{n+1} + B_i \cdot \overline{w}_{i+1}^{n+1} = -F_i \quad (3.7)
$$

Factorizando y despejando se obtiene la siguiente ecuación:

$$
\overline{w}_{i}^{n+1} = \frac{B_{i}}{C_{i} - A_{i} \cdot \alpha_{i}} \overline{w}_{i+1}^{n+1} + \frac{F_{i} + A_{i} \cdot \beta_{i}}{C_{i} - A_{i} \cdot \alpha_{i}} \qquad (3.8)
$$

Pero también de la hipótesis se desprende que:

$$
\overline{w}_{i}^{n+1} = \alpha_{i} \cdot \overline{w}_{i+1}^{n+1} + \beta_{i+1} \quad (3.9)
$$

Luego reemplazando en la ecuación anterior se encuentran los siguientes valores para los coeficientes:

$$
\alpha_{i+1} = \frac{B_i}{C_i - A_i \cdot \alpha_i}
$$

$$
\beta_{i+1} = \frac{F_i + A_i \cdot \beta_i}{C_i - A_i \cdot \alpha_i} \qquad (3.10)
$$

Como condición de borde del primer nodo, se tiene el siguiente valor:

$$
W_1=W_0\ (3.11)
$$

Según la hipótesis en el mismo nodo, se debe cumplir que:

$$
W_1 = \alpha_2 \cdot W_2 + \beta_2 \qquad (3.12)
$$

Despejando se encuentran los valores de los coeficientes buscados para el primer nodo, se debe considerar que la solución de la Ecuación 3.1 está desarrollada para la concentración másica normalizada entre el valor  $W_0$ , por lo tanto se tiene  $W_1 = 1$  y por ende:

$$
\alpha_2 = 0
$$
 (3.13)  
\n $\beta_2 = 1$  (3.14)

Ahora, desde las Ecuaciones 3.10 se pueden obtener todos los  $\alpha_i\,$  y  $\beta_i$  , desde el segundo y hasta el último nodo, así como de los parámetros que gobiernan las ecuaciones, ya que inicialmente éstos se asumen constantes o se conocen. La condición de borde del último nodo establece que la propiedad estudiada se ha desarrollo, es decir, de ese punto en adelante no se producen variaciones. Por lo que, visto de otra manera, la propiedad en el último nodo, es igual a la del penúltimo nodo. Para la fracción en masa, se tiene que la condición de borde en el último nodo es la siguiente:

$$
\frac{\partial W}{\partial z} = 0 \tag{3.15}
$$

Éste, al expresarlo en diferencias finitas queda de la siguiente forma:

$$
\frac{W_k-W_{k-1}}{\Delta z}=0\qquad(3.16)
$$

Lo que al desarrollar la expresión entrega la siguiente relación para un instante de tiempo determinado:

$$
W_k = W_{k-1} \qquad (3.17)
$$

Al reemplazarla en la hipótesis de trabajo del método, se tiene:

$$
W_k^{n+1} = \alpha_k \cdot W_k^{n+1} + \beta_k \quad (3.18)
$$

Despejando y factorizando se encontró la siguiente relación:

$$
W_k^{n+1} = \frac{\beta_k}{1 - \alpha_k} \qquad (3.19)
$$

Se ve claramente que  $\alpha_k$  no debe ser igual a 1, y se puede demostrar fácilmente revisando la forma de los coeficientes y la condición del método (C > A+B), que  $\alpha < 1$ . De esta forma, el algoritmo calcula todos los valores nodales de  $\alpha \, y \, \beta$ , en un instante dado, desde el segundo nodo hasta el último, en ese orden. Luego, con  $\alpha \, y \, \beta$ encontrados, el algoritmo calcula las concentraciones nodales según la Ecuación 4.6 desde el último nodo hasta el primero, haciendo un barrido descendente de la malla.

### 3.2 Discretización de la ecuación de conservación de energía para la fase gaseosa

Ahora se discretizará la Ecuación 2.4 para la conservación de energía en el gas, considerando porosidad constante. Se debe recalcar que la aplicación de esta ecuación, en el modelo matemático, toma en cuenta la interacción de diferentes gases combustibles, que para el caso puntual de estudio son dos. Todo el término final de la Ecuación 3.20 representa la generación de energía por la destrucción de las moléculas y es la ponderación de la energía entregada por cada gas:

$$
\left(\rho \cdot C_p\right)_g \left(\frac{\partial T_g}{\partial t} + u_g \frac{\partial T_g}{\partial z}\right) = \frac{\partial}{\partial z} \left(\lambda_g \frac{\partial T_g}{\partial z}\right) - \frac{a}{\varepsilon} \cdot \left(T_g - T_s\right) + \Delta h_c \cdot \left[\sum_i^n K_i \cdot \overline{w}_{g,i} \cdot w_{0,i} \cdot \rho_g \cdot e^{-E a_i / RT_g}\right] \tag{3.20}
$$

Aplicando esquema implícito de diferencias finitas para propiedades variables, se tiene:

$$
\left(\rho \cdot C_{p}\right)_{g,i}^{n} \left(\frac{T_{g,i}^{n+1} - T_{g,i}^{n}}{\Delta t} + u_{i}^{n} \frac{T_{g,i}^{n+1} - T_{g,i-1}^{n+1}}{\Delta z_{i}}\right) = \frac{2}{(\Delta z_{i} + \Delta z_{i-1})} \left[\left(\frac{\lambda_{g,i+1}^{n} + \lambda_{g,i}^{n}}{2}\right) \left(\frac{T_{g,i+1}^{n+1} - T_{g,i}^{n+1}}{\Delta z_{i}}\right) - \left(\frac{\lambda_{g,i}^{n} + \lambda_{g,i-1}^{n}}{2}\right) \left(\frac{T_{g,i}^{n+1} - T_{g,i-1}^{n+1}}{\Delta z_{i-1}}\right)\right] + \frac{a_{i}^{n}}{\varepsilon} \cdot \left(T_{s,i}^{n} - T_{g,i}^{n+1}\right) + \Delta h_{c} \cdot \left[\sum_{j}^{n} K_{j} \cdot \overline{w}_{j,i}^{n+1} \cdot w_{0,j} \cdot \rho_{g,i}^{n} \cdot e^{-E a_{j}/RT_{g,i}^{n}}\right] \quad (3.21)
$$

Factorizando adecuadamente:

$$
T_{g,i-1}^{n+1} \cdot \left[ \frac{(\rho \cdot c_p)_{g,i}^{n} \cdot u_i^{n}}{\Delta z_{i-1}} + \frac{\lambda_{g,i}^{n} + \lambda_{g,i-1}^{n}}{\Delta z_{i-1} \cdot (\Delta z_i + \Delta z_{i-1})} \right] - \qquad (3.22)
$$

$$
-T_{g,i}^{n+1} \cdot \left[ \frac{(\rho \cdot c_p)_{g,i}^{n}}{\Delta t} + \frac{(\rho \cdot c_p)_{g,i}^{n} \cdot u_i^{n}}{\Delta z_{i-1}} + \frac{\lambda_{g,i}^{n} + \lambda_{g,i-1}^{n}}{\Delta z_{i-1} \cdot (\Delta z_i + \Delta z_{i-1})} + \frac{\lambda_{g,i+1}^{n} + \lambda_{g,i}^{n}}{\Delta z_{i-1} \cdot (\Delta z_i + \Delta z_{i-1})} + \frac{a_i^{n}}{\varepsilon} \right] +
$$

$$
+T_{g,i+1}^{n+1} \cdot \left[ \frac{\lambda_{g,i+1}^{n} + \lambda_{g,i}^{n}}{\Delta z_{i-1} \cdot (\Delta z_i + \Delta z_{i-1})} \right] = -\left[ \frac{T_{g,i}^{n} \cdot (\rho \cdot c_p)_{g,i}^{n}}{\Delta t} + \frac{T_{g,i}^{n} \cdot a_i^{n}}{\varepsilon} + \Delta h_c \cdot \left[ \sum_{j}^{n} K_j \cdot \overline{w}_{j,i}^{n+1} \cdot w_{0,j} \cdot \rho_{g,i}^{n} \cdot e^{-E a_j / RT_{g,i}^{n}} \right] \right]
$$

Agrupando términos y asignándole una variable, para simplificar la notación, se obtiene:

$$
A_{i} = \left[ \frac{(\rho \cdot c_{p})_{g,i}^{n} \cdot u_{i}^{n}}{\Delta z_{i-1}} + \frac{\lambda_{g,i}^{n} + \lambda_{g,i-1}^{n}}{\Delta z_{i-1} \cdot (\Delta z_{i} + \Delta z_{i-1})} \right]
$$

$$
B_{i} = \left[ \frac{\lambda_{g,i+1}^{n} + \lambda_{g,i}^{n}}{\Delta z_{i-1} \cdot (\Delta z_{i} + \Delta z_{i-1})} \right]
$$

$$
C_{i} = A_{i} + B_{i} + \frac{(\rho \cdot c_{p})_{g,i}^{n}}{\Delta t} + \frac{a_{i}^{n}}{\varepsilon}
$$

$$
F_{i} = \frac{T_{g,i}^{n} \cdot (\rho \cdot c_{p})_{g,i}^{n}}{\Delta t} + \frac{T_{s,i}^{n} \cdot a_{i}^{n}}{\varepsilon} + \Delta h_{c} \cdot \left[ \sum_{j}^{n} K_{j} \cdot \overline{w}_{j,i}^{n+1} \cdot w_{0,j} \cdot \rho_{g,i}^{n} \cdot e^{-E a_{j}/RT_{g,i}^{n}} \right] \quad (3.23)
$$

Se genera un sistema de ecuaciones algebraicas lineales de la forma:

$$
A_i \cdot T_{g,i-1}^{n+1} - C_i \cdot T_{g,i}^{n+1} + B_i \cdot T_{g,i+1}^{n+1} = -F_i \qquad (3.24)
$$

Donde i=2,….,k-1 ; siendo los subíndices las posiciones nodales para un determinado instante de tiempo y k el último nodo de la malla. Al utilizar las hipótesis y procedimientos utilizados en el desarrollo anterior, se obtienen las siguientes secuencias de operaciones:

$$
T_{g,i-1}^{n+1} = \alpha_i \cdot T_{g,i}^{n+1} + \beta_i \qquad (3.25)
$$
  

$$
A_i \cdot (\alpha_i \cdot T_{g,i}^{n+1} + \beta_i) - C_i \cdot T_{g,i}^{n+1} + B_i \cdot T_{g,i+1}^{n+1} = -F_i \qquad (3.26)
$$
  

$$
T_{g,i}^{n+1} = \frac{B_i}{c_i - A_i \cdot \alpha_i} T_{g,i+1}^{n+1} + \frac{F_i + A_i \cdot \beta_i}{C_i - A_i \cdot \alpha_i} \qquad (3.27)
$$
  

$$
T_{g,i}^{n+1} = \alpha_i \cdot T_{g,i+1}^{n+1} + \beta_{i+1} \qquad (3.28)
$$

Entonces,

$$
\alpha_{i+1} = \frac{B_i}{c_i - A_i \cdot \alpha_i} \qquad \beta_{i+1} = \frac{F_i + A_i \cdot \beta_i}{c_i - A_i \cdot \alpha_i} \qquad (3.29)
$$

Aplicando condiciones de borde:

$$
T_1 = T_0 \t T_1 = \alpha_2 \cdot T_2 + \beta_2 \t (3.30)
$$

Por lo tanto,

$$
\alpha_2 = 0 \qquad \beta_{2=} T_0 \qquad (3.31)
$$

$$
\left. \frac{\partial T_g}{\partial z} \right|_{z=i} = 0 \qquad \frac{T_k - T_{k,1}}{\Delta z_{k-1}} = 0 \qquad T_k = T_{k,1} \quad (3.32)
$$

$$
T_k^{n+1} = T_k^{n+1} \qquad T_k^{n+1} = \alpha_k \cdot T_k^{n+1} + \beta_k \qquad (3.33)
$$

Finalmente,

$$
T_k^{n+1} = \frac{\beta_k}{1 - \alpha_k} \qquad (3.34)
$$

De la misma forma, el algoritmo calcula nuevamente todos los valores nodales de  $\alpha \gamma \beta$ , en un instante dado, desde el segundo nodo hasta el último usando las ecuaciones (Ecuación 3.31) y (Ecuación 3.29), en ese orden, y luego, con  $\alpha \, \gamma \, \beta$  encontrados, el algoritmo calcula las temperaturas nodales desde el último nodo hasta el primero, usando las ecuaciones (Ecuación 3.25) y (Ecuación 3.34) en ese orden.

El algoritmo, para que pueda desarrollarse y entregar resultados se deben agregar a las discretizaciones, las ecuaciones de ley de gas perfecto y de conservación de masa de la mezcla, enunciadas en el modelo matemático de la siguiente forma:

$$
\rho_i^{n+1} = \frac{\rho_0 \cdot r_0}{T_{g,i}^{n+1}} \qquad u_i^{n+1} = \frac{\rho_0 \cdot u_0}{\rho_{g,i}^{n+1}} \qquad (3.35)
$$

En relación a las propiedades del gas, se utilizan las ecuaciones mencionadas en el Apartado 2.8, con la temperatura obtenida según el método anterior, se puede calcular cada propiedad para cada punto dentro del reactor y cada paso de tiempo. El método de solución propuesto, utiliza la temperatura encontrada para actualizar los valores de las variables, que luego influirán en la obtención de las nuevas temperaturas, por esta razón existe una cadena lógica de solución de ecuaciones para obtener la mayor coherencia del sistema, la cual se explica en el apartado siguiente.

### 3.3 Discretización de la ecuación de conservación de energía para la fase sólida

Finalmente, se discretizará la Ecuación 2.5 para la conservación de energía en la fase sólida:

$$
\rho_{efs} \cdot C_{ps} \frac{\partial r_s}{\partial t} = \frac{\partial}{\partial z} \left( \lambda_{ef} \frac{\partial r_s}{\partial z} \right) + a \cdot \left( T_g - T_s \right) - \beta_v \cdot \left( T_s - T_0 \right) \tag{3.36}
$$

Recordando que  $\rho_{efs} = (1 - \varepsilon) \cdot \rho_s$ .

Aplicando esquema implícito de diferencias finitas para propiedades variables se tiene:

$$
\rho_{efs,i}^{n} \cdot C_{ps,i}^{n} \cdot \left(\frac{T_{s,i}^{n+1} - T_{s,i}^{n}}{\Delta t}\right) = a_{i}^{n} \cdot \left(T_{g,i}^{n} - T_{s,i}^{n+1}\right) - \beta_{v,i}^{n} \cdot \left(T_{s,i}^{n+1} - T_{0}\right) + \frac{2}{(\Delta z_{i} + \Delta z_{i-1})} \left[\left(\frac{\lambda_{ef,i+1}^{n} + \lambda_{ef,i}^{n}}{2}\right) \left(\frac{T_{s,i+1}^{n+1} - T_{s,i}^{n+1}}{\Delta z_{i}}\right) - \left(\frac{\lambda_{ef,i}^{n} + \lambda_{ef,i-1}^{n}}{2}\right) \left(\frac{T_{s,i}^{n+1} - T_{s,i-1}^{n+1}}{\Delta z_{i-1}}\right)\right]
$$
(3.37)

Factorizando adecuadamente:

$$
T_{s,i-1}^{n+1} \cdot \left[ \frac{\lambda_{ef,i}^{n} + \lambda_{ef,i-1}^{n}}{\Delta z_{i-1} \cdot (\Delta z_i + \Delta z_{i-1})} \right] -
$$

$$
-T_{s,i}^{n+1} \cdot \left[ \frac{\rho_{ef,s,i}^{n} \cdot c_{ps,i}^{n}}{\Delta t} + \frac{\lambda_{ef,i}^{n} + \lambda_{ef,i-1}^{n}}{\Delta z_{i-1} \cdot (\Delta z_i + \Delta z_{i-1})} + \frac{\lambda_{ef,i+1}^{n} + \lambda_{ef,i}^{n}}{\Delta z_{i-1} \cdot (\Delta z_i + \Delta z_{i-1})} + a_i^{n} + \beta_{v,i}^{n} \right] +
$$

$$
+T_{s,i+1}^{n+1} \cdot \left[ \frac{\lambda_{ef,i+1}^{n} + \lambda_{ef,i}^{n}}{\Delta z_{i-1} \cdot (\Delta z_i + \Delta z_{i-1})} \right] = -\left[ \frac{T_{s,i}^{n} \cdot \rho_{ef,s,i}^{n} \cdot c_{ps,i}^{n}}{\Delta t} + a_i^{n} \cdot T_{g,i}^{n} + T_0 \cdot \beta_{v,i}^{n} \right] \qquad (3.38)
$$

Agrupando términos y asignándole una variable, para simplificar la notación, se obtiene:

$$
A_i = \left[ \frac{\lambda_{ef,i}^n + \lambda_{ef,i-1}^n}{\Delta z_{i-1} \cdot (\Delta z_i + \Delta z_{i-1})} \right]
$$

$$
B_{i} = \left[\frac{\lambda_{ef,i+1}^{n} + \lambda_{ef,i}^{n}}{\Delta z_{i-1} \cdot (\Delta z_{i} + \Delta z_{i-1})}\right]
$$

$$
C_{i} = A_{i} + B_{i} + \frac{\rho_{efsj,i}^{n} c_{ps,i}^{n}}{\Delta t} + a_{i}^{n} + \beta_{v,i}^{n}
$$

$$
F_{i} = \left[\frac{T_{sj}^{n} \rho_{efsj,i}^{n} c_{ps,i}^{n}}{\Delta t} + a_{i}^{n} \cdot T_{g,i}^{n} + T_{0} \cdot \beta_{v,i}^{n}\right] \qquad (3.39)
$$

La solución de este sistema se realiza de la misma forma que la ecuación de energía para el gas. Para las propiedades variables se deben agregar las ecuaciones construidas de calor específico y de conductividad del sólido presentadas en el Apartado 2.7. Tal como se menciona en el apartado anterior, existe una secuencia para la aplicación de los cálculos dentro del programa utilizado para la simulación numérica, el lenguaje de programación utilizado fue Python apoyado en el entorno informático Jupyter Notebook. En primera instancia, luego de establecer todos los valores de las variables involucradas en el programa y considerando las condiciones iniciales, el programa por cada paso de tiempo debe:

- 1. Partir resolviendo la ecuación de conservación de energía para el sólido, para luego renovar los valores de las variables dependientes de la Temperatura de la fase sólida, sumado a la renovación de los valores del factor  $\beta_{\nu,i}^n$ .
- 2. La conservación de energía para el gas.
- 3. La conservación de especie química del propano, sumado de la actualización de las concentraciones de los demás gases relacionados a la quema de este gas.
- 4. La conservación de especie química del butano, sumado de la actualización de las concentraciones de los demás gases relacionados a la quema de este gas.
- 5. Se suman las contribuciones de cada gas y se definen las concentraciones de todos los gases.
- 6. Se calcula las fracciones molares de todos los gases.
- 7. Se actualizan todas las variables dependientes de la temperatura del gas, sumado a la renovación del valor del factor  $a_i^n$ .
- 8. Por último, las listas con los valores del paso anterior de las temperaturas y concentraciones son renovados por los del paso posterior y se comienza el proceso nuevamente.

Cuando el programa es utilizado para la simulación del quemador, sometido a un enfriamiento con agua mediante un serpentín en la superficie, se deben agregar ciertas modificaciones a la hora de calcular el factor  $\beta_{v,i}^n$ , estas están basadas en la teoría del Apartado 2.5.3, ya que el coeficiente de intercambio de calor por convección forzada se estable constante he igual a 80  $[W/(m^2 \cdot K)]$ , por lo que se calcula el calor intercambiado por cada cilindro diferencial según la Ecuación 2.16:

$$
Q_i^n = \left(\frac{4 \cdot h_{forzada}}{D_{tubo}}\right) \cdot dV \cdot \left(T_{s,i}^{n+1} - T_{ag,i}^n\right) \tag{3.40}
$$

Obtenido el valor de dicho calor, se calcula la temperatura del agua para cada punto de interés o zona de aplicación del intercambiador de calor, la cual fue establecida entre los nodos 100 – 700 de simulación, para establecer como se acumula el calor dentro del fluido utilizado, para enfriar el sistema se recorre la matriz desde el ultimo nodo hasta el valor inicial según la siguiente Ecuación 2.17:

$$
T_{ag,i}^{n+1} = T_{ag,i+1}^{n+1} + \frac{Q_i^n}{c_{p\, a g u a'} \rho_{ag u a'} q} \quad (3.41)
$$

De esta manera con  $\beta_{v,i}^n$  constante la ecuación de conservación de energía para el sólido es resuelta considerando que todo el calor que intercambia con el medio, es con el fluido que pasa alrededor del reactor. La solución se plantea de la siguiente manera:

$$
A_{i} = \left[\frac{\lambda_{ef,i}^{n} + \lambda_{ef,i-1}^{n}}{\Delta z_{i-1} \cdot (\Delta z_{i} + \Delta z_{i-1})}\right]
$$

$$
B_{i} = \left[\frac{\lambda_{ef,i+1}^{n} + \lambda_{ef,i}^{n}}{\Delta z_{i-1} \cdot (\Delta z_{i} + \Delta z_{i-1})}\right]
$$

$$
C_{i} = A_{i} + B_{i} + \frac{\rho_{ef,i}^{n} \cdot C_{ps,i}^{n}}{\Delta t} + a_{i}^{n} + \beta_{v,i}^{n}
$$

$$
F_{i} = \left[\frac{T_{s,i}^{n} \cdot \rho_{ef,i}^{n} \cdot C_{ps,i}^{n}}{\Delta t} + a_{i}^{n} \cdot T_{g,i}^{n} + T_{ag,i}^{n} \cdot \beta_{v,i}^{n}\right]
$$
(3.39)

Donde se sustituyó la temperatura ambiente por la temperatura del fluido para cada punto de simulación.

### 3.4 Determinación del tamaño de malla y paso del tiempo óptimos

La determinación del valor óptimo de tiempo  $\Delta t$  (mínimo que puede usarse para obtener resultados coherentes) debe ser estudiado según los efectos de su tamaño en la simulación. A continuación, se muestran los perfiles de temperatura tanto del sólido como del gas para  $\Delta t = 0.002; 0.02; 0.2; y 2$  manteniendo constantes los demás parámetros que intervienen en el proceso y considerando  $u_q = 0.9625$  [m/s];  $N = 801$  nodos;  $T_0 =$ 300 [K];  $\varphi = 0.6$ ;  $T_{ign} = 1206$  [K].

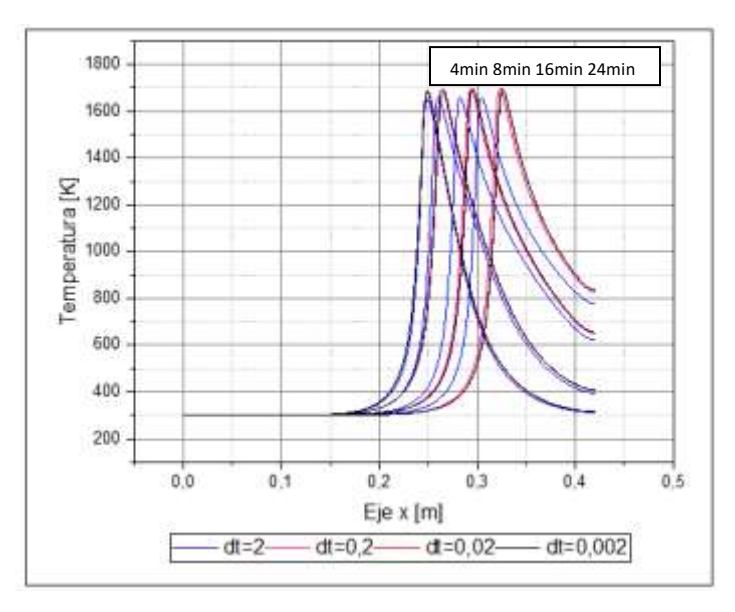

Figura 18. Perfiles de temperatura del sólido para diferentes pasos de tiempo.

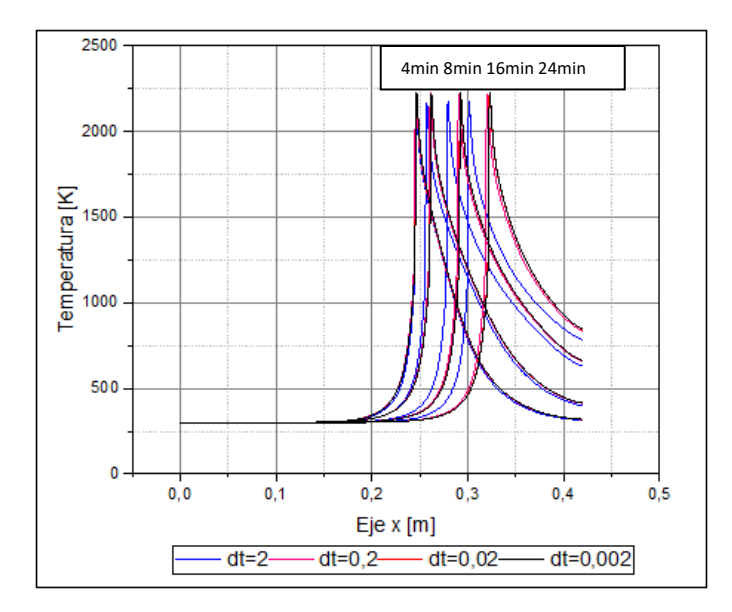

Figura 19. Perfiles de temperatura del gas para diferentes pasos de tiempo.

De las Figuras 18 y 19 podemos observar cuatro perfiles de temperatura diferentes, de los cuales los perfiles con  $\Delta t = 0.002$  y 0.02 son iguales. Por lo tanto, como paso de tiempo óptimo se seleccionará  $\Delta t = 0.02$ para el desarrollo del presente trabajo, debido a la alta inestabilidad numérica del problema.

La malla óptima se halló también utilizando el algoritmo en el lenguaje Python y graficando los perfiles de temperatura para un tiempo constante igual a 8 minutos. Los tamaños de malla evaluados fueron los siguientes: N=601; 701; 801 y 901 nodos, considerando los valores  $u_g = 0.9625$  [m/s];  $dt = 0.02$ ;  $T_0 = 300$  [K];  $\varphi =$ 0,9;  $T_{ian} = 1206 [K]$ .

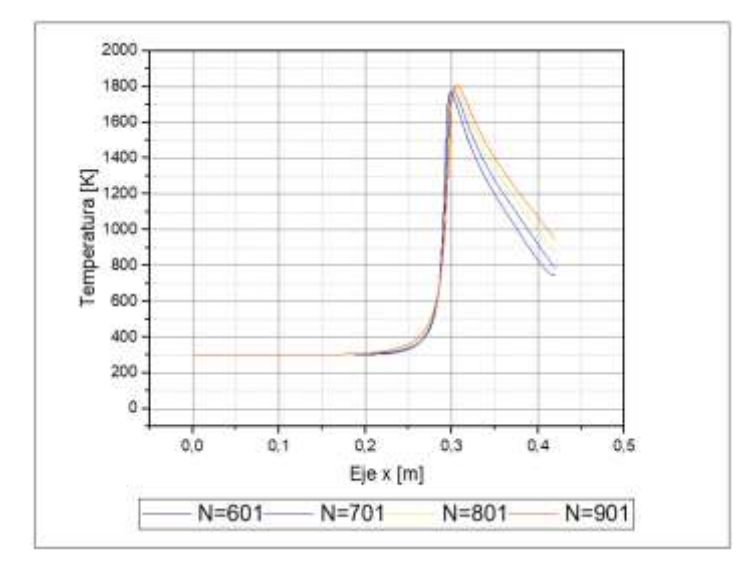

Figura 20. Perfiles de temperatura del sólido para un tiempo fijo igual a 8 min.

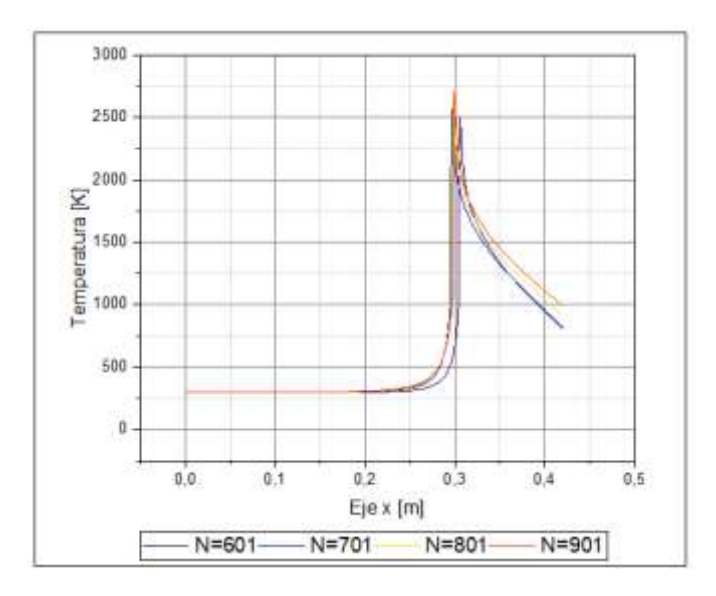

Figura 21. Perfiles de temperatura del gas para un tiempo fijo igual a 8 min.

Para las 4 mallas estudiadas, el valor máximo de temperatura es similar y su diferencia va en la forma que toma la onda de combustión, tanto del sólido como del gas. Al analizar las curvas de las Figuras 20 y 21, se observó que para N=801 nodos los perfiles logran una estabilidad en su forma y temperatura, por consiguiente, este tamaño de malla será el óptimo y el que se utilizará en el presente trabajo.

Capítulo 4.

# Descripción del procedimiento experimental

Tal como se muestra en la Figura 12, el sistema de la combustión consiste en un tubo de cuarzo (420 [mm] de largo, 30 [mm] de diámetro). Este tubo está lleno en su interior con dos camas de esferas de alúmina (Al<sub>2</sub>O<sub>3</sub>) con diámetros de 2,5 [mm] y 5,6 [mm] cada una con una porosidad del 40%. Tanto la superficie interior como la exterior del tubo fueron cubiertas con 2 [mm] y 25 [mm] de espesor de material aislante Kaowool respectivamente. Posterior a esto, se adhirió un sistema de enfriamiento de cobre de 200 [mm] de largo en superficie exterior del tubo de cuarzo, para luego ser recubierto con una capa de material aislante Kaowool de 2 [mm] de espesor, en la Figura 22 se expone el material en su formato de venta comercial. El flujo de agua que corre dentro del sistema de enfriamiento es de 0,33 [lt/min] con remoción de calor aproximada de 0,34 [kW]. Fue necesario instalar un sistema de toma de datos para recabar el perfil de temperatura dentro del reactor, junto con equipo medidor de gases especializado para medir la concentración de CO y NOx en los gases productos de la combustión.

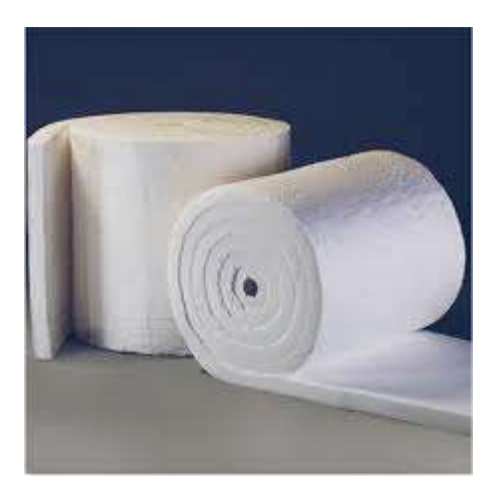

Figura 22. Manta de fibra cerámica Kaowool aislamiento de silicato de alúmina, alta densidad, para horno de calefacción.

La distribución de la temperatura a lo largo del eje axial en el reactor fue medida con el uso de termocuplas tipo S. Estas termocuplas se alojaron en una carcasa de cerámica multibore de 560 [mm] de largo con un diámetro de 8 [mm]. Las mediciones de la temperatura fueron digitalizadas mediante un módulo de adquisición de datos (OMB DAQ / 56) con 20 canales y transferidos a una PC. La velocidad de propagación del frente de combustión se obtuvo de la medición de las temperaturas en las termocuplas, considerando el tiempo que requiere y las distancias entre las termocuplas aplicadas. La concentración de gases CO y NOx en los gases producto de la combustión fueron medidos usando el equipo analizador de gases Bosch FSA 740 (Figura 23), a través del tubo de alúmina como sonda de muestra. Para evitar vórtices de aire externos, la sonda se insertó 2 [cm] dentro de la matriz porosa.

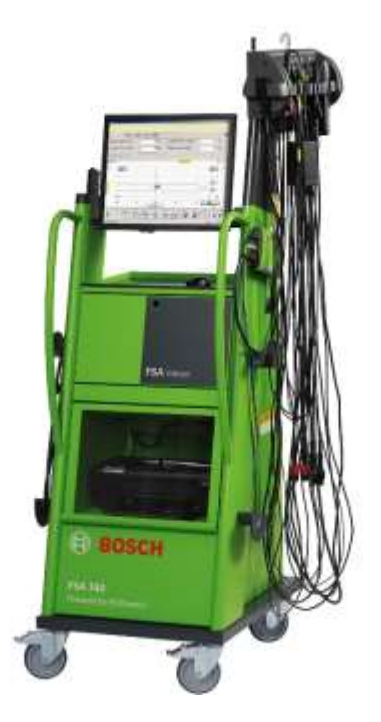

Figura 23. Analizador de gases Bosch FSA 740.

El flujo continuo de gas de mezcla GLP-aire en el tubo de cuarzo, y las concentraciones de los reactantes fueron controladas usando el controlador de flujo másico Aalborg GFC47 y GFC67. La estimación en el error de las medidas de la temperatura se estimó cercana a los 50 [K], donde se considera principalmente un error radial (sistema unidimensional), en cambio, la velocidad de la onda de combustión se considera un error en la medición estimada del 10 %, y la precisión del muestreo químico es cercana al 10%. Las incertidumbres experimentales se definieron en función de la precisión del equipo de laboratorio y la repetitividad de los datos experimentales.

Se filtra una mezcla estequiométrica GLP-aire en el reactor. Una vez estabilizado el flujo, se encendió la mezcla a la salida del quemador. Aproximadamente cinco minutos después de que apareció una llama libre estable, la llama migró al medio poroso, luego, se registraron las ondas de combustión que se propagaban corriente arriba. Cuando la onda alcanzó el fondo del reactor, las condiciones experimentales se alteraron de modo que se pudiera registrar una onda de propagación aguas abajo en el recorrido inverso. Los principales parámetros de interés en este estudio son:

- a) Velocidades y dirección de las ondas de combustión
- b) Temperaturas máximas en la onda de combustión
- c) Perfiles de temperatura axiales dentro del medio poroso.

Después de determinar la velocidad y la dirección de la onda de combustión, se definió y estudió el rango de regímenes de estabilización de la llama. Posteriormente se midieron las emisiones de CO y NOx a la salida del quemador. Después de recopilar los datos requeridos para todas las condiciones probadas, el intercambiador de calor en espiral enfriado por agua se montó alrededor del reactor y se repitieron los experimentos.

Utilizando una velocidad de filtración constante de 3,5 [cm/s], se ajustó el caudal volumétrico del GLP y el aire para obtener  $\varphi$  de 0,39 a 1,16 [-]. Con la llama en la interfaz entre los dos lechos de esferas de alúmina, se controló el desplazamiento de la onda de combustión durante un mínimo de 20 [min]. Si no se detecta más desplazamiento de la onda durante este período, las condiciones experimentales se consideran favorables. Las mediciones de temperatura y emisiones se registraron continuamente en las pruebas. Un ejemplo de instalación de un reactor de medio poros inerte es presentado en la imagen síguete de la Figura 24.

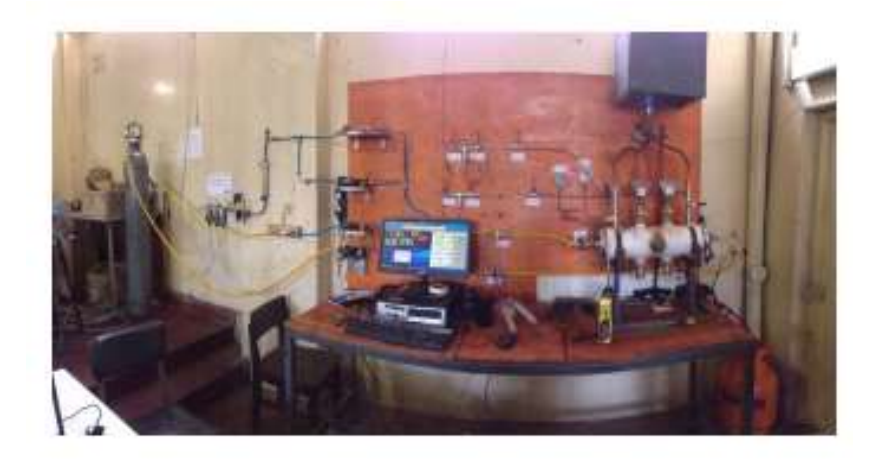

Figura 24. Instalación de un quemador de medios porosos inerte para pruebas experimentales.

# Capítulo 5.

## Análisis y discusión de los resultados

#### 5.1 Resultados experimentales

Se estudió la propagación del frente de combustión, tanto aguas abajo como aguas arriba, además de la estabilización del frente de combustión, para una mezcla de combustible GPL con aire y su dependencia con diferentes parámetros experimentales. La Figura 25 muestra la temperatura obtenida experimentalmente para la fase sólida y las velocidades de propagación del frente de combustión, obtenida para dichos perfiles de temperatura.

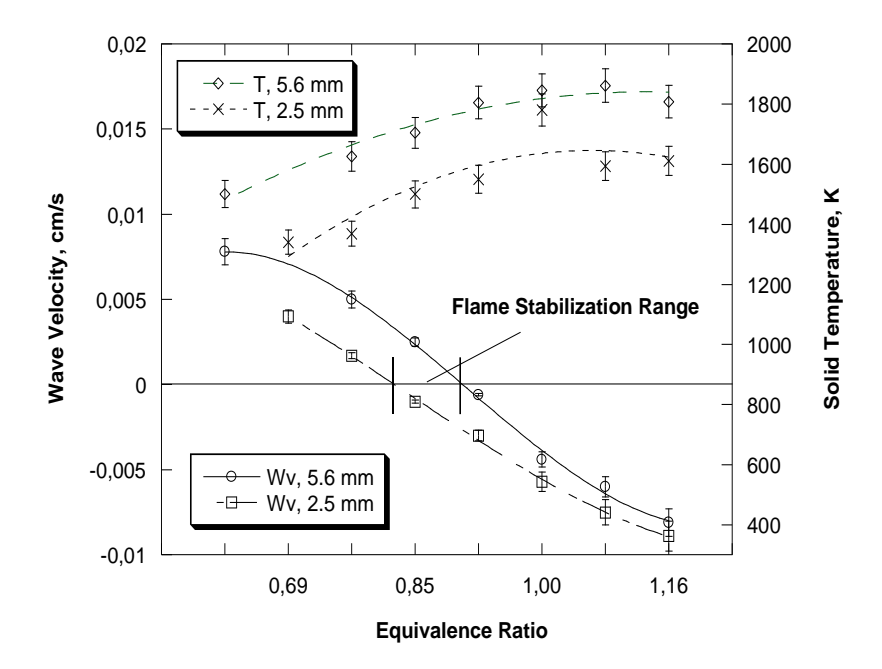

Figura 25. Datos experimentales para la temperatura de la fase sólida y las velocidades del frente de combustión, para la quema de GLP con aire en un reactor sin intercambiador de calor, se presenta el rango de estabilización como referencia.

Para esferas de alúmina 5,6 [mm] de diámetro, la propagación aguas abajo comienza para un valor de  $\varphi =$ 0,39 [-]. La velocidad de la onda de propagación decrece a medida que  $\varphi$  crece y se aproxima a cero cuando  $\varphi \sim 0.91$ [-], presentado un punto de estancamiento para el desplazamiento de las llamas de la combustión. También, a medida que  $\varphi$  crece, la propagación del frente de combustión cambia de dirección y comienza a subir por el reactor lentamente, este régimen se observa para valores de 0,91<  $\varphi$ < 1,16 [-]. Para esferas de alúmina 2,5 [mm] de diámetro, la velocidad del frente de combustión muestra un comportamiento similar a las pruebas realizadas para esferas de 5,6 [mm], la diferencia se presenta en el hecho de que el estancamiento del frente de combustión se genera para  $\varphi \sim 0.8$  [-]. Para el caso de estudio, al utilizar el método de estabilización con cambio de diámetro de esfera de alúmina, el rango de estabilización del frente de combustión se registró entre los valores  $0,82<\varphi<0,91$  [-].

Las temperaturas obtenidas usando esferas de 5,6 [mm] fueron superiores que al utilizar esferas de 2,5 [mm] de diámetro aumentando a medida que  $\varphi$  incremente. La máxima temperatura obtenida de toda la experimentación fue 1862 [K] para  $\varphi = 1.08$  con esferas de 5,6 [mm] de diámetro. Una vez determinado el rango en el cual el frente de combustión se estabiliza, las llamas de la combustión se posicionan en la interfaz entre las dos secciones con diferentes diámetros de esferas de alúmina, la temperatura registrada en la zona de estabilización es presentada en la Figura 26, donde la estabilización del frente de combustión ocurre para  $\varphi =$ 0,85 [-], y la temperatura máxima de la fase solida registrada fue de 1587 [°C].

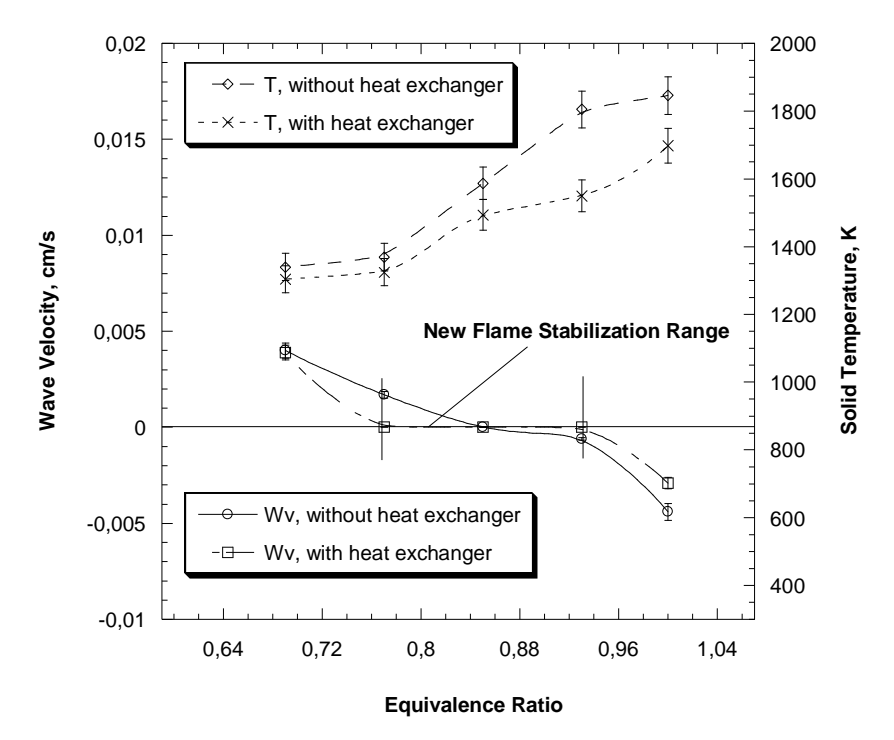

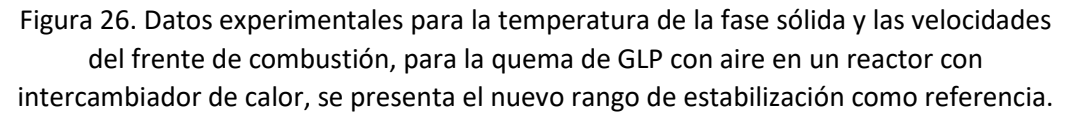

Finalmente, el rango de estabilización del frente de combustión se vio extendido cuando se instaló un intercambiador de calor externo al sistema antes montado, la Figura 26 muestra el nuevo rango de estabilización, el cual fue un 70% mayor y se registra para valores 0,77  $\lt \varphi \lt 0.93$  [-]. Tanto la temperatura de la fase sólida, como la velocidad del frente de combustión, ambos fueron menores para el quemador con el intercambiador de calor respecto del quemador sin intercambiador de calor. Las medidas de la concentración de CO y NOx en los gases de salida fueron menores (por debajo de los valores (NOx < 10 ppm y CO < 30 ppm) para un rango variado de mezclas de GLP pobres. Estos resultados experimentales fueron tomados como referencia para obtener valores coherentes en las simulaciones, pero no son determinantes a la hora de obtener los resultados numéricos, para los cuales se establece como referencia el objetivo de encontrar un modelo que explique el fenómeno físico y, a su vez, establezca las explicaciones correspondientes en los casos que se generen diferencias.

### 5.2 Resultados de la simulación numérica y número de Péclet

En primera instancia, se pretende demostrar la influencia del número de Péclet en la caracterización de la combustión de medios porosos inertes, tal como se menciona en el Apartado 2.3 donde se establece la definición de este número adimensional. Los diferentes diámetros de esfera, sumado a las porosidades del material, posicionan los valores en un rango donde la combustión puede propagarse libremente y otras donde las llamas se extinguen. En este estudio se utilizaron diámetro de esfera 5,6 [mm] y 2,5 [mm], donde cada uno cumple el rol de extinguir la propagación del frente de combustión, dependiendo de las condiciones de operación y de la dirección de propagación. A continuación, se exponen los perfiles de temperatura tanto de la fase sólida como de la gaseosa para diferentes  $\varphi$ .

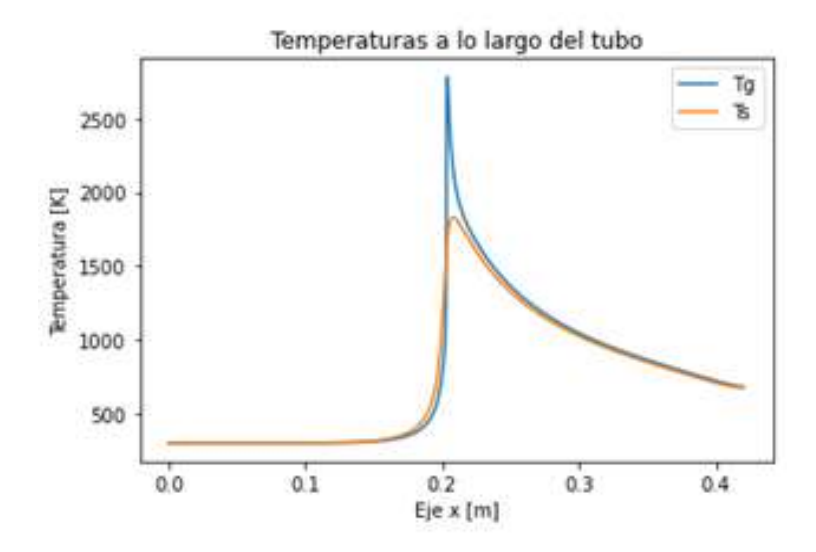

Figura 27. Perfiles de Temperatura para Tg y Ts, para la combustión en un reactor con dp = 5,6 [mm] y utilizando un  $\varphi = 0.999$  [-].

Al observar las Figuras 27 y 28 es posible evidenciar como las curvas tiene una interacción diferente entre ambas temperaturas, existe un mayor grado de libertad para la temperatura del gas al existir un mayor espacio entre las esferas debido a su mayor diámetro (Figura 27), la energía tiende a fluir con mayor facilidad entre las cabidas trasportada por el gas, de la misma manera se alcanzan temperaturas mayores, en el caso de la Figura 28 la interacción entre los métodos de transferencia de calor es mayor, esto lo podemos comprobar al exponer el valor promedio de coeficiente para los picos de la zona de combustión de ambos gráficos mostrados:

$$
a_{5.6} = 152862,82 \, [W/m^3 K]
$$

$$
a_{2,5} = 500691,26 \, [W/m^3 K] \, (5.1)
$$

En relación a lo anterior, se debe mencionar las diferencias en la velocidad de propagación del frente de combustión para una misma configuración de mezcla de GLP con aire, siendo el frente de combustión que se propaga en dp = 2,5 [mm] considerablemente más rápido que el caso contrario, se presentan los valores de números de Peclet para estos dos casos puntuales donde las velocidades son  $v_{5.6} = -1.6 \cdot 10^{-3}$  y  $v_{2,5} = -6.7 \cdot$ 10<sup>-3</sup> [m/s] y, según los criterios para números de Peclet inferior a 65, el frente de combustión tiende a extinguirse a no ser que la temperatura de combustión sea lo suficientemente alta para mantener la combustión en curso.

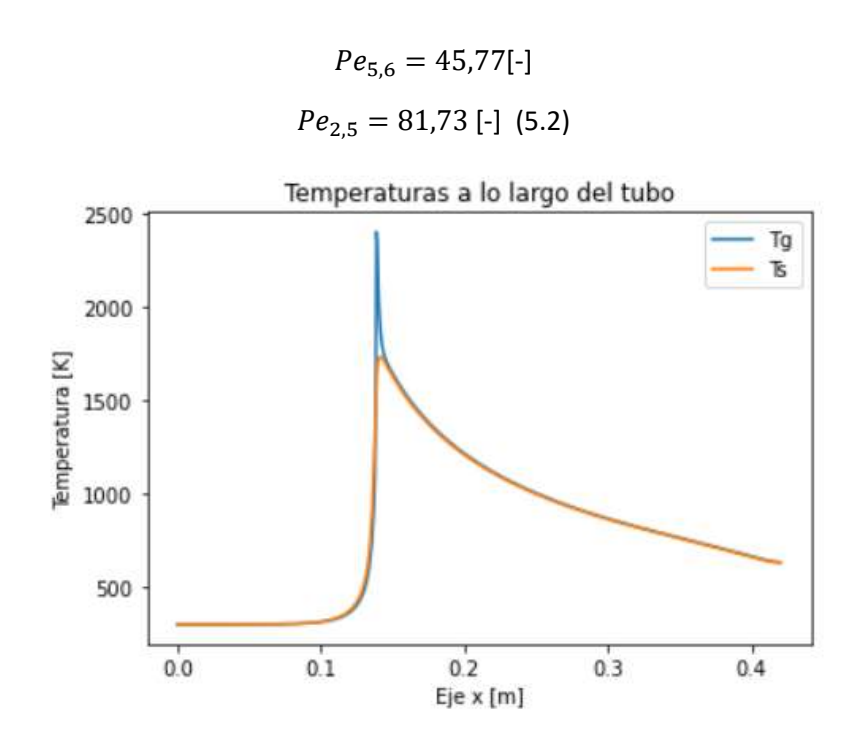

Figura 28. Perfiles de Temperatura para Tg y Ts, para la combustión en un reactor con dp = 2,5 [mm] y utilizando un  $\varphi = 0.999$  [-].

De igual manera, cuando se analiza una configuración de exceso de aire en un régimen más pobre de combustible, como es el caso de  $\varphi = 0.53$  [-], la situación antes descrita se invierte y para las velocidades de frente de combustión de los casos de las Figuras 29 y 30 se tiene los valores  $v_{5.6} = 8,14.·\,10^{-3}$  y  $v_{2,5} = 5,25\cdot10^{-3}$  [m/s], donde se espera que el frente de combustión viaje aguas abajo en dirección del flujo de gases, el frente será más libre donde la energía se propaga más rápido en esa dirección, como es el caso de dp = 5,6 [mm]. En contra posición, se desea que la utilización de dp = 2,5 [mm] en la zona posterior del reactor con cambio de diámetro de esfera, ralentice la propagación del frente de combustión, con el objetivo de generar un rango de estabilización donde opere el reactor para diferentes excesos de aire, se presentan los números de Péclet para los casos de los gráficos siguientes:

> $Pe_{5.6} = 205.94$  [-]  $Pe_{2.5} = 61,33$  [-] (5.3)

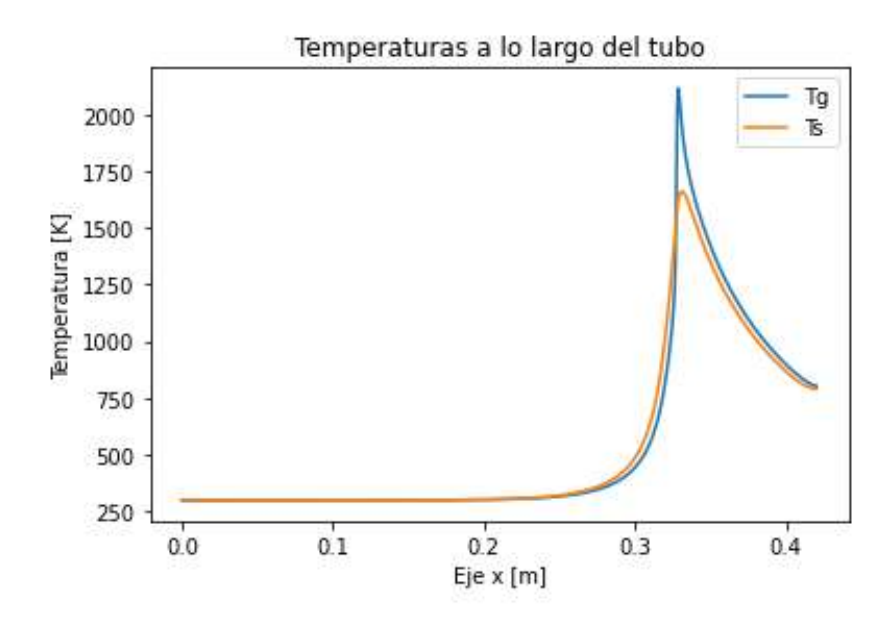

Figura 29. Perfiles de Temperatura para Tg y Ts, para la combustión en un reactor con dp = 5,6 [mm] y utilizando un  $\varphi = 0.53$  [-].

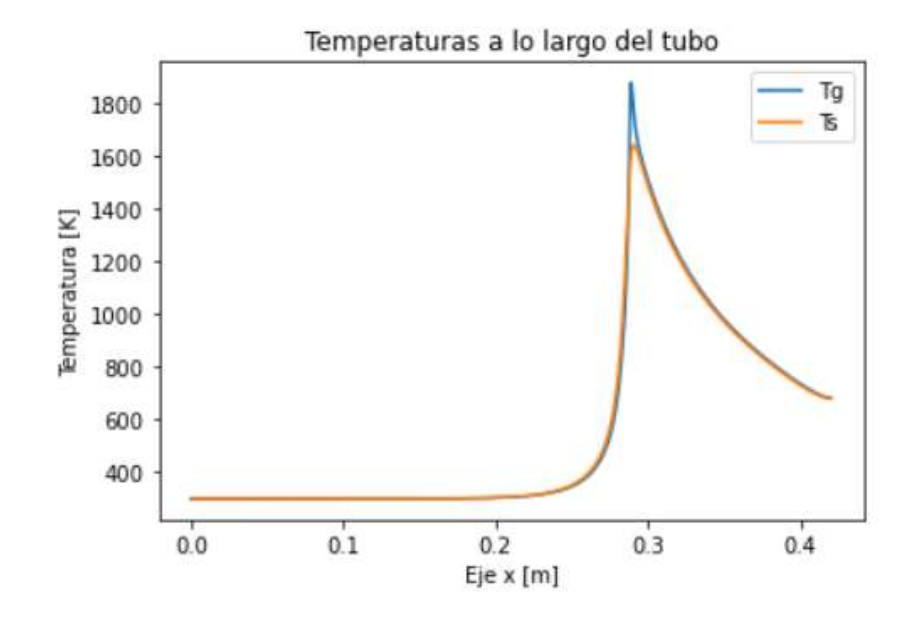

Figura 30. Perfiles de Temperatura para Tg y Ts, para la combustión en un reactor con dp = 2,5 [mm] y utilizando un  $\varphi = 0.53$  [-].

### 5.3 Resultados obtenidos del reactor sin la aplicación del intercambiador de calor

En el presente apartado se exponen los resultados de las velocidades del frente de combustión y las temperaturas de los reactores estudiados, ya que se realizó simulación en tres casos con diseños de reactores distintos. Uno relleno completamente con esferas de dp = 5,6 [mm], otro relleno completamente con esferas de dp = 2,5 [mm] y uno aplicando el método de estabilización propuesto con un cambio de diámetro de esfera, justo en el centro del reactor a los 0,21 [m]. Los valores expuestosforman parte de una función continua, que determina para cualquier valor de  $\varphi$  resultados de velocidad y temperatura del frente de combustión, dado que existe un margen de error en los datos obtenidos, donde el resultados de las temperaturas tiene un rango de variación promedio de  $\pm 20$ [K].

Otra consideración importante, se relaciona con las variables definidas en este estudio y en muchos otros relacionados con la quema de gases en medios poroso inertes, que caracterizan el comportamiento de la velocidad del frente de combustión y las temperaturas alcanzadas, estas son el coeficiente de transferencia de calor por convección h, el parámetro "var" definido en el Apartado 2.5.2, un factor aplicado a la energía de activación definido como kj, y también, un factor aplicado a la entropía de la combustión definido como hc. Los resultados presentados a continuación tienen aplicados los valores finales de la simulación que son h=12  $[W/m^2K]$ ; var=0,36 [-]; kj=0,95 [-]; hc=0,86 [-]. Concretamente se especificará cuál fue el criterio de definición de los parámetros antes mencionados en el Apartado 5.5, en consecuencia, se tienen las curvas de velocidad del frente de combustión y la temperatura de la fase sólida:

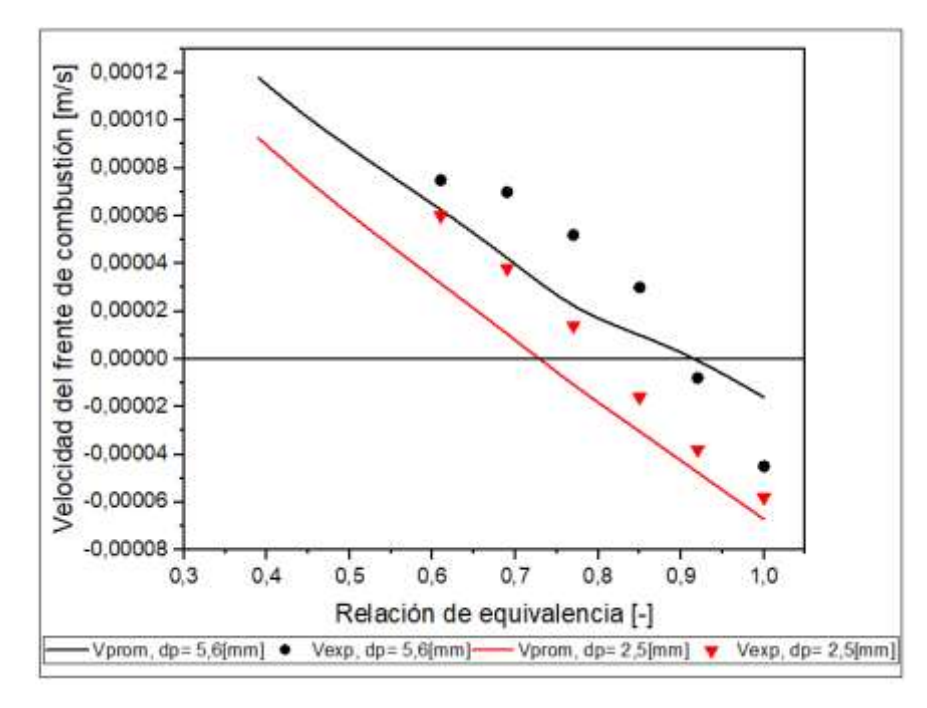

Figura 31. Velocidades del frente de combustión para diferentes regímenes de mezcla aire combustible, se define Vprom como la velocidad promedio de todo el tiempo de simulación (20 minutos).

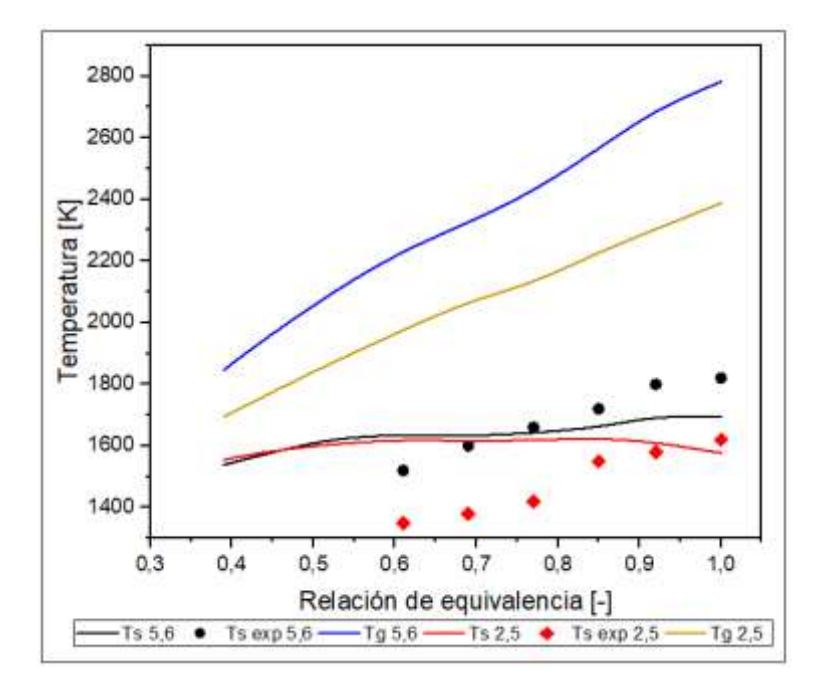

Figura 32. Temperatura máxima del frente de combustión de la fase sólida y gaseosa, en los casos de simulación de los reactores con un solo diámetro de esfera.

El programa de simulación numérica creado para resolver la situación física y sus efectos dentro del reactor, demuestra su funcionabilidad y aplicabilidad en la predicción de los resultados para diferentes regímenes de operatividad. En primer lugar, la velocidad del frente de combustión varía de valores negativos para  $\varphi$  cercanos a la unidad hacia valores positivos, a medida que se aumenta el exceso de aire, existiendo un solo punto de transición para cada situación simulada respecto del diámetro de esfera y la velocidad de infiltración del gas. Al utilizar un dp = 5,6 [mm] el punto de estancamiento se registró para  $\varphi = 0.91$ [-] mientras que para un dp = 2,5 [mm] dicho punto se ubicó en  $\varphi = 0.73$ [-]. En cuanto a la temperatura se presentan los valores máximos alcanzados, tanto por la fase sólida como la gaseosa, en estos resultados se puede observar una diferencia significativa con los resultados de la Figura 25, en la tendencia con que se reducen los valores de la temperatura a medida que se aumenta el exceso de aire, considerando igual que la diferencia que existe de 200 grados en el gráficos de los valores experimentales de la temperatura del sólido, no se registra de la misma manera en los resultados de la simulación, donde tienden a comportarse de manera similar. En cuanto a las temperaturas del gas sí se demarca una diferencia importante entre los dos reactores lineales simulados, se destaca que la energía trasmitida del gas a la matriz sólida en el caso de dp = 5,6 [mm] es menor que para el caso de dp = 2,5 [mm], ya que el coeficiente intersticial a es de una magnitud tres veces mayor para diámetros de esfera menor, permitiendo que la energía fluya de mejor manera al sólido y luego escape por convección y radiación hacia el medio circundante.

Con el motivo de evidenciar el desplazamiento del frente de combustión para los diferentes regímenes de mezcla aire combustible, se presentan a continuación los gráficos de las Figuras 33 a la 36, donde se puede ver claramente la magnitud de la velocidad de desplazamiento y las formas de las diferentes curvas que se generan dentro del reactor, en los tiempos donde se registraron los datos. Este fenómeno ratifica las propiedades de una combustión en medios porosos inertes, donde se invierte la dirección de desplazamiento de las micro llamas y además se demarcan claramente las tres zonas teóricas de este tipo de quemadores relacionadas con las temperaturas esperadas para cada sector.

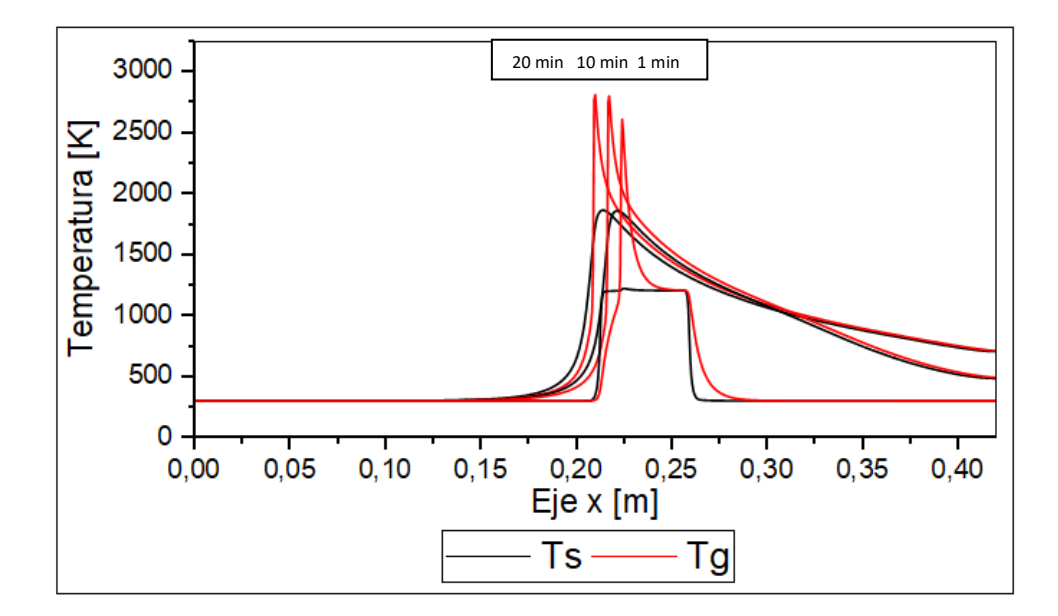

Figura 33. Desplazamiento del frente de combustión para un reactor con esferas de alúmina de diámetro 5,6 [mm] y sometido a un régimen de mezcla estequiométrica, es decir  $\varphi = 0.999$  [-] donde su velocidad es Wv = -1,601E-5 [m/s].

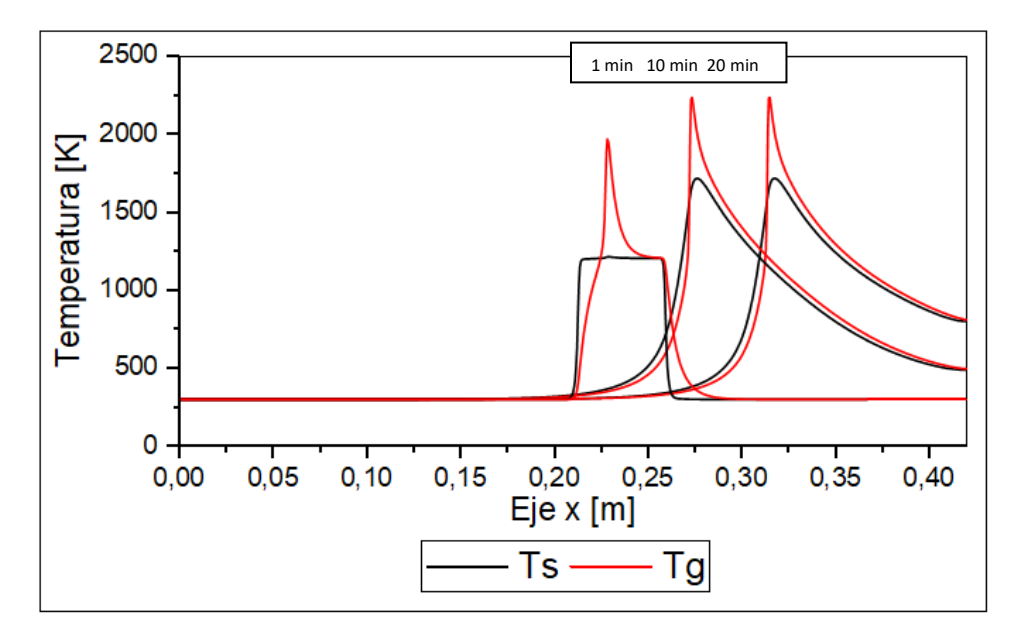

Figura 34. Desplazamiento del frente de combustión para un reactor con esferas de alúmina de diámetro 5.6 [mm] y sometido a régimen de mezcla pobre en combustible, es decir  $\varphi = 0.6$  [-] donde su velocidad es Wv = 6,12E-5 [m/s].

Las velocidades registradas para el reactor dp = 5,6 [mm] tiene una clara tendencia a ser positivas los que implica un desplazamiento aguas abajo, a media que entra más aire en el reactor, la combustión se propaga más rápido y registra temperaturas más bajas, dado que la misma cantidad de energía debe elevar la temperatura a un mayor número de moléculas como el nitrógeno y el oxígeno sin reaccionar, de manera contraria las propiedades termo físicas de la alúmina y la porosidad en este caso no facilitan el desplazamiento aguas arriba de las llamas.

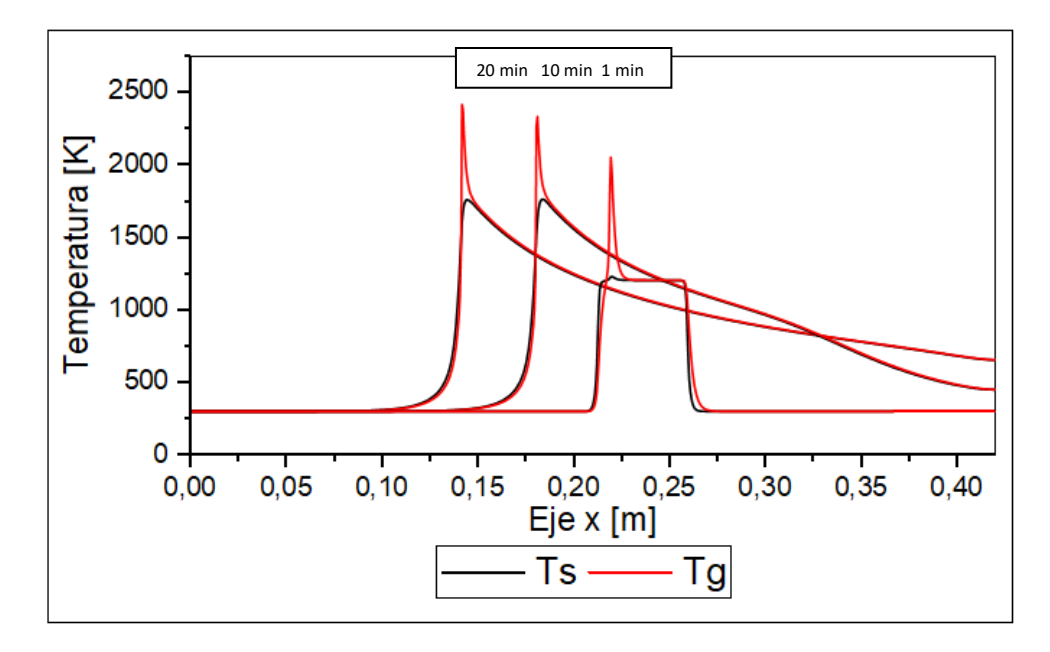

Figura 35. Desplazamiento del frente de combustión para un reactor con esferas de alúmina de diámetro 2,5 [mm] y sometido a un régimen de mezcla estequiométrica, es decir  $\varphi = 0.999$  [-] donde su velocidad es Wv= -6,718E-5 [m/s].

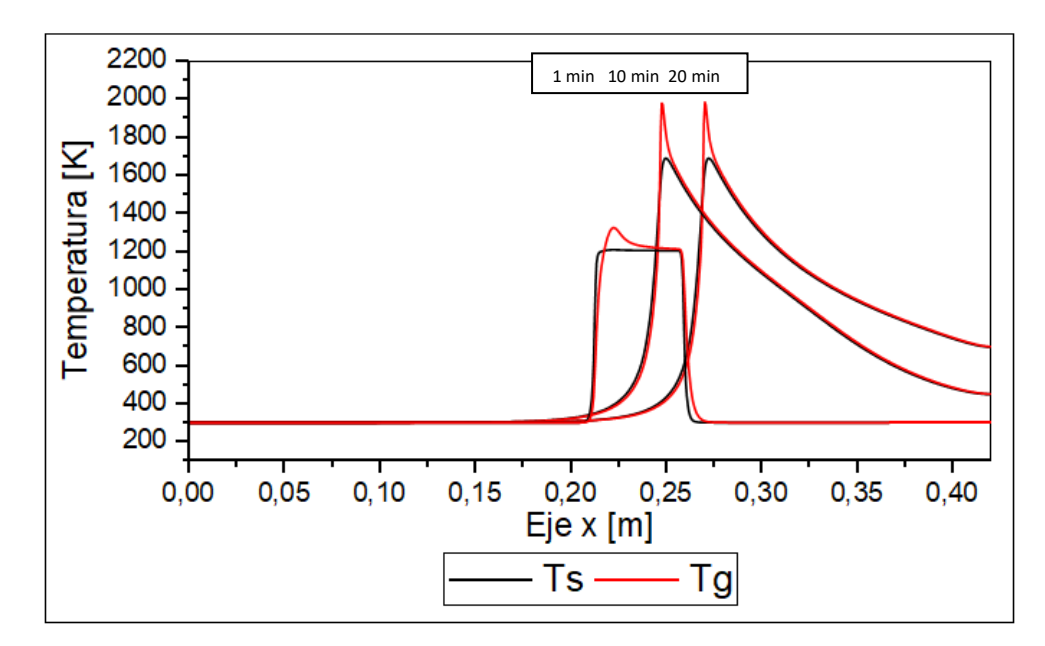

Figura 36. Desplazamiento del frente de combustión para un reactor con esferas de alúmina de diámetro 2,5 [mm] y sometido a régimen de mezcla pobre en combustible, es decir  $\varphi = 0.6$  [-] donde su velocidad es Wv= 3,158E-5 [m/s].

Para el caso de dp = 2,5 [mm] las velocidades están más centradas respecto del rango que se analiza en este estudio relacionado con la estabilización del frente de combustión. Por otro lado, las temperaturas también denotan un decrecimiento en relación al aumento de aire en el sistema y donde las curvas se encuentran más compenetradas dada la alta interacción de transferencia de calor que ocurre entre ambas fases.

Una vez conocidos los valores de la velocidad y de las temperaturas para los casos de simulación, en reactores con un solo diámetro de esfera en su interior, se comienza a trabajar con los datos para determinar el procedimiento de simulación de dicho reactor. El mayor inconveniente o precaución que se debe tomar es la zona de encendido al momento de simular, ya que dependiendo del valor de  $\varphi$  la estabilización no es capaz de lograrse si no se ubica la zona de alta temperatura inicial Tign = 1206 [K] donde corresponde, para que el frente combustión viaje en dirección hacia transición en el centro del reactor, esperando que el cambio en el diámetro de esfera induzca una reducción parcial o total de la velocidad de la combustión. El procedimiento metodológico adoptado se basó en la búsqueda del punto de cruce entre la positividad y la negatividad de la velocidad, analizando el grafico de la Figura 31 se llegó a la conclusión que desde  $\varphi = 1$  hasta  $\varphi = 0.84$  [-] el reactor debe ser encendido en la zona de dp = 2,5 [mm], lo que es agua abajo de la transición. En términos computacionales los puntos asignados con Tign fueron 400-490, por otro lado, desde  $\varphi = 0.83$  hasta  $\varphi = 0.64$  [-] el reactor debe ser encendido en la zona de dp = 5.6 [mm] lo que es agua arriba de la transición, eso implica que los puntos seleccionados para la simulación fueron 330-420.

En el gráfico de la Figura 37, se presentan los resultados de la velocidad del frente de combustión con variación del diámetro de esfera (parte superior dp = 2.5 [mm] y parte inferior dp = 5.6 [mm]) demarcando un rango de estabilización entre los valores de  $\varphi$  0,82 – 0,92 [-], rango que también se puede observar en la Figura 31, al unir los cruces de las curvas con el eje x de las velocidades promediadas a los 20 minutos. La principal diferencia entre los valores V20 y Vprom radica en las distancias recorridas y los tiempos considerados para calcular dichas velocidades, ya que la simulación numérica entrega valores cada 20 [s] donde existen fluctuaciones relacionadas con el manejo de los números en el programa computacional, a lo cual se extraen los valores de las tendencias que representan de mejor manera los cambios de las variables estudiadas. En comparación en los resultados experimentales, se registra una semejanza de los datos en la zona de transición o con valores cercanos a cero, lo que luego tiende a diferenciarse en los extremos debido a la estabilidad que entrega la simulación numérica en relación a las variables fijadas para este caso (h, var, kj, hc).

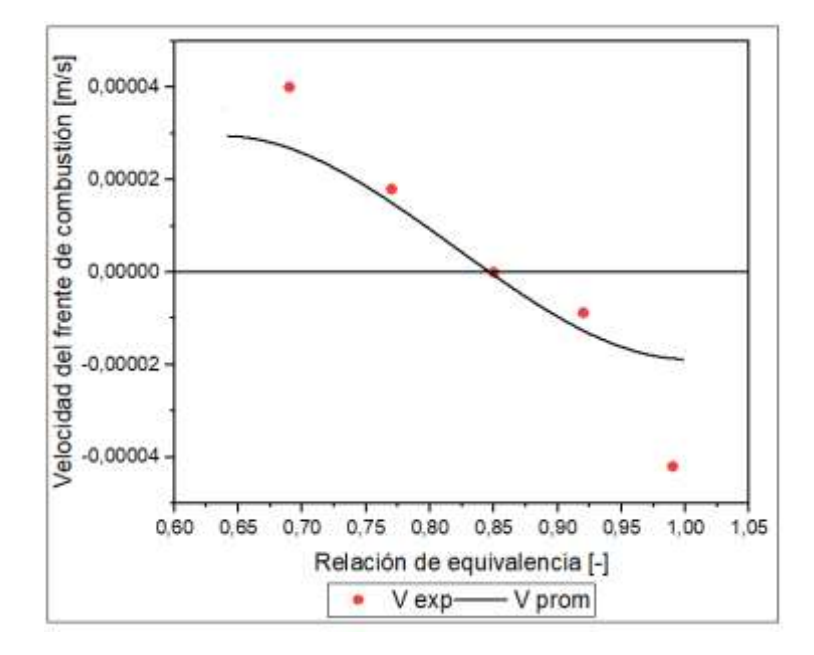

Figura 37. Velocidad del frente de combustión para el caso de simulación del reactor, sometido a la estabilización con variación de diámetro de esfera, se puede apreciar los valores de la velocidad obtenidos de la experimentación en laboratorio.

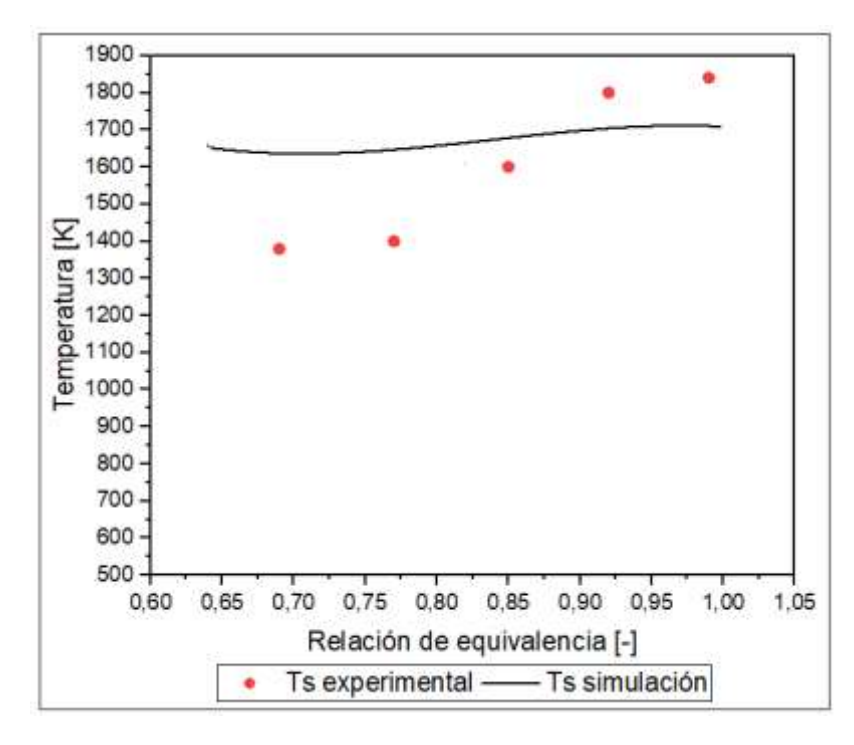

Figura 38. Temperatura máxima del frente de combustión para el caso de simulación del reactor, sometido a la estabilización con variación de diámetro de esfera, se puede apreciar los valores de la temperatura obtenidos de la experimentación en laboratorio.

En cuanto a las temperaturas es posible observar que, para el caso de la fase sólida la simulación, no sigue la tendencia de los valores experimentales, estos datos tienden a bajar de manera más pronunciada a medida que aumenta el exceso de aire. Los valores de la simulación se definen principalmente por la ubicación del pick del frente de combustión en relación a la zona del reactor con diferentes dp. En el gráfico de la figura se observan tres zonas, la primera comprendida entre valores de  $\varphi$  igual a 1 hasta 0,84 [-], en donde el frente combustión viaja aguas arriba y posee un valor de coeficiente intersticial cercano a los 150000  $[W/m^3K]$ , a medida que la velocidad de la combustión se hace cero en  $\varphi = 0.84$  [-] el coeficiente a disminuye levemente, y por lo tanto, la tendencia es a aumentar la temperatura de la fase sólida en el pick de la combustión, al no desplazarse con tanta facilidad. La segunda zona queda establecida entre  $\varphi = 0.83$  hasta el valor 0.77 [-], en dicha zona ocurre un cambio en el encendido del reactor, por lo que para estos regímenes de exceso de aire, el frente de combustión se desplaza aguas arriba. Se debe considerar que la velocidad del frente de llamas es muy pequeña, por lo que no alcanza a existir una transición a la zona de dp = 2,5 [mm] estableciendo valores de coeficiente a cercanos a los de la zona mencionada anteriormente, se registra una abrupta caída en los valores de la temperatura, que comienza a recobrarse a medida que aumenta la velocidad del frente de combustión, esto se podría explicar en relación a que gran parte de la energía generada se transporta a través de los gases de combustión rápidamente hacia la matriz porosa de la zona dp = 2,5 [mm], reduciendo el punto de máxima temperatura del sólido. Por último, la zona tres comprendida entre el valor de  $\varphi = 0.76$  y 0,64 [-] en este caso representa los regímenes donde los perfiles de temperatura de ambas fases son similares, a excepción de la zona de combustión debido al cambio de la ubicación del pick transitando a la zona de dp =2,5 [mm] y estableciendo valores de coeficiente  $a$  cercanos a los 480000  $[W/m^3K]$ , este cambio se puede evidenciar en el gráfico de la Figura 39, donde existe un salto en la dimensión de los valores de interacción entre ambas fases dentro del reactor, las temperaturas en esta zona siguen un tendencia de decrecimiento a medida que aumenta la mezcla con aire de los gases combustibles.

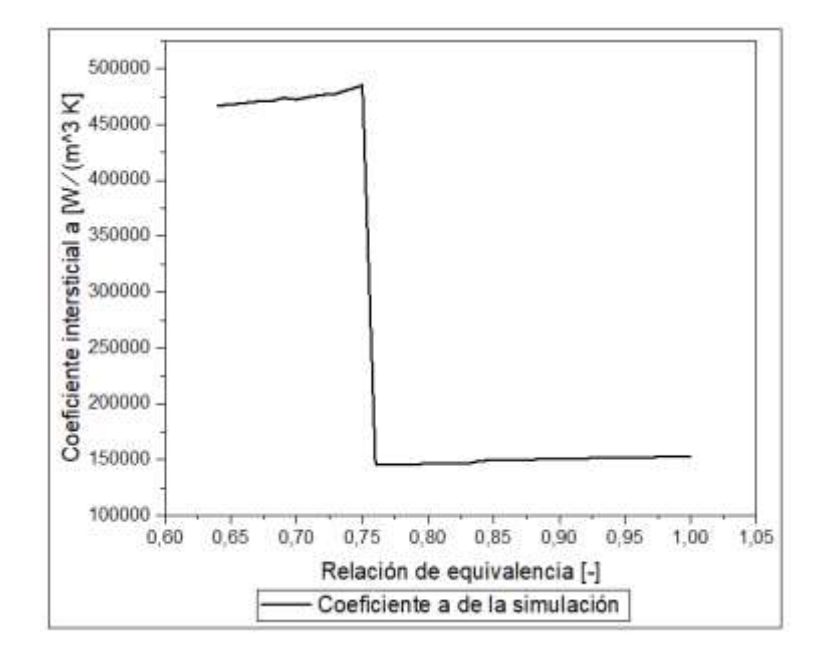

Figura 39. Coeficiente Intersticial de intercambio de calor para la quema de GLP en un reactor de medio poroso inerte, utilizando el método de estabilización de variación de diámetro de esfera de alúmina.

De manera análoga, si se compara los valores de las temperaturas de ambas fases del gráfico de la Figura 32, se observa que el gráfico resultante de estabilización es una transición entre las dos curvas de temperatura del gas para diferentes dp, pasando de valores más elevados en la curva roja a otro una escala menor en la curva verde, de esta manera se establecen los criterios para validar la simulación numérica independizándose en cierto grado de los valores experimentales, que de por sí, contiene un grado de error y relatividad. Permitiendo establecer el modelo de estabilización al modificar el diámetro de esfera de alúmina como en este caso, o de variación de diámetro de las cavidades en caso de utilizar una matriz porosa generada con esponja cerámica de zirconio.

### 5.4 Concentraciones de los gases dentro del reactor

Con el motivo de comprobar cómo todos los paramentos estudiados dentro del reactor se comportan de forma coherente, se presentan en este apartado el valor de las concentraciones de los gases en fracción másica. Especialmente, se seleccionó dos puntos donde se denota considerablemente el desplazamiento del frente de combustión, comprobando que la destrucción y la formación de moléculas se desplaza en sincronía con el pick de temperatura del frente de combustión, el gráfico de la Figura 40 representa cómo la variación en las fracciones másicas se desplaza aguas abajo, para la situación de un dp = 5.6 [mm] y un exceso de aire igual 0.6 [-]. En contra posición, cuando se simuló un reactor de dp = 2.5 [mm] en un régimen estequiométrico (Figura 41) el desplazamiento de la variación de las fracciones másicas ocurre aguas arriba del reactor, reafirmando las características que posee un reactor de medios porosos inertes y su capacidad de movilizar el frente de combustión en diferentes direcciones, según los regímenes y propiedades físicas utilizadas.

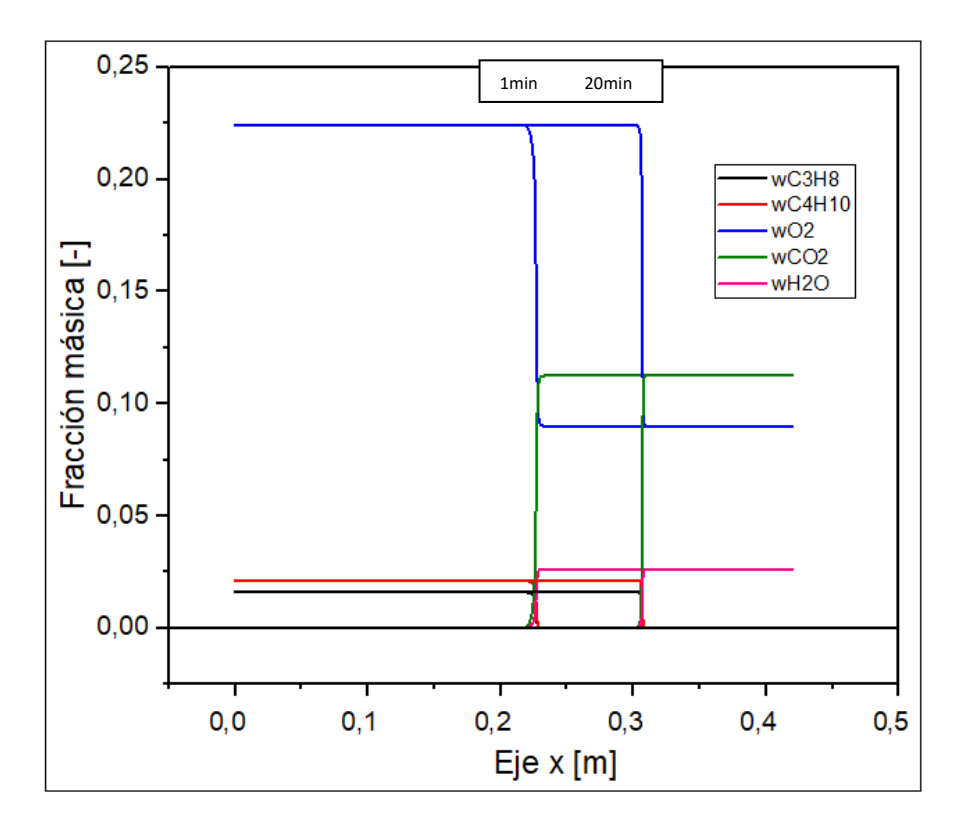

Figura 40. Fracciones másicas de los gases dentro del reactor, para un diámetro de esfera de 5,6 [mm] para un exceso de aire de 0,6 [-].

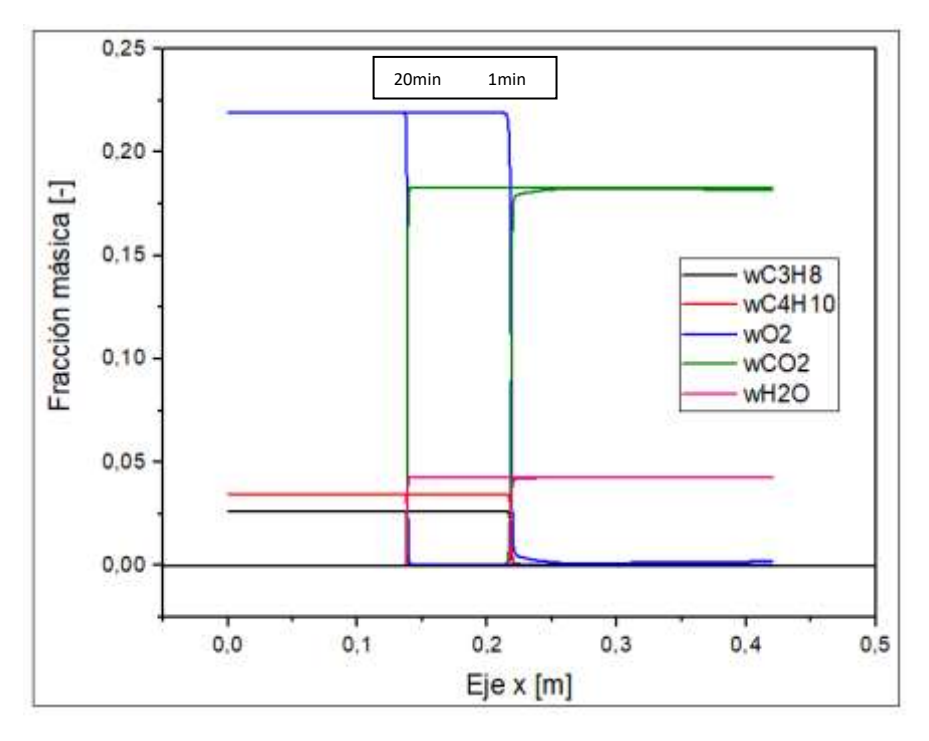

Figura 41. Fracciones másicas de los gases dentro del reactor, para un diámetro de esfera de 2,5 [mm] para un exceso de aire de 0,999 [-].

### 5.5 Definición de las variables que influyen en los resultados obtenidos

Tal como se menciona anteriormente, para poder obtener valores de la simulación numérica primero se tuvo que generar una instancia de definición de parámetros, que son variables dentro de la quema de gas reactor MPI, tomando como referencia los valores experimentales, tanto de la velocidad como de la temperatura, pero enfatizando en que el criterio de definición se encuentra centrado en los valores de la velocidad del frente de combustión. Para los distintos casos de simulación, todos a los 6 min de generada la ignición dentro del reactor, se desarrollan las simulaciones y los gráficos derivados de los datos obtenidos, modificando solo una variable a la vez y dejando los demás parámetros constantes, los valores de la simulación utilizados finalmente que fueron mencionados en el apartado 5.3 son h=12; var=0,36; kj=0,95; hc=0,86.

En primer lugar, se analizó la relación que existe entre el valor del coeficiente de intercambio de calor por convección natural h y los resultados en la velocidad de la onda, este parámetro determina en parte el nivel de calor que es removido en cada punto, de manera radial al medio circundante, afectando a los valores de temperatura de la fase sólida y por lo tanto a las velocidades. Siguiendo esta línea, tanto en la Figura 42 como en la 43, se puede observar un desplazamiento vertical de las curvas y que, a su vez, genera el movimiento del punto de estancamiento. El criterio utilizado, tanto en esta variable como en las otras tres expuestas en este apartado, fue la proximidad de los valores de las simulaciones con los valores experimentales obtenidos en laboratorio. Concretamente se seleccionó dos puntos de simulación donde se esperaba tener resultados similares, para que marcaran la pauta de simulación para todos los otros regímenes de exceso de aire, el primero de ellos es la simulación del reactor en dp = 2,5 [mm] con un  $\varphi = 0.77$  [-], donde se debería obtener un valor de velocidad de 1,75 E-5 [m/s], el segundo punto es la simulación del reactor en dp = 5,6 [mm] con un  $\varphi = 1$  [-], donde se debería obtener una velocidad de -4,55 E-5 [m/s], ambos datos de velocidad de frente de llamas obtenidos a partir de la Figura 25.

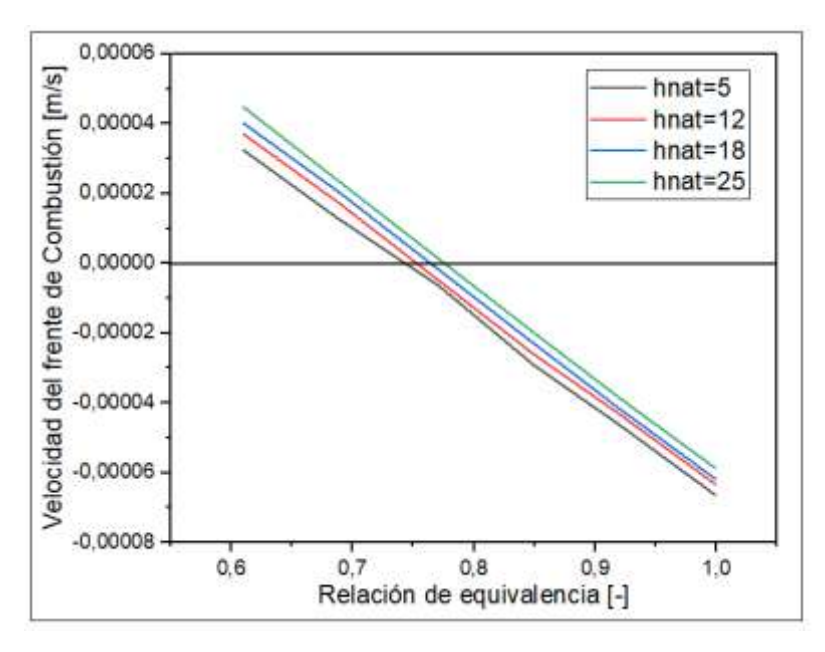

Figura 42. Velocidad del frente de combustión vs la relación de equivalencia, para la simulación de un reactor con diámetro de esferas 2,5 [mm], evaluando diferentes valores de coeficiente de intercambio de calor por convección.

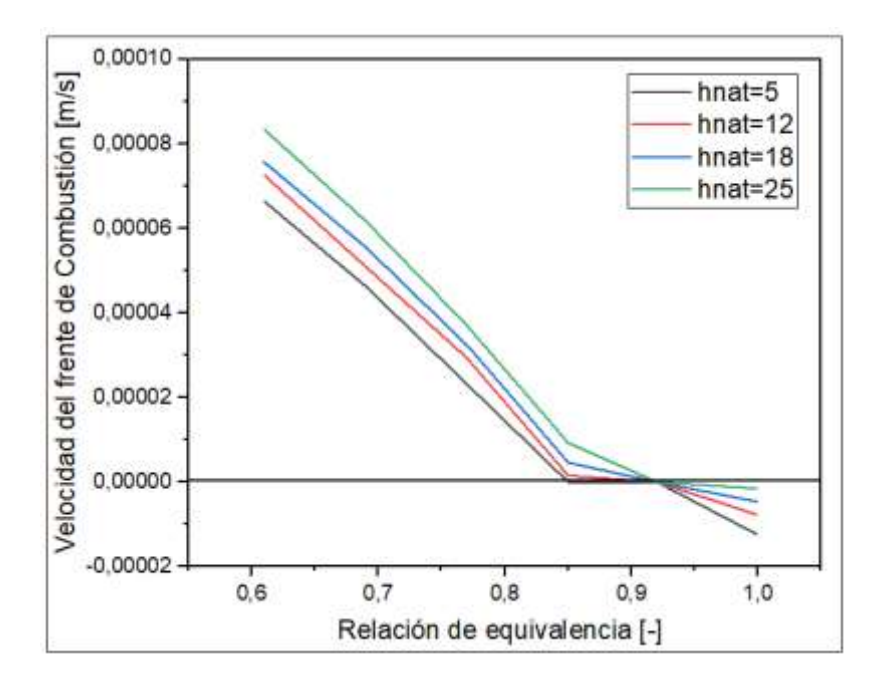

Figura 43. Velocidad del frente de combustión vs la relación de equivalencia, para la simulación de un reactor con diámetro de esferas 5,6 [mm], evaluando diferentes valores de coeficiente de intercambio de calor por convección.

El objetivo fue coordinar ambos puntos mencionados, que se encuentran en regímenes distintos y con simulación de reactores diferentes, para que el programa de simulación generado fuera aplicable a todos los casos posibles, sin la necesidad de modificar los parámetros que son variables para este estudio. Por lo que si nos concentramos en la Figura 42, el valor de h ideal sería superior a 25  $[W/m^2 \cdot K]$ , lo cual no es posible ya que teóricamente este es el valor máximo para el tipo de convección que se genera en la superficie del reactor. Ahora bien, si se analiza la Figura 43 para el mismo valor ideal anterior, la velocidad que entrega la simulación es casi cero, generando una contradicción, ya que el valor óptimo de este caso sería menor a 5  $[W/m^2 \cdot K]$ . Como decisión final, se opta por tomar el valor moderado que modifica ambos valores experimentales, pero que entrega coherencia al modelo al presentar curvas que cambian la dirección de la velocidad según la variación del ratio de equivalencia, en consecuencia el valor de h aplicado es 12  $[W/m^2 \cdot K]$ .

A continuación, se realiza un análisis similar con la variación del parámetro var, donde se puede destacar de antemano que la modificación de este parámetro genera mayores repercusiones en la velocidad del frente de combustión que el parámetro anterior. De igual manera, se genera una contradicción en la elección del valor ideal, ya que para el caso dp = 2,5 [mm] (Figura 44) se debería elegir un var = 0,05, mientras que para el caso de dp = 5,6 [mm] (Figura 45) se debería elegir un var = 1, por lo tanto, se aplica el criterio de elección moderado que entrega coherencia al sistema, donde las modificaciones no tienen una tendencia hacia alguno de los dos casos. El valor seleccionado es var = 0,32, a pesar de que este valor entrega un rango de estabilización para el caso de dp= 5,6 [mm], lo cual no es correcto, donde para cada régimen de simulación solo existe un punto de estancamiento, esto se debe a la toma de datos de la velocidad y las curvas generadas entre los puntos simulados, donde se generan líneas de tendencias que unen los puntos, asumiendo que la simulación entrega una curva continua de valores en relación al ratio de equivalencia.

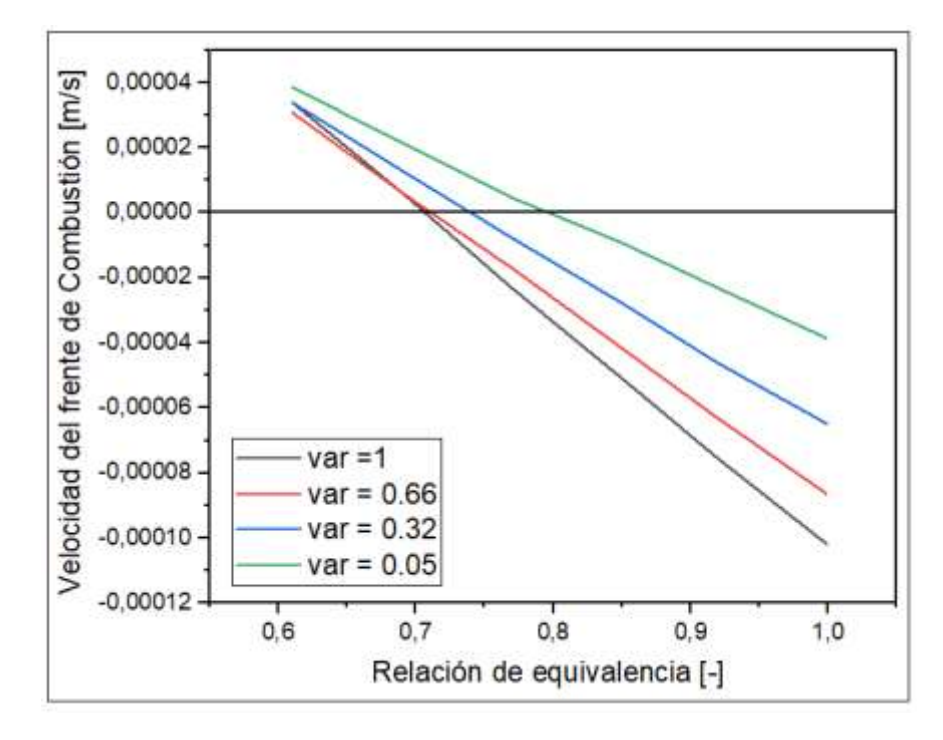

Figura 44. Velocidad del frente de combustión vs la relación de equivalencia, para la simulación de un reactor con diámetro de esferas 2,5 [mm], evaluando diferentes valores del parámetro var que se aplica a la conductividad del sólido.

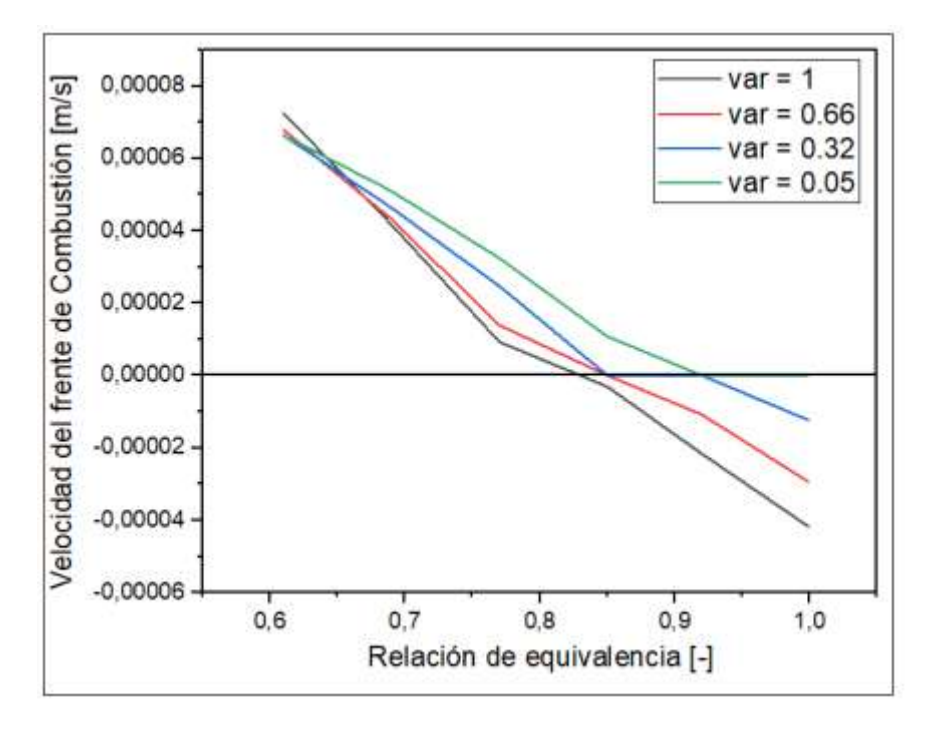

Figura 45. Velocidad del frente de combustión vs la relación de equivalencia, para la simulación de un reactor con diámetro de esferas 5,6 [mm], evaluando diferentes valores del parámetro var que se aplica a la conductividad del sólido.

Los otros dos parámetros están relacionados con la química de la reacción, por lo que modifican los perfiles de temperatura del gas y de las fracciones másicas. Existe un consenso en que los datos utilizados, tanto de energía de activación como de entalpia de la combustión, son obtenidos a partir de resultados empíricos y que están ampliamente estudiados para cada tipo de combustible, lo que no quiere decir que no exista una variabilidad del valor aplicado, por ello se permite generar o aplicar un factor corrector para ambos casos. Nuevamente, se detecta una contradicción a la hora de elegir el valor ideal de simulación, donde cada tipo de esfera utilizado requiere de un valor extremo y opuesto. Como solución, se aplica el criterio de valor moderado que no genera una tendencia hacia ningún extremo.

Para el parámetro kj que genera una atenuación en el valor de la energía de activación, se simulan solo valores menores a la unidad, lo que permite reducir la barrera para que la energía de la combustión pueda ser liberada, acelerando las reacciones que ocurren en el reactor, favoreciendo a los valores de la velocidad negativa del caso de dp = 5,6 [mm], pero perjudicando al caso contrario. La decisión final de este parámetro quedó definida en kj = 0,95, ya que establece los valores mínimos aceptables que pueden ser utilizados en el modelo computacional. De igual manera, el parámetro hc genera una atenuación en el valor de entalpia de la combustión, reduciendo directamente el valor de la Temperatura del sistema, la cual registra una leve desviación respecto a lo registrado en la realidad y en la experimentación en laboratorios. El limite teórico de una llama de GLP, tomada como referencia no supera los 2280 [K] al quemarse con aire [49], en las simulaciones se obtienen valores por sobre los 3000 [K], por lo que se debe reducir la energía que se genera en la combustión de gas licuado de petróleo. Al analizar las Figuras 48 y 49, se puede observar cómo para este caso el fenómeno se invierte, ya que para el caso de dp = 5,6 [mm] con  $\varphi = 1$  [-] la utilización de un factor hc = 1 es perfecto en términos de valores de velocidades pero afecta considerablemente los resultados en caso de dp = 2,5 [mm], por lo que se opta por elegir el valor moderado donde se insiste en que entrega coherencia al modelo de simulación, presentado en el siguiente trabajo siendo hc  $= 0,86.$ 

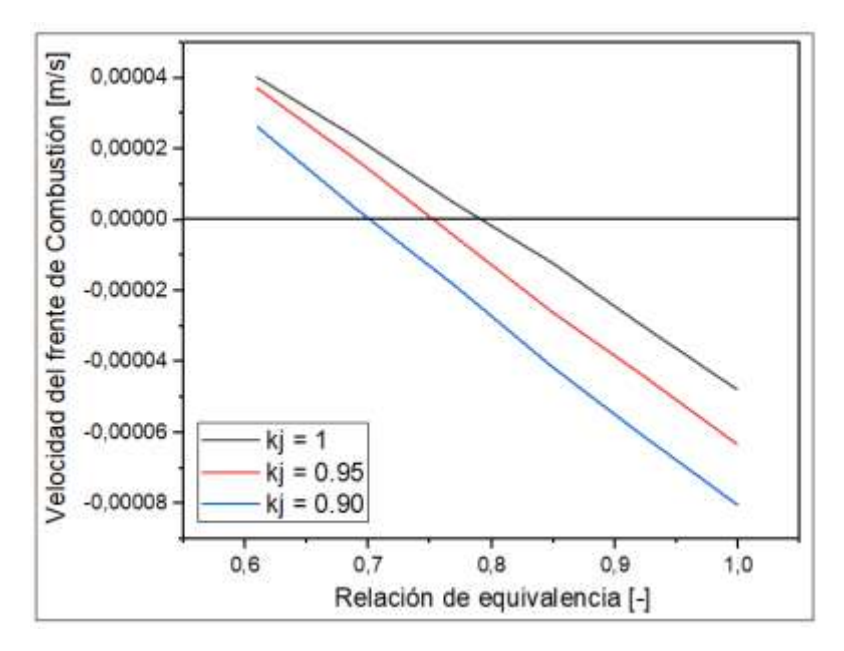

Figura 46. Velocidad del frente de combustión vs la relación de equivalencia, para la simulación de un reactor con diámetro de esferas 2,5 [mm], evaluando diferentes valores del parámetro kj que se aplica sobre la energía de activación de la reacción química.

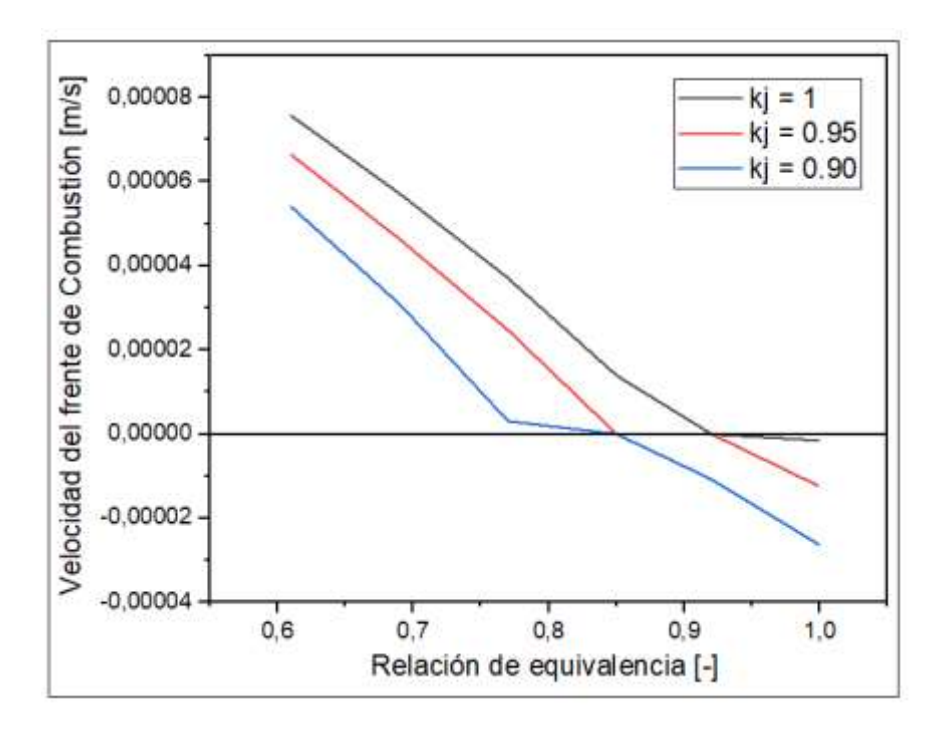

Figura 47. Velocidad del frente de combustión vs la relación de equivalencia, para la simulación de un reactor con diámetro de esferas 5,6 [mm], evaluando diferentes valores del parámetro kj que se aplica sobre la energía de activación de la reacción química.

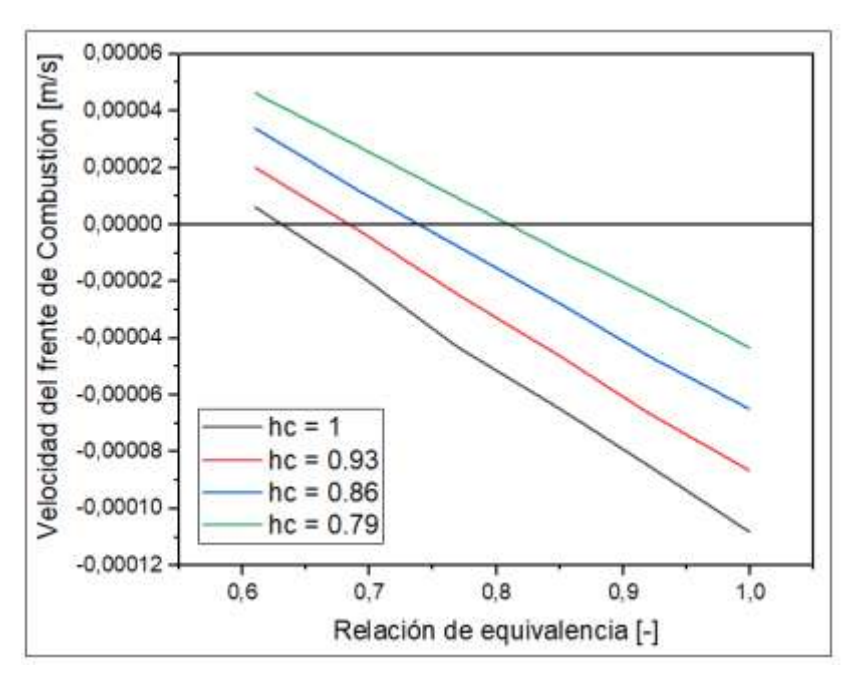

Figura 48. Velocidad del frente de combustión vs la relación de equivalencia, para la simulación de un reactor con diámetro de esferas 2,5 [mm], evaluando diferentes valores del parámetro hc aplicado sobre la entalpia de la combustión.

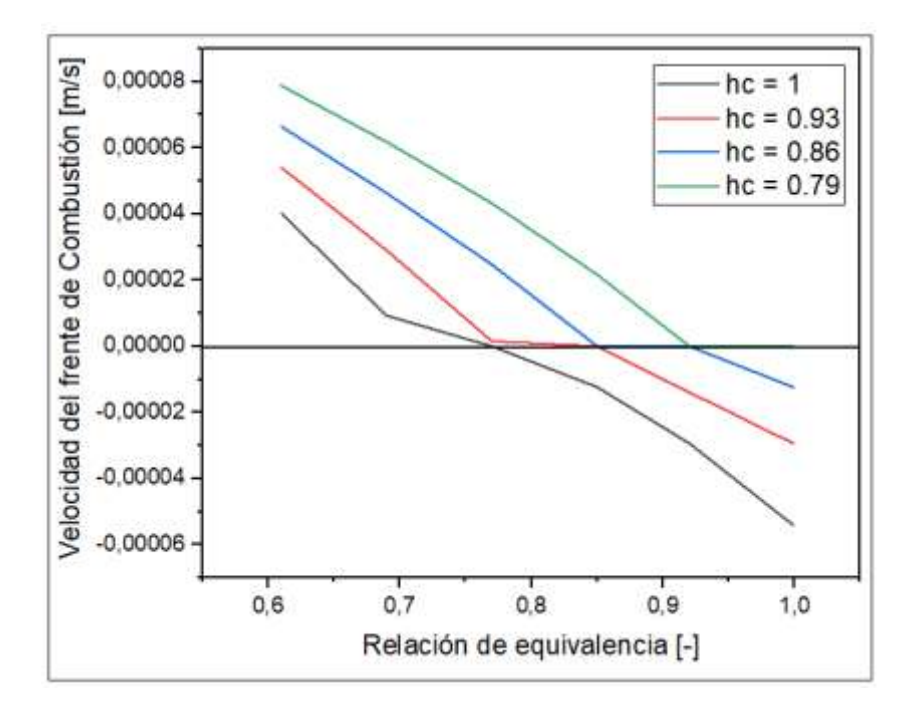

Figura 49. Velocidad del frente de combustión vs la relación de equivalencia, para la simulación de un reactor con diámetro de esferas 5,6 [mm], evaluando diferentes valores del parámetro hc aplicado sobre la entalpia de la combustión.

Una vez concretada la etapa de definición de variables, especificando cuáles son los valores óptimos para la simulación numérica y los criterios de decisión, el modelo queda definido y comprobado dentro de los rangos de aplicabilidad establecidos dentro de este mismo trabajo, ya que se busca el calentamiento de agua sanitaria y para ello se aplica un ajuste al modelo, para considerar la remoción de calor del reactor mediante un intercambiador de calor a contra flujo con los gases productos de la combustión. De esta manera, se presentan los resultados de dicha modificación en el apartado siguiente, dando énfasis en las diferencias entre ambos modelos y las mejoras realizadas en la ampliación del rango de estabilización.

#### 5.6 Resultados obtenidos del reactor aplicando el intercambiador de calor

En primer lugar, antes de exponer los resultados finales de velocidades y temperaturas de la incorporación del intercambiador de calor, se debe definir el valor del parámetro variable h de la convección forzada, que ocurre entre el líquido que fluye en el serpentín y las tuberías, asumiendo que estas tienen el mismo perfil de temperatura que la matriz sólida. Tal cómo se definió en la teoría, el rango de h varía entre 250 -11000  $[W/m^2 \cdot K]$ , por lo que se comienza la simulación en un valor de 250  $[W/m^2 \cdot K]$ , determinando que los resultados están por fuera de lo esperado. Se busca un valor más acertado según los datos experimentales, nuevamente centrando el criterio de selección en la velocidad del frente de combustión, en la Figura 50 se exponen diferentes curvas derivadas de la simulación con distintos h, determinando que el valor que se ajusta a la curvas de la Figura 26 es aplicando una convección forzada de 80  $[W/m^2 \cdot K]$ , estas curvas entregan la información del promedio de la velocidad al realizar una simulación de 6 minutos, el punto de estancamiento de la velocidad se desplaza a medida que se reduce el valor h, lo que genera una discrepancia en el criterio de selección al considerar que si reduce el valor h

por debajo de 80, la curvas de la Figura 50 tienden a parecerse a la curva generada sin intercambiador de calor, al generar hnat = hfor. Por esta razón, para acentuar que existe una diferencia en los valores de la velocidad de ambos casos estudiados, se permite que existe un desplazamiento del punto velocidad cero respecto del eje x (relación de equivalencia), pero que a su vez entrega mayor coherencia al modelo que se desea demostrar en consecuencia con el grado de consideración que se tomaron y los errores que ello implica en los resultados.

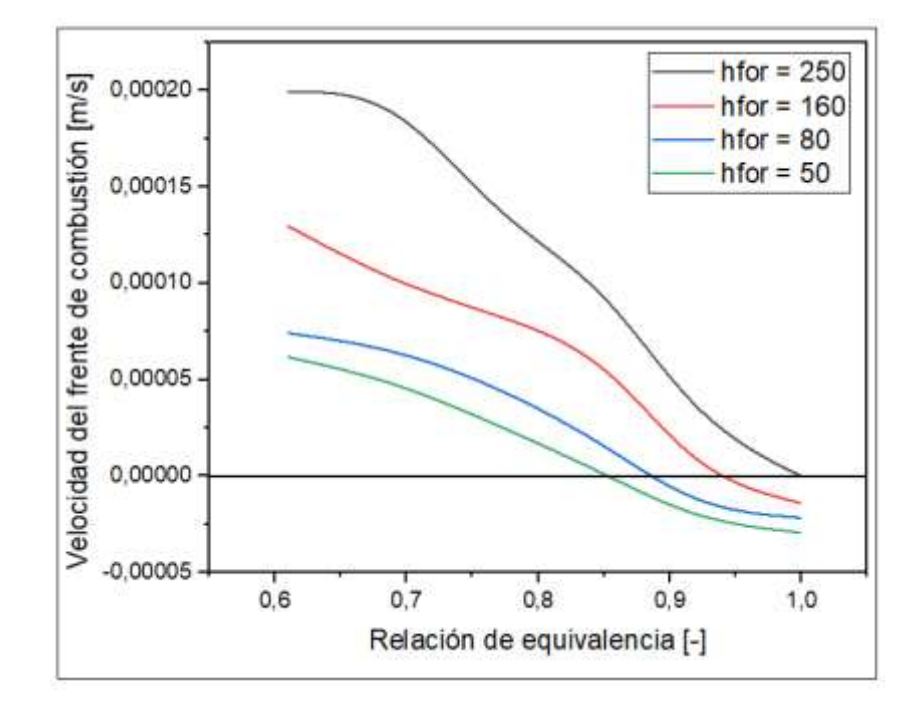

Figura 50: Velocidad del frente de combustión vs la relación de equivalencia, para la simulación de un reactor aplicando el método de estabilización, con variación de diámetro de esfera y la implementación de un intercambiador de calor, evaluando diferentes valores de parámetro h forzado.

Establecido el criterio de definición de todas las variables claves del proceso estudiado, se presentan los valores resultantes de la velocidad y las temperaturas, en el caso de la Figura 51 se muestran las velocidades promedio a los 20 minutos, la cual es la tasa con que se propagan las micro llamas dentro del reactor con los parámetros ya estabilizados. También, se presenta la velocidad promedio de toda la simulación realizada considerando la transición desde una zona de diámetro de esfera a la otra y, adicionalmente, los valores experimentales relacionados con este caso. Tal como se menciona anteriormente, existe un desplazamiento del punto donde la velocidad alcanza valor cero respecto del caso, sin intercambiador de calor donde es  $\varphi = 0.84$  y el nuevo valor es  $\varphi = 0.87$  [-]. En términos generales, la recirculación de calor que genera el trasporte de calor, desde la zona de gases quemados hacia la zona de combustión, permite expandir el rango de estabilización del frente de combustión, el cual se establece entre los valores de  $\varphi = 0.96$  hasta 0,8 [-], lo que implica un aumento respecto de la simulación sin intercambiador de calor de 66%, lo que implica directamente una mejora en la aplicabilidad de este tipo de sistemas, donde se puede variar con mayor facilidad el exceso de aire y la potencia de del reactor sin afectar a la estabilidad de las llamas, en el centro donde ocurre la transición entre los dos diferentes diámetros de esferas de alúmina. En cuanto a la zona de ignición, de igual manera se generó un desplazamiento, la transición ocurre para un valor de  $\varphi = 0.88$  [-], superior a este se enciende entre los puntos 400-490 de manera contrario para valores inferiores de ratio de equivalencia, se enciende en los puntos 330-420.
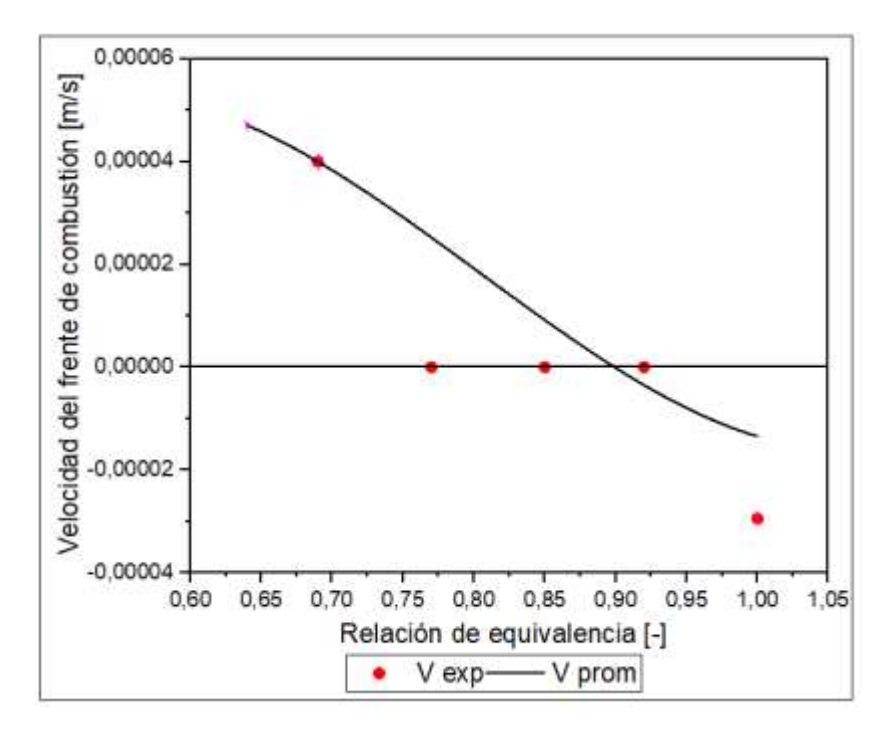

Figura 51: Velocidad del frente de combustión para el caso de simulación del reactor, sometido a la estabilización con variación de diámetro de esfera y aplicando remoción de calor mediante un intercambiador de calor, se puede apreciar los valores de la velocidad obtenidos de la experimentación en laboratorio.

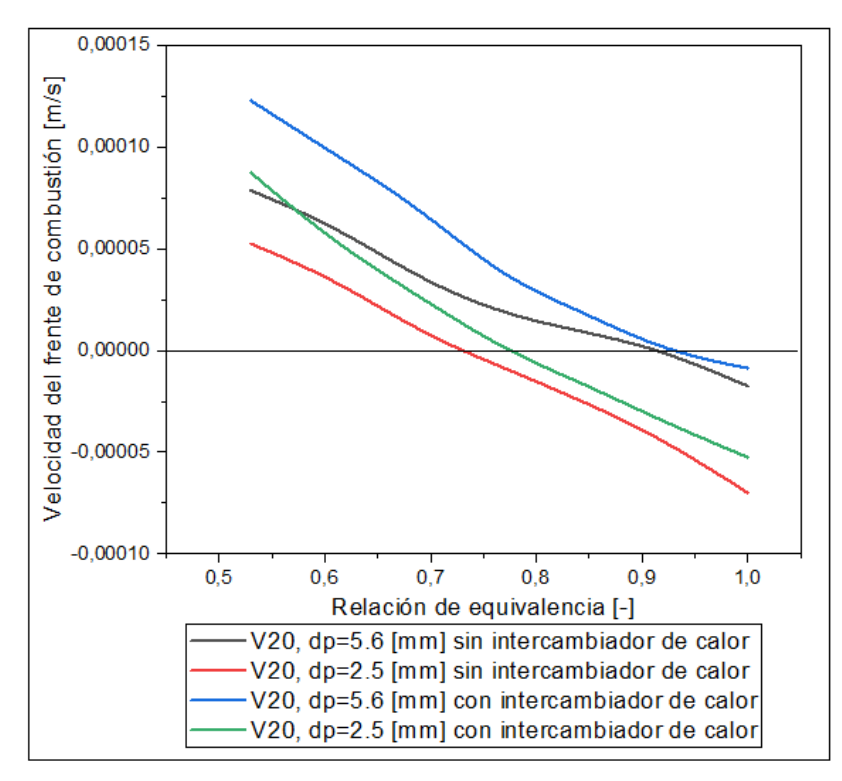

Figura 52. Velocidad del frente de combustión para el caso de comparación entre los reactores lineales de diámetros de esfera, con y sin aplicación del intercambiador de calor.

En la Figura 52 presentada, se pretende clarificar desde otro punto de vista la influencia que genera la aplicación del intercambiador de calor en las velocidades del frente de combustión. Se diseñó dos casos nuevos de simulación, donde se establecen reactores lineales rellenos cada uno con solo un diámetro de esfera (5,6 y 2,5 [mm]), para luego, aplicar el programa de simulación con intercambiador de calor, generando curvas donde la velocidad aumenta a medida que se utiliza más aire en mezcla con el combustible, para los cuales existe un solo punto donde se genera la estabilidad de la onda de micro llamas. Se puede observar como las curvas de ambos dp se desplazan en el eje "y" de las velocidades de frente de combustión, donde se incrementa la diferencia a medida que se simula con valores de  $\varphi$  menores. Este grafico permite determinar cuál sería el nuevo rango de estabilización en el cual no se genera propagación, al definir el espacio entre los puntos en que ambas curvas cruzan el eje "x", de igual manera como se realizó para los para el caso sin intercambiador de calor. Concretamente, el rango se expande principalmente hacia los valores de  $\varphi$  cercanos a la unidad y en menor media hasta el valor de  $\varphi = 0.8$  [-], al igual como se realizó en el Apartado 5.4 y se puede observar también en la Figura 52.

En relación a las Temperaturas dentro del reactor, estas presentan el mismo fenómeno mencionado para la Figura 38, pero que en consecuencia con la aplicación del intercambiador se encuentra desplazada hacia la derecha tal como se muestra en la Figura 53. La zona uno se encuentra entre los valores 1 – 0,9 [-], la zona dos está comprendida entre los valores 0,89 – 0,82 [-] y, finalmente, la zona 3 comienza a regir desde 0,81 hasta 0,64 [-], existiendo resultados para valores menores, pero que no fueron expuestos. Nuevamente, la curva generada con los máximos de la temperatura de la matriz sólida presenta la misma forma, destacando la zona de transición cuando se genera una caída importante de los valores que luego vuelven a subir, la explicación a este fenómeno se vuelve a repetir en relación a lo descrito para el caso sin intercambiador de calor. Para complementar la información relacionada con las temperaturas, se presenta el grafico de la Figura 54, donde se representa el valor del coeficiente intersticial de intercambio de calor  $a$ , el cual presenta un salto en la dimensión de sus valores en relación al pick de la combustión, al transitar de la zona de dp = 5,6 [mm] a la zona de dp = 2,5 [mm], este acontecimiento es de suma importancia ya que determina el grado de interacción que ocurre entre ambas faces, modificando el perfil de temperatura y por consiguiente los valores de la misma, el cambio antes mencionado ocurre para un  $\varphi = 0.81$ [-] cual calza con el inicio de la zona tres.

En cuanto a los valores experimentales de la temperatura de la matriz sólida, estas describen una tendencia distinta que no se aproxima a los valores de la simulación numérica, lo cual puede ser recalcado como una fuente de estudio para futuros trabajos y de mejoras en la descripción del proceso desarrollado. En términos prácticos, existe una mayor retención de calor dentro del reactor para valores de exceso de aire mayores, lo que implica temperaturas más elevadas, tanto para para la fase gaseosa como para la fase sólida, otro factor reconocible en las curvas es que el punto de máxima temperatura no se registra para un  $\varphi$  estequiométrico, como dicta la experimentación, si no que se encuentra cercano al punto donde ocurrirá la transición, asegurando que una reducción de la velocidad genera un aumento de temperatura del pick de la combustión.

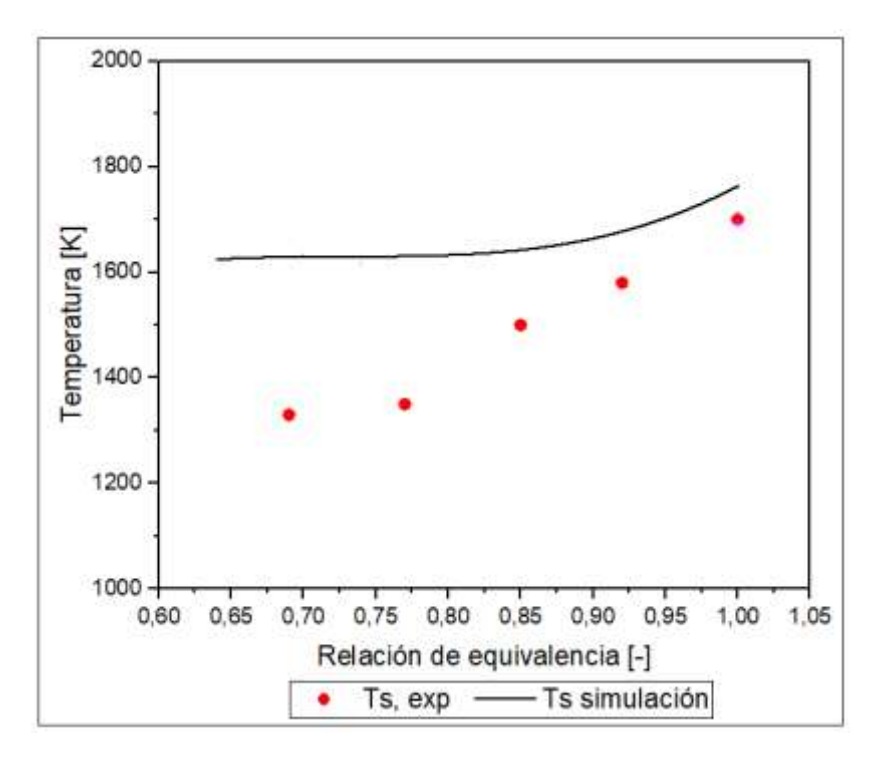

Figura 53: Temperatura máximas del frente de combustión para el caso de simulación del reactor, sometido a la estabilización con variación de diámetro de esfera y aplicando la remoción de calor mediante un intercambiador de calor, se puede apreciar los valores de la temperatura obtenidos de la experimentación en laboratorio.

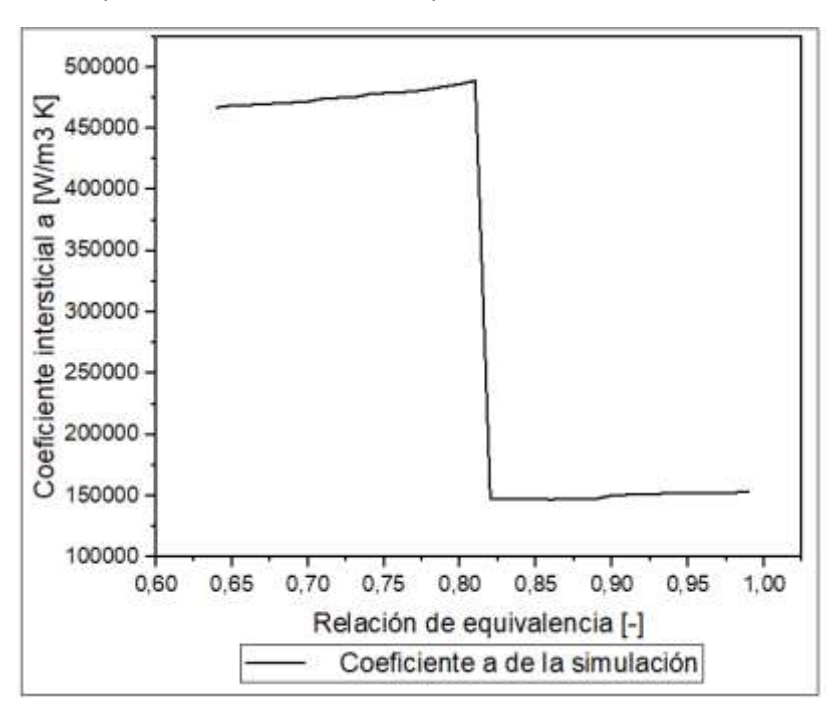

Figura 54: Coeficiente Intersticial de intercambio de calor para la quema de GLP en un reactor de medio poroso inerte, utilizando el método de estabilización de variación de diámetro de esfera de alúmina, aplicando la remoción de calor mediante un intercambiador de calor.

Concretamente, los efectos en la remoción de calor al hacer fluir agua a través del serpentín de cobre instalado alrededor del reactor MPI, se evidencian en la temperatura de salida del agua calentada. Como dato del sistema planteado, se sabe que la temperatura ambiental es 300 [K], al igual que la temperatura de ingreso del fluido utilizado, en la Figura 55 se presentan los valores obtenidos de la simulación, donde se registran deltas de temperatura globales de 21 [°C] y que aumenta de manera lineal a medida que el ratio de equivalencia crece, esto permite graduar cuál podría llegar a ser la temperatura deseada de un sistema de calentamiento de agua sanitaria a nivel residencial, al remplazar el clásico calefón de los hogares por un sistema compacto de quema de gas en un medio poroso inerte. Por ejemplo, si se observa un sistema que considera un estanque de almacenamiento de agua que sale del sistema de calentamiento, este podría variar su temperatura de acumulación desde los 60 [°C] para la quema de GLP con un  $\varphi = 1$ [-] hasta valores de temperatura de 48 [°C] para la combustión con un  $\varphi = 0.64$ [-]. Estos valores son ideales para las aplicaciones domesticas donde los estanques suelen estas a una temperatura de 60 [°C] [50], si se suman estas cualidades con las propiedades que tiene los quemadores de medios porosos inertes, respecto a la reducción de gases de efecto invernadero y un aumento en la eficiencia de la combustión, se tiene que el desarrollo comercial de esta tecnología se posiciona como una respuesta a las necesidades globales de reducir el consumo energético y, también, como medida de transición estos reactores pueden ser diseñados para funcionar con distintos tipos de combustibles, lo que permitiría una rápida adopción suponiendo que en el futuro se utilice hidrógeno o derivados de este vector energético en la calefacción de hogares y el calentamiento de agua sanitaria, lo mismo se aplica como una idea innovadora para la industria al ampliar las dimensiones de los reactores y los flujos de agua en el intercambiador de calor para alcanzar los requerimientos de cada procesos, esto abre una enorme ventana para la innovación y los desarrollos en esta línea de trabajo.

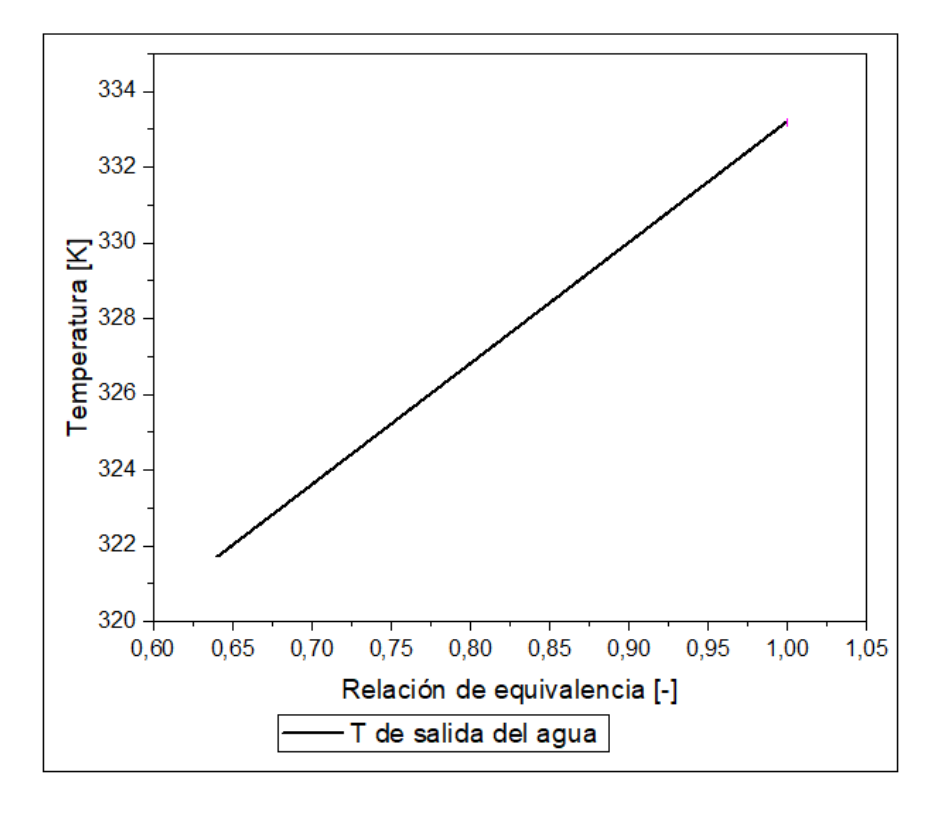

Figura 55. Temperatura del agua a la salida del intercambiador de calor vs la relación de equivalencia, utilizado para la quema de GLP en un reactor MPI.

Finalmente, es necesario contrastar de manera gráfica las diferencias entre los casos analizados y, lo que implica para las variables estudiadas de velocidad y temperatura la implementación de un intercambiador de calor, para remover energía del sistema. Concretamente, cómo afecta que se incorpore un nuevo mecanismo de trasferencia de calor al sistema, en el sentido inverso a como se trasmite la energía en la zona de gases quemados, aumentado las propiedades súper adiabáticas de este tipo de quemadores.

Concretamente, en la Figura 56 se comparan las velocidades del frente combustión promedio del minuto 20 de simulación, es posible ver claramente cómo se expande el rango de estabilización, abarcando una mayor posibilidad de valores  $\varphi$  en donde las llamas se estabilizan, ya sea en la transición entre el cambio de diámetro de esfera o en las proximidades a esta. si se compara este gráfico con los resultados experimentales de la Figura 26, se evidencia la formación del mismo fenómeno en el cruce de las curvas en torno al punto de estancamiento  $\varphi = 0.88$  [-].

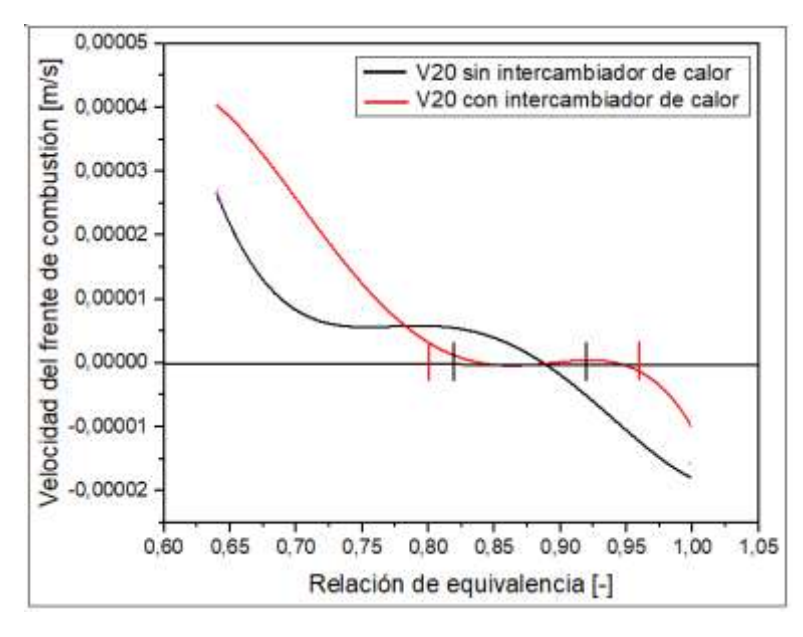

Figura 56. Velocidades del frente de combustión vs la relación de equivalencia, al comparar ambos casos de estudio de simulación de reactores MPI, con y sin la aplicación de un intercambiador de calor.

La relación entre las temperaturas de ambos casos es crucial para entender la interacción entre el reactor y el fluido modelado, la Figura 57 expone la comparación de las temperaturas de la fase solida demostrando explícitamente como el perfil de los pick de temperatura se desplaza hacia valores  $\varphi$  mayores. La curva roja tiene unas características similares, pero con un efecto ampliado tanto en el mayor valor registrado como en el menor, cabe destacar en que este grafico no representa una mayor temperatura del perfil de la matriz sólida con intercambiador de calor respecto del otro caso, solo que los puntos donde se registra el pick de la zona de combustión acumulan más energía y tienden a ser más elevados, como se explicara más adelante, a pesar de ello, en términos generales al unir los puntos con una línea de tendencia es posible registrar que los valores de la curva negra están por sobre de los valores del caso contrario en la mayoría de los puntos simulados, a excepción la de zona uno, donde el calor tiende a propagarse de manera más efectiva a través de la masa de gases que fluye entre las esferas de alúmina. De igual manera, en el gráfico de la Figura 58, se comparan las temperaturas de la fase gaseosa de los dos casos de estudio, donde nuevamente se ratifica el desplazamiento de la curva respecto del ratio de equivalencia, generando las líneas de tendencia correspondientes a cada caso para comprobar que los valores

de la temperatura del gas para el reactor con intercambiador de calor no se ubicaran por sobre los datos del caso contrario. Esto hace referencia a la capacidad que tiene el intercambiador de calor de trasportar energía desde la zona de gases quemados a la zona de combustión, modificando la estabilización del frente de combustión en relación a las velocidades de desplazamiento y las temperaturas alcanzadas al existir un estancamiento del sistema.

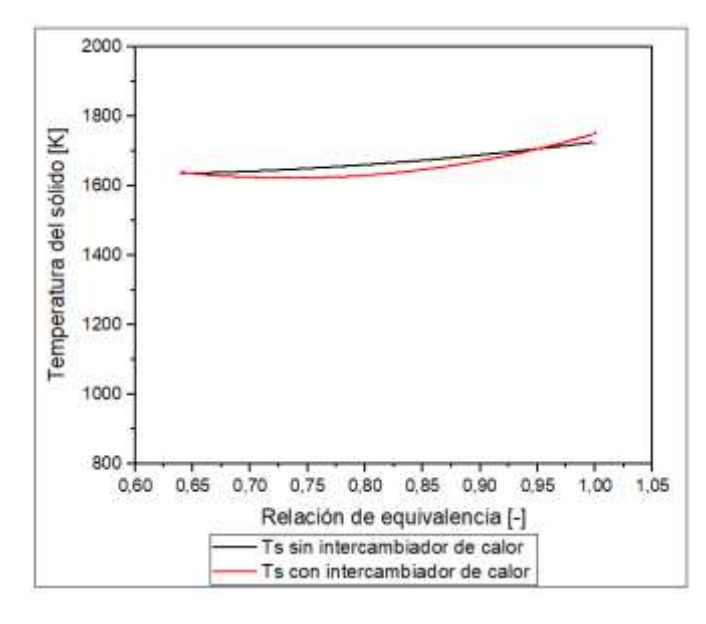

Figura 57. Temperatura de la fase sólida vs la relación de equivalencia, al comparar ambos casos de estudio de simulación de reactores MPI, con y sin la aplicación de un intercambiador de calor.

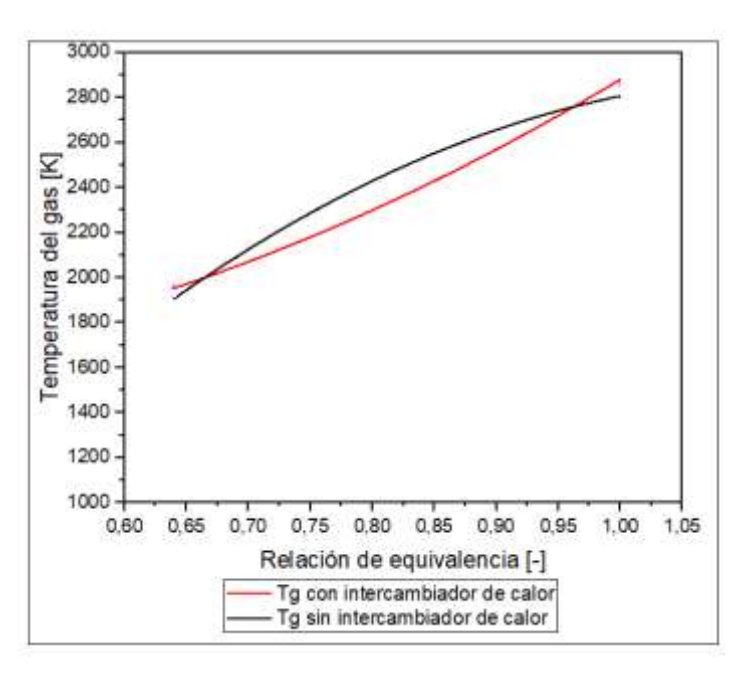

Figura 58. Temperatura de la fase gaseosa vs la relación de equivalencia, al comparar ambos casos de estudio de simulación de reactores MPI, con y sin la aplicación de un intercambiador de calor.

Con el objetivo de clarificar los efectos generados en los perfiles de temperatura de ambos sistemas simulados, se presentan a continuación los gráficos de las Figuras 59 y 60, donde se realiza la quema de GLP con un exceso de aire, en una relación de equivalencia de 0,9 [-], punto en el cual el sistema está ad portas de cambiar su temperatura (debido al cambio en la ignición del sistema), para el caso con intercambiador de calor. Este punto fue seleccionado ya que pertenece a los casos donde el pick de la zona de combustión del caso de reactor con intercambiador de calor (caso 2) está por sobre el caso 1 (reactor sin intercambiador de calor). Se pretende demostrar que eso no implica que todo el perfil de temperatura tenga esa cualidad, sino que la recirculación del calor de la región de gases quemados hacia la zona de combustión genera un aumento de la temperatura máxima alcanzada. Ahora, si se comparan ambas curvas anaranjadas de los gráficos, se puede notar que en el caso de la Figura 60 existe una baja considerable en los valores de la temperatura en la zona de gases quemados, toda el área que se define por el cruce de estas curvas es el calor que se redistribuye dentro del reactor y, que en parte es removido fuera del sistema, a través del fluido que pasa por el intercambiador de calor.

En parte, las redistribuciones de calor dentro del reactor,se pueden describir primero por la ya mencionada caída en los valores de la zona de gases de post combustión, luego, se genera un acortamiento en la zona de combustión, pero que al mismo tiempo aumenta levemente sus valores tanto de Tg como de Ts. Por último, en la zona de precalentamiento se registra una leve alza en los valores de la matriz solida impulsada por el intercambio de calor entre el agua caliente y los poros a temperatura ambiente. La energía total que es removida del sistema se puede calcular según la Ecuación 2.17, donde se calcula el delta de temperatura que adquiere el fluido, multiplicado por su calor especifico y el flujo másico, dicho calor expuesto entrega una referencia válida para fines prácticos, pero está bajo una serie de supuestos, relacionados con la consideración que el sistema es adiabático y no existen perdidas con el entorno, se presenta dicho valor en la Ecuación 5.4:

$$
Q_{total} = \dot{m} \cdot C_p \cdot \Delta T = 5.5E - 6 \cdot 997.13 \cdot 4186 (329 - 300) = 0.638 \text{ [KW]} \quad (5.4)
$$

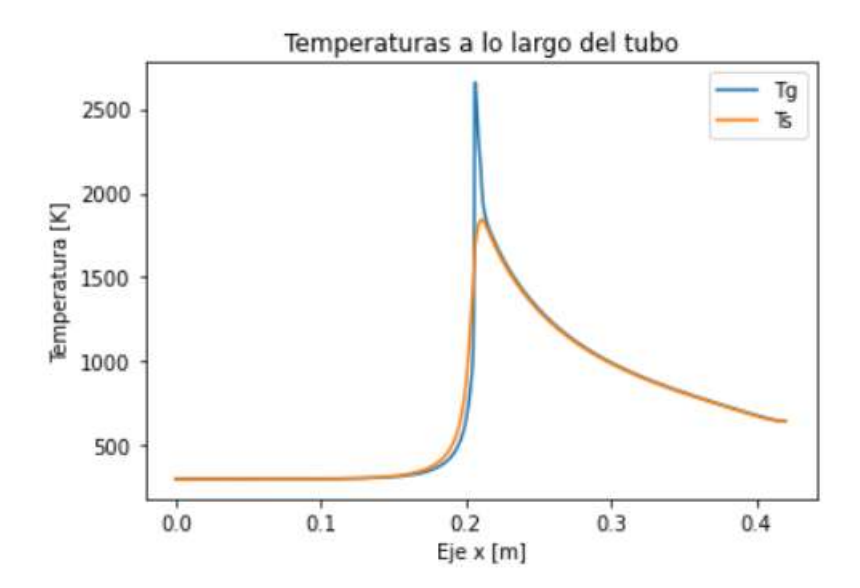

Figura 59. Perfiles de temperatura de ambas fases para la simulación de la quema de GLP en un reactor MPI, utilizando un método de estabilización con cambio de diámetro de esfera, sin la aplicación de un intercambiador de calor, con  $\varphi = 0.9$  [-] y simulado hasta los 20 [min].

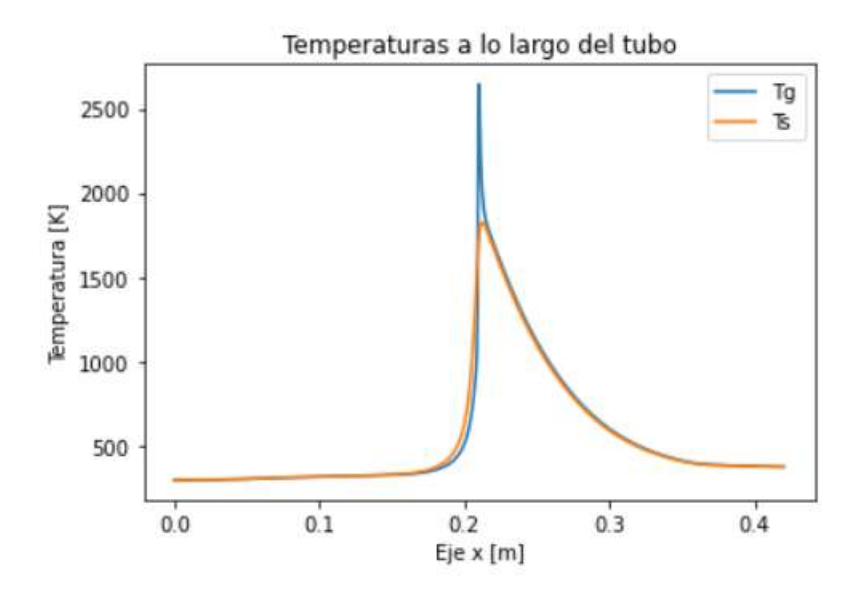

Figura 60. Perfiles de temperatura de ambas fases para la simulación de la quema de GLP en un reactor MPI, utilizando un método de estabilización con cambio de diámetro de esfera, con la aplicación de un intercambiador de calor, con  $\varphi = 0.9$  [-] y simulado hasta los 20 [min].

El análisis realizado entorno a los datos expuesto, resultado de las simulaciones numéricas, representa el trabajo realizado con el objetivo de entregar mayores antecedentes a un desarrollo realizado en conjunto entre la Universidad Técnica Federico Santa María e institutos de investigación de Alemania, obtenidos los resultados experimentales y un primer desarrollo de resolución numérica, es posible realizar la presentación formal a la comunidad científica de los valores obtenidos, en conjunto a las conclusiones que se pueden extraer de este trabajo.

La expansión del rango de estabilización forma parte de los resultados más importantes, ya que representa una mejora considerable en los criterios de operación de los reactores MPI, utilizando el método de estabilización por variación del diámetro de esfera de alúmina, por otra parte, la vinculación del número de Péclet con los valores obtenidos y los casos simulados presta el servicio de comprobación de la teoría y el criterio de definición de estos quemadores. Es posible establecer donde se encuentra el pick de la combustión al estudiar los gráficos de las Figuras 39 y 54, este número adimensional tiene directa vinculación con el grado de interacción entre las dos fases del reactor, al depender del diámetro de esferas como dimensión característica. La utilización de la metodología descrita en el Apartado 2.5.3, donde se redefine el coeficiente de intercambio de calor con el medio, establece una forma de modelar el fenómeno de recirculación de calor mediante el enfriamiento activo de la zona de combustión, la incorporación de este nuevo mecanismo de trasferencia de calor, sumado a los que ya componen la quema de gases en medios poroso inertes, le entrega mayor estabilidad a los reactores, además de que su utilidad práctica en la vida cotidiana es inmensa, tanto en hogares como en oficinas, dado que es necesario reducir el uso de combustibles fósiles, mejorando la eficiencia de la combustión tal como en esta en investigación. Por último, dentro de las variables consideradas y, que debieron ser definidas para obtener una simulación numérica, se logró establecer criterios de selección que permitieron entregar resultados válidos y coherentes con la realidad. A pesar de ello se debe realizar una investigación más exhaustiva de estos parámetros y otros relacionados con este estilo de quema de gas, como la velocidad de infiltración y la difusividad de especie, para simular con mayor claridad el fenómeno estudiado.

#### 5.7 Continuidad de la simulación para diferentes diámetros de esferas de alúmina

Con el motivo de comprobar los efectos de la aplicación del intercambiador de calor en reactores lineales con diferentes diámetros de esferas de alúmina, se diseñaron las pruebas en tres tipos de reactores diferentes, donde las dimensiones elegidas representan de mejor manera el rango posible de esferas a utilizar, estas son 1, 4 y 7 [mm]. La hipótesis planteada de que las simulaciones son continuas para cualquier valor de las variables que se utilizan, la cual, se comprueba con estas pruebas en el modelo numérico, se puede observar que la curva de velocidad del frente de combustión tienden a desplazarse verticalmente dentro del gráfico de la Figura 61. Donde destaca la particularidad que se genera al pasar de una cuerva recta y sin perturbaciones para dp = 1 [mm] (curva negra), a una curva que comienza a perturbarse y presenta una deformación al transitar de valores negativos a unos positivos para un dp = 4 [mm] (curva azul), finalmente la curva morada presenta un fenómeno descrito en apartados anteriores y consiste en que la velocidad no se vuelve negativa y presenta para este caso dos valores de velocidad cero, para dp= 7 [mm].

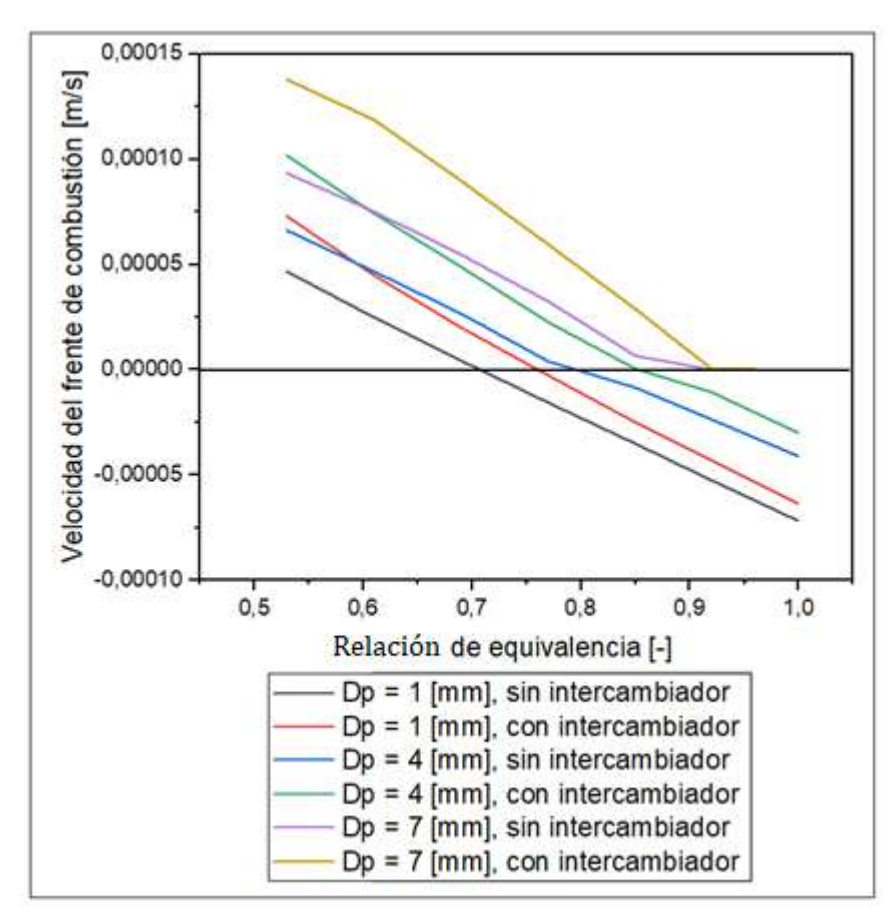

Figura 61. Velocidad del frente de combustión respecto del ratio de equivalencia, para los casos de comparación entre los reactores lineales de diámetros de esfera 1, 4 y 7 [mm], con y sin aplicación del intercambiador de calor.

Por otro lado, cuando se analiza las curvas generadas al aplicar el intercambiador de calor entorno al reactor para los mimos diseños lineales y de los mismos diámetros de esferas antes descritos, se puede comprobar como la velocidad del frente de combustión aumenta su valor para un mismo  $\varphi$ , debido a la recirculación de calor en el sentido contrario en que se desplazan los gases quemados o en otras palabras aguas arriba, esto quiere decir que la energía que fluía antes y salía del sistema por los gases quemados ahora se desplaza aguas arriba trasportada por el fluido que recorre el serpentín de cobre y, por lo tanto entregando energía a la zona de combustión para que se vea influenciada a desplazarse con mayor facilidad hacia la salida del reactor. A medida que aumenta el diámetro de las esferas de alúmina el efecto que genera el intercambiador de calor en los valores de la velocidad crece, si se comprara la curva roja con la curva amarilla, se puede notar que la diferencias entre el caso con intercambiador de calor versus el caso sin el aparato aumenta, para un dp = 1 [mm] y  $\varphi$  = 0,53 [-] dicha diferencia es de 0,00002625  $[m/s]$ , mientras que para dp = 7 [mm] y  $\varphi$  = 0,53 [-] la diferencia es de -0,00004449 [m/s], esto se debe a la influencia de la transferencia de calor que ocurre por trasporte de masa dentro del reactor, ya que para valores de diámetros de esfera mayor existe un mayor espacio por donde circula los gases y, en consecuencia la interacción entre ambas fases es menor, finalmente mayores temperaturas en la fase gaseosa implican un velocidad mayor de desplazamiento del frente de combustión. Toda la información antes descrita, reafirman la importancia de los mecanismos de transferencia de calor y como estos describen el fenómeno de la combustión en medio porosos inertes, donde el más influyente es la conductividad de la fase sólida, la radiación de la fase sólida y la convección entre ambas fases, y como el diámetro de esferas modifica considerablemente los valores y las propiedades estudiadas dentro del reactor.

El gráfico de la Figura 61 junto con el de la Figura 52, demuestran el mismo fenómeno y, a partir de los valore originales trabajados en el laboratorio, se tomó la decisión de comprobar que ocurría para valores cernos dentro de espectro de 1 a 10 [mm], donde los datos presentados de velocidad del frente combustión corresponden a los resultados obtenidos al calcular el promedio de la velocidad durante los 20 minutos de simulación. Al comprobar la hipótesis planteada, se establece una información de valor para futuros trabajos relacionados con la quema de gases dentro de reactores con diferentes diámetros de esfera de alumna o diámetro de las cabidas características dentro de espuma de zirconio.

## Capítulo 6.

## Conclusiones

En la presente investigación se tiene como objetivo establecer una mejora en la simulación de quemadores de medios porosos, apuntando a la generación de agua caliente sanitaria como finalidad práctica del desarrollo realizado. En una primera instancia las justificaciones de este trabajo van orientadas a la búsqueda de nuevas y mejores soluciones a los problemas globales asociados a la energía primaria, ya que nuestro modelo económico debe mutar a uno de economía más circular como solución a la crisis climática actual. Por este motivo, el reactor de medios porosos inertes tiene un futuro promisorio en lo que respecta a tecnologías de transición, asumiendo por otra parte, que la combustión como herramienta para diferentes procesos no desaparecerá de las prácticas humanas, en consecuencia, las mejoras en estos sistemas son cruciales para encontrar respuestas.

Dentro de la caracterización y definición de un reactor de MPI, se especifica claramente cuáles son los métodos de estabilización que se utilizan hoy en día en los diferentes estudios y aplicaciones, de los cuales la estabilización mediante el cambio en el diámetro de esfera de alúmina tiene registros desde los inicios del siglo XX y permite que se encuentre en estado de maduración avanzado. Este método pretende controlar la estabilización de las micro llamas en una sección predeterminada al generar cambios en las propiedades termo físicas de la matriz porosa. Luego, se definió con claridad los fundamentos teóricos detrás de la quema de GLP en mezcla con aire en un reactor MPI, se estableció cuáles son las consideraciones más relevantes para este desarrollo, como son: un modelo unidimensional; un sistema adiabático; resolutivo mediante el algoritmo de Matriz Tri-Diagonal y, finalmente, número de Lewis igual a uno. Para el caso de la aplicación del intercambiador de calor, se asume que no existen pérdidas de calor con el medio, y que en la sección donde se encuentra en contacto el reactor con el serpentín existe solo intercambio de calor con el agua que está fluyendo por su interior.

La simulación se llevó acabo en cuatro casos principales de diseños de reactores, con los cuales se pudo demostrar cada uno de los puntos que fue necesario para comprobar la hipótesis, especialmente los casos de comparación que existen entre la estabilización sin el método de enfriamiento activo y la aplicación del intercambiador de calor. Concretamente, el rango de estabilización en el caso uno va para valores de  $\varphi$  entre 0,92 – 0,82 [-], y que se ve expandido por acción de la recirculación de calor, desde la zona de gases quemados hacia la zona de combustión en un 66%. El nuevo rango de estabilización en la simulación va desde valores de  $\varphi$  entre 0,96 – 0,8 [-]. Estos valores se contrastan con los obtenidos en las pruebas de laboratorio, donde se tiene que para el reactor sin intercambiador de calor  $\varphi$  varía entre 0,91 y 0,82 [-], mientras que al aplicar el sistema de enfriamiento con agua el rango varió entre 0,93 y 0,77 [-], lo que implica un aumento de un 70%. En cierta medida, los valores de expansión de ambos casos, tanto experimentación como simulación numérica, son similares entregándole validez al modelo planteado en esta investigación. Esta mejora en la estabilización conlleva una serie de variaciones, la primera y la más evidente es la mayor cantidad de puntos en los que el frente de combustión se encuentra estabilizado, la segunda se refiere a los valores máximos de la temperatura de ambas fases y los perfiles generados, en tercer lugar, la cantidad de calor que puede ser extraído de un sistema con las características expuesta en este trabajo. En relación al último punto mencionado y la simulación propuesta, se puede definir un rango de valores de calor que es posible extraer del sistema a medida que se modifica la relación de equivalencia con que se quema el GLP, este rango va desde 0,7575 [kW] para  $\varphi = 1$  [-] hasta 0,482 [kW] para  $\varphi = 0.6$  [-], considerando que existen valores menores de relación de equivalencia donde también se registran datos válidos y donde la llama no se extingue. Se comprobó la continuidad de la simulación al realizar ensayos de diferentes reactores diseñados con distintos diámetros de esferas de alúmina, para lo cual es posible generar proyección de los posibles resultados que se pueden obtener en pruebas de laboratorio y reducir los costos de la experimentación al generar cada vez mejores programas computacionales que describan detalladamente el fenómeno.

En cuanto a las consideraciones generales que se toman a la hora de intentar definir un fenómeno tan complejo como la combustión, se establece cuáles fueron los criterios y alcances de las variables claves, demostrando con los gráficos desde la Figura 27 a la 60, cuáles fueron los efectos en los resultados. Relacionado a esta idea, se debe decir que existe una serie de mejoras, tanto en la definición de las variables como en las ecuaciones utilizadas para determinar la concentración de los gases, como de los parámetros que definen la transferencia de calor. La finalidad del proyecto en el calentamiento de agua, brinda una justificación importante, para la aplicación específica de este tipo de estabilización mejorada, permitiendo fomentar la investigación y desarrollo de esta tecnología, ya que al comprender mejor el fenómeno y las variables claves que modifican el sistema, se comprende de mejor manera cómo controlar la estabilización en un equipo que puede ser comercial.

# Capítulo 7.

## Mejoras al modelo y trabajos futuros

Tal como se ha mencionado constantemente en diferentes apartados del texto, el modelo está fundamentado en una serie de consideraciones que le entregan coherencia a la simulación numérica, con tal de que el fenómeno de la quema de GLP, dentro de un tubo con esferas de alúmina utilizadas como material poroso, puede ser descrito, generando predicciones mediante la implantación de un programa computacional que simula diferentes condiciones de operación. Dichas consideraciones están sujetas a la información respaldada, pero que suele tener variabilidad en su definición. Por otra parte, la implementación de metodologías de solución siempre es perfectible, si se desea generar una descripción de la situación más detallada y entregar mayores antecedentes al momento de formular un análisis que provenga de esos resultados. A continuación, se presenta un listado de posibles mejoras al modelo expuesto, que podrían implementarse en un trabajo futuro:

- Derivado de la experimentación, se podría utilizar un mayor número de equipos para la toma de datos, donde se establezca un menor rango de error en los valores. Concretamente, la utilización de más termocuplas en un reactor de mayor diámetro, podría servir para comprender las variaciones radiales de la temperatura de matriz sólida.
- Un desarrollo de modelo matemático en dos dimensiones, permitiría estudiar de mejor manera los cambios de las variables de velocidad de frente de combustión y las temperaturas.
- Redefinición de las ecuaciones que describen las propiedades termo físicas, tanto de la matriz porosa como la de los gases que interactúan dentro del reactor. Esto al buscar valores más precisos y de mejores fuentes, permitiría esclarecer el comportamiento de ambas fases.
- Utilización de variables numéricas con un mayor grado de precisión, para la modelación de los perfiles de temperatura, velocidad y concentración de especie química. Esto se asocia a la consideración de que la combustión se genera en un solo paso, lo que dicta estar lejos de la realidad donde se generan moléculas intermedias.
- Comprobación de la teoría utilizada para la modelación del calentamiento de agua que fluye alrededor del reactor, diseñando un modelo donde especifique de mejor manera cómo se genera el traspaso de energía entre el reactor y el serpentín y, a su vez, desde el material del intercambiador al agua movilizada. Además, se puede asumir que el sistema no es adiabático, por lo que se debe incluir las pérdidas con el entorno.

# Bibliografía

[1] British Petroleum Company. Bp statistical review of world energy 2021. British Petroleum Co., 2021.

[2] IPCC. Climate change 2021: Synthesis report. Contribution of Working Groups I, II and III to the Fifth Assessment Report of the Intergovernmental Panel on Climate Change [Core Writing Team, 151, 2021]. [3] THE NOAA ANNUAL GREENHOUSE GAS INDEX (AGGI), Global monitoring laboratory in the Earth System Research Laboratory[, https://gml.noaa.gov/aggi/aggi.html,](https://gml.noaa.gov/aggi/aggi.html) 2020.

[4] L. P. Yarin,G. Hetsroni. "Combustion of Two-Phase Reactive Media".Springer. XVI. No 1. 367-368. Berlin, Alemania.2004.

[5] Babkin, V. S., Drobyshevich, V. I., Laevskii, Y. M., & Potytnyakov, S. I. (1983). Filtration combustion of gases. Combustion, Explosion and Shock Waves,19(2), 147-155.

[6] V.S. Babkin, "Filtration combustion of gases. Present state of affairs and prospects". Pure and Applied Chemistry. 65. 2.pp 335–344. 1993.

[7] J. R. Howell, M. J. Hall, J. L. Ellzey, Combustion of hydrocarbon fuel within porous inert media, Prog. Energy Combust. Sci., vol. 22, pp.121-145, 1996.

[8] TURNS. An Introduction to Combustion: Concepts and Applications. McGraw-Hill Education; 2000.

[9] M.Sc. Carlos E. Arrieta González, Análisis teórico y experimental de la combustión de mezclas ch4-syngas en un quemador de medio poroso inerte, Universidad de Antioquia facultad de ingeniería, 2017]

[10] P. H. Bouma, L. P. H. De Goey, Premixed Combustion on Ceramic Foam Burners, Combustion and Flame, 119, pp. 133-143, 1999.

[11] J. G. Hoffmann, R. Echigo, H. Yoshida, S. Tada, Experimental Study on Combustion in Porous Media with a Reciprocating Flow System, Combustion and Flame, vol. 111, pp. 32-46, 1997.

[12] F. Contarin, A. V. Saveliev, A. A. Fridman, L. A. Kennedy, A reciprocal flow filtration combustor with embedded heat exchangers: numerical study, International Journal of Heat and Mass Transfer, vol. 46, pp. 949- 961, 2003.

[13] S. A. Zdhanok, K. V. Dobrego, S. I. Foutko, Flame localization inside axis-symmetric cylindrical and spherical porous media burners, International Journal of Heat and Mass Transfer, vol. 41, pp. 3647-3655, 1998.

[14] P.-F. Hsu, W. D. Evans, J. R. Howell, Experimental and numerical study of premixed combustion within nonhomogeneous porous ceramics, Combust. Sci. Technol., vol. 90, pp. 149-172, 1993.

[15] W. M. Mathis Jr., J. L. Ellzey, Flame stabilization, operating range and emissions for a methane/air porous burner, Combust. Sci. and Technol., vol. 175, pp. 825-839, 2003.

[16] V. Khanna, R. Goel, J. L. Ellzey, Measurements of emissions and radiation for methane combustion within a porous burner, Combust. Sci. Technol., vol. 99, pp. 133-142, 1994.

[17] N. Delalic, Dz. Mulahasanovic, E. N. Ganic, Porous media compact heat exchanger unit experiment and analysis, Experimental Thermal and Fluid Science, vol. 28, pp. 185-192, 2004.

[18] V. Bubnovich, L. Henríquez, N. Gnesdilov, Numerical study of the effect of the diameter of alumina balls on flame stabilization in a porous-medium burner, Numerical Heat Transfer, Part A: Applications 52 (3) (2007) 275– 295.

[19] V. Bubnovich, M. Toledo, L. Henríquez, C. Rosas, J. Romero, Flame stabilization between two beds of alumina spheres in a porous burner, Applied Thermal Engineering, 30 (2010) 92–95.

[20] M. D. Rummininger, R. W. Dibble, N. H. Heberle, D. R. Crosley, Gas temperature above a radiant porous burner: comparison of measurements and model predictions, Proc. Combust. Inst., vol. 26, pp.1755-1762, 1996.

[21] R. Mital, J. P. Gore, R. Viskanta, A study of the structure of submerged reaction zone in porous ceramic radiant burners, Comb. Flame, vol. 111, pp. 175-184, 1997.

[22] J. Barra, J. L. Ellzey, Heat recirculation and heat transfer in porous burners, Combustion and Flame, vol 137, pp. 230-241, 2004.

[23] S. B. Sathe, R. E. Peck, T. W. Tong, Flame Stabilization and Multimode Heat Transfer in Inert Porous Media: A numerical Study, Combust. Sci. Technol., vol. 70, pp. 93-109, 1990.

[24] J. Barra, G. Diepvens, J. L. Ellzey, M. R. Henneke, Numerical study of the effect of material properties on flame stabilization in a porous burner, Combustion and Flame, vol. 134, pp. 369-379, 2003.

[25] M. Mbarawa, S. A. Zhdanok, P. N. Krivosheev, and O. G.Penyaz'kova. "Ranges of Supersonic Combustion Rates in a Porous Medium".8th Asia-Pacific International Symposium on Combustion and Energy Utilization, October 10-12, 2006, Sochi, Russian Federation.

[26] Li B, He Y, Li Z, Konnov AA. Measurements of NO concentration in NH3-doped CH4+air flames using saturated laser-induced fluorescence and probe sampling. Combust Flame 2013;160:40–6.

[27] Yu B, Kum S-M, Lee C-E, Lee S. An experimental study of heat transfer and pollutant emission characteristics at varying distances between the burner and the heat exchanger in a compact combustion system. Energy 2012;42:350–7.

[28] M. Scheffler, P. Colombo. Cellular Ceramics, Structure, Manufacturing, Properties and Applications, Wiley VCH, 2005.

[29] Babkin, V.S., Korzhavin, A.A., Bunev, V.A., Combust. Flame, 1991, 87, 182–190.

[30] Bingue, J.P., Saveliev, V.A., Fridman, A. A., Kennedy, L.A., Int. J. Hydrogen Energy, 2002, 27, 643–649.

[31] Hanamura, K., Echigo, R., Zhdanok, S.A., Int. J. Heat Mass Transfer, 1993, 36, 3201–3209.

[32] Gavrilyuk, V.V., Dmitrienko, Y.M., Zhdanok, S.A., Minkina, V.G., Shabunya, S.I., Yadrevskaya, N.L., Yakimovich, A.D., Theor. Found. Chem. Eng., 2001, 35, 589–596.

[33] Tseng, C., Int. J. Hydrogen Energy, 2002, 27, 699–707.

[34] Diamantis, D.J., Mastorakos, E., Goussis, D.A., Combust. Theor. Modeling, 2002, 6, 383–411.

- [35] Zeldovich,Y.B., Frank-Kamenetskii, D.A., Zh. Fiz. Khim., 1938, 12, 100–120.
- [36] Lucke C.E., US Patent 755,376, 1901.
- [37] Lucke C.E., US Patent 755,377, 1901.

[38] Bone W.A., Wilson J.W., McCourt, C.D., US Patent 1,015,261, 1910.

[39] M. Toledo, Modelo matemático y metodología teórica – Archivos de trabajo de combustión en medios porosos (2010).

[40] Y. Cengel, M. Boles, Termodinámica una visión ingenieril, Séptima edición, 2009.

[41] S.R. TURNS, An Introduction to Combustion, Concept and Application, second ed., McGraw-Hill.

[42] FRANCIS WESTLEY, Table of recommended rate constants for chemical reactions occurring in combustion, U.S. Department of commerce.

[43] KATSUNORI HANAMURA, RYOZO ECHIGO, SERGUEI A. ZHDANOK Superadiabatic combustion in a porous médium, International Journal of Heat and Mass Transfer Volume 36, Issue 13, September 1993, Pages 3201- 3209.

[44] KITTIPASS WASINAROM, JARRUWAT CHAROENSUK VISARN LILAVIVAT, Non-equilibrium numerical modeling for combustion of LPG within

[45] Algunos Métodos de Estimación para Viscosidad, anónimo extracto de libro.

[46] Valvias, prontuario de propiedades de los materiales, densidad de los gases, http://www.valvias.com /prontuario-propiedades-materiales-densidad-gases.php]

[47] Conductividad térmica de los gases a baja presión el efecto de la temperatura en la conductividad térmica en los gases a baja presión, anónimo extracto de libro.

[48] M. Toledo, Modelo matemático y metodología numérica – Archivos de trabajo de combustión en medios porosos (2010).

[49] Osinergmin, Cuáles son las propiedades del "GLP", http://www.osinerg.gob.pe/newweb/pages/GFH/

1430.htm]

[50] Ovance, Termos eléctricos; Tipos, características y consejos para comprar, https://ovacen.com/termoselectricos/]

#### Anexos

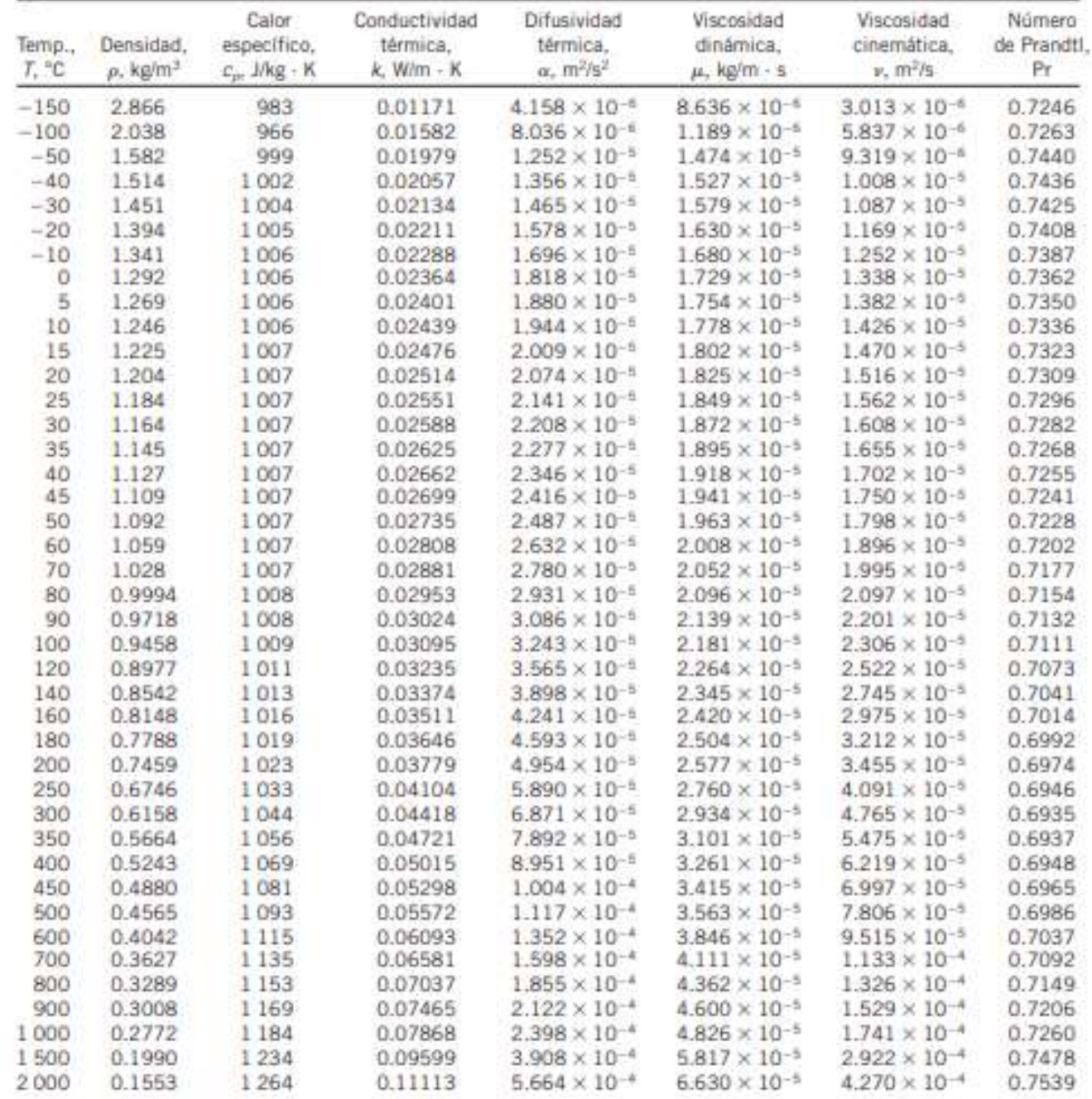

#### 1.1 Propiedades del aire a la presión de 1 atm.

Extraída del Y. Cengel, A. Ghajar, Transferencia de calor y masa, cuarta edición, 2011.